# Lecture 1: Why Parallelism? Why Efficiency?

Parallel Computing Stanford CS149, Fall 2022

# Hello

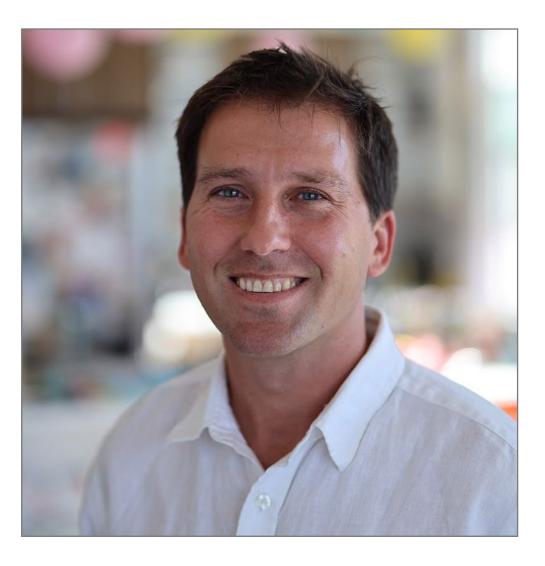

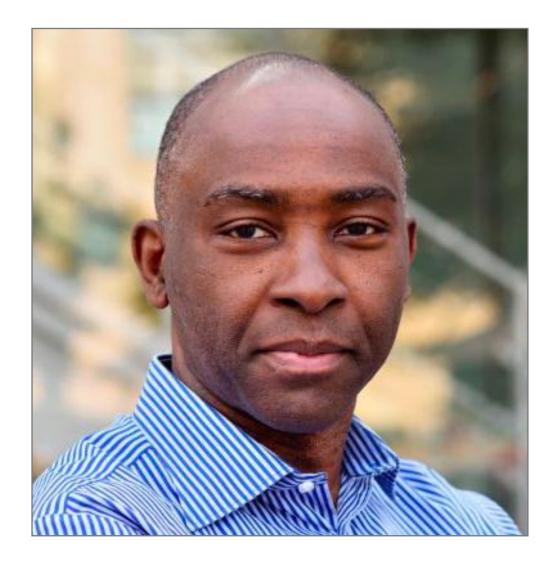

Prof. Kayvon

### **Prof. Olukotun**

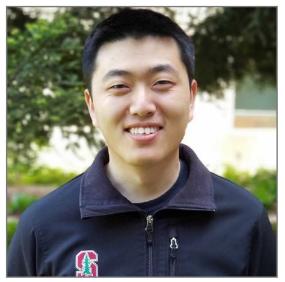

### James

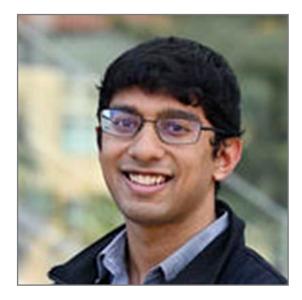

### Keshav

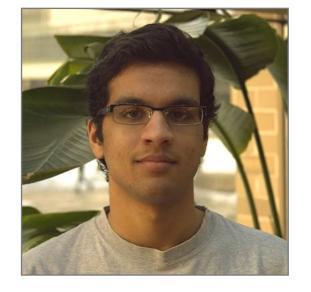

Raj

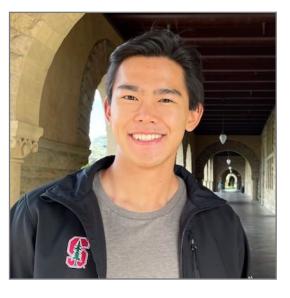

### Arden

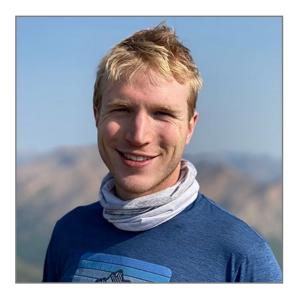

Drew

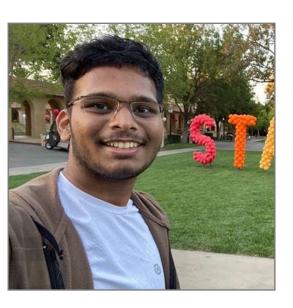

### Pranil

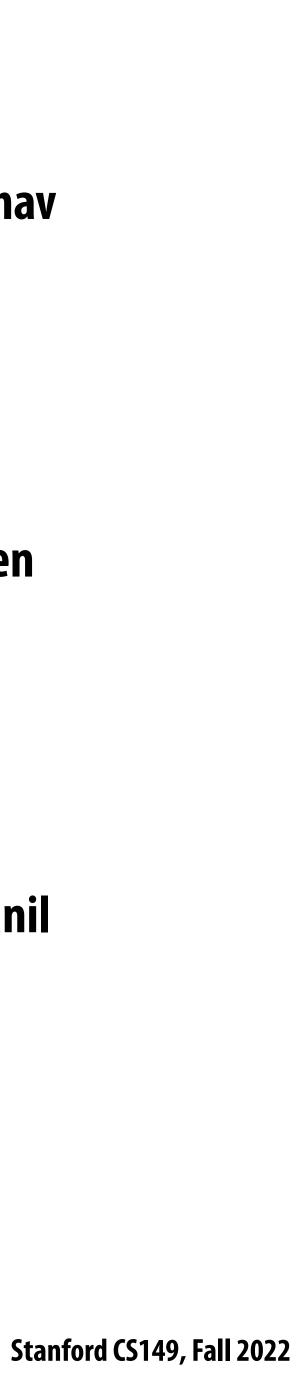

## **One common definition**

# that cooperate to solve problems quickly

### We care about performance and we care about efficiency

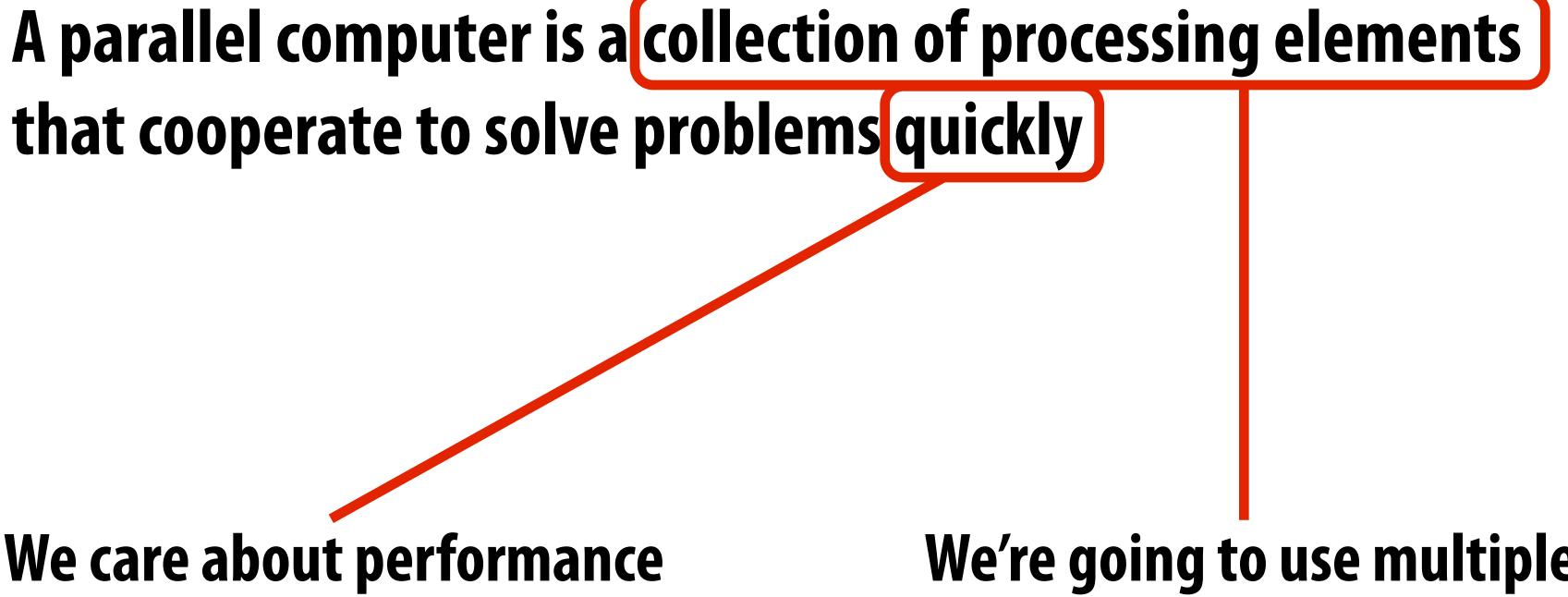

### We're going to use multiple processors to get it

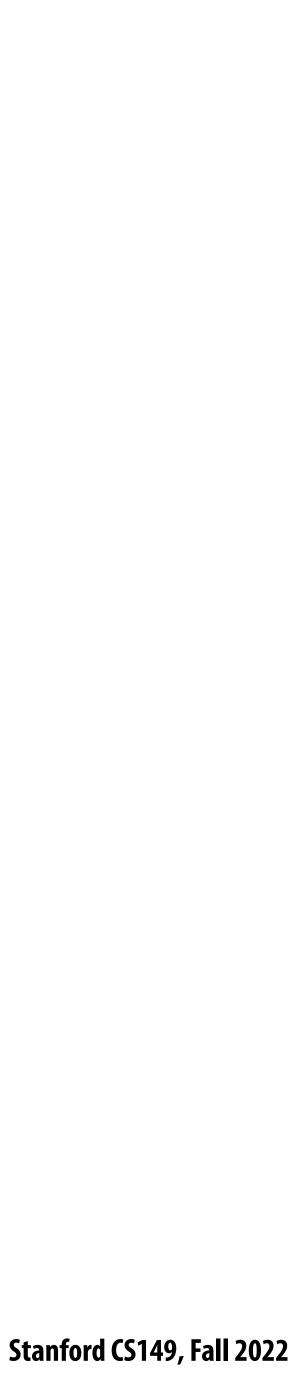

# DEMO 1 (CS149 Fall 2022's first parallel program)

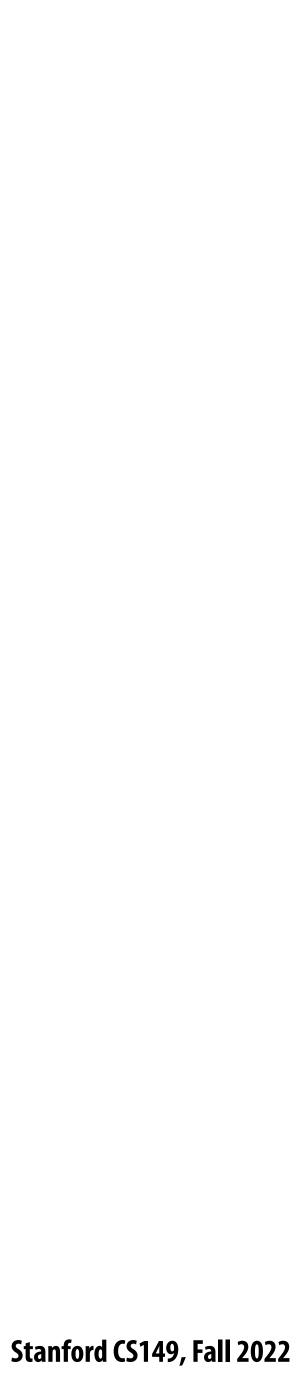

# Speedup

### One major motivation of using parallel processing: achieve a speedup

For a given problem:

speedup(using P processors) =

### execution time (using 1 processor)

### execution time (using P processors)

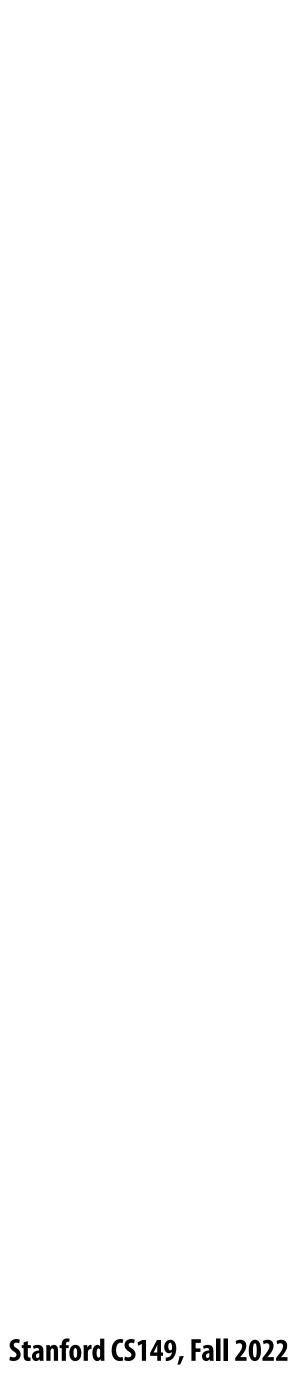

# **Class observations from demo 1**

- Communication limited the maximum speedup achieved
  - In the demo, the communication was telling each other the partial sums
- Minimizing the cost of communication improved speedup
  - Moved students ("processors") closer together (or let them shout)

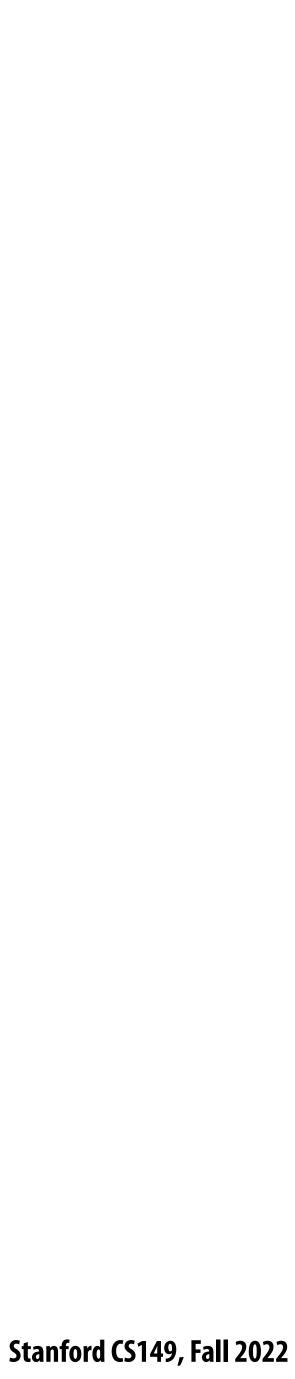

# DEMO 2

## (scaling up to four "processors")

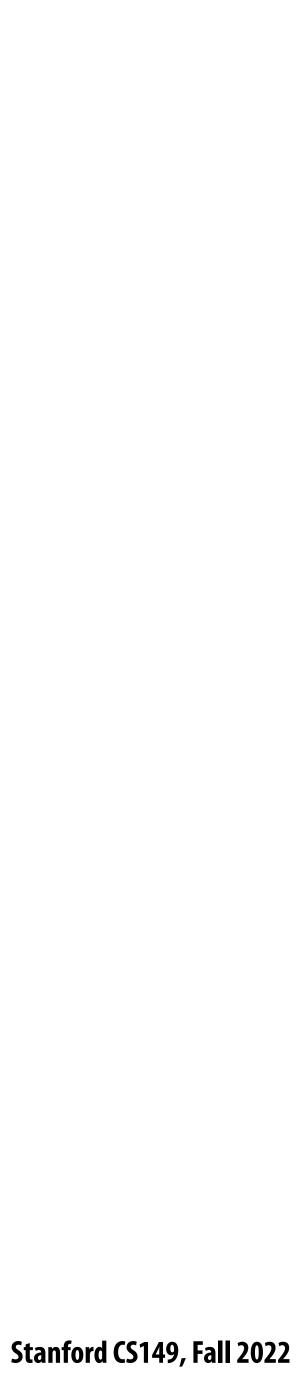

# **Class observations from demo 2**

- Imbalance in work assignment limited speedup
  - their assigned task
- Improving the distribution of work improved speedup

- Some students ("processors") ran out work to do (went idle), while others were still working on

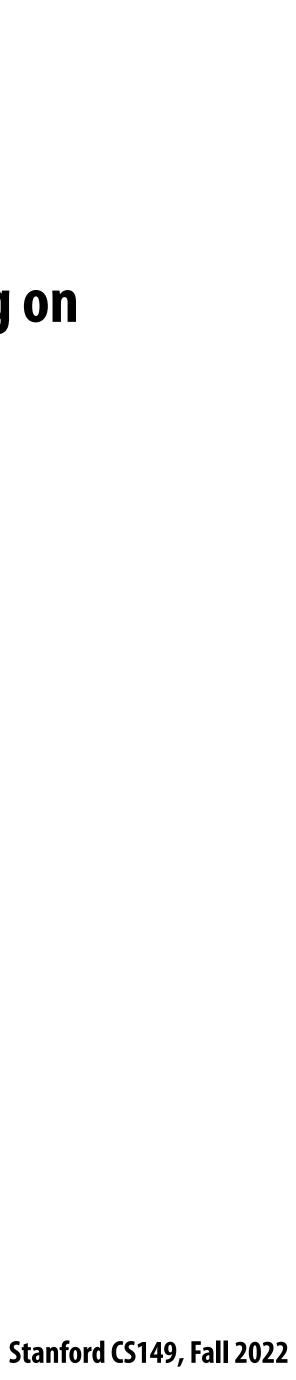

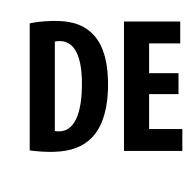

### (massively parallel execution)

# **DEMO**3

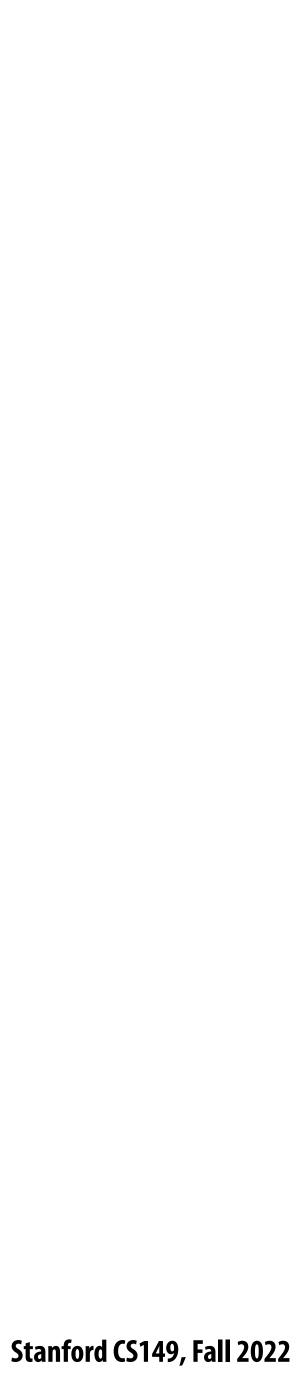

# **Class observations from demo 3**

- computation

### The problem I just gave you has a significant amount of communication compared to

### Communication costs can dominate a parallel computation, <u>severely limiting</u> speedup

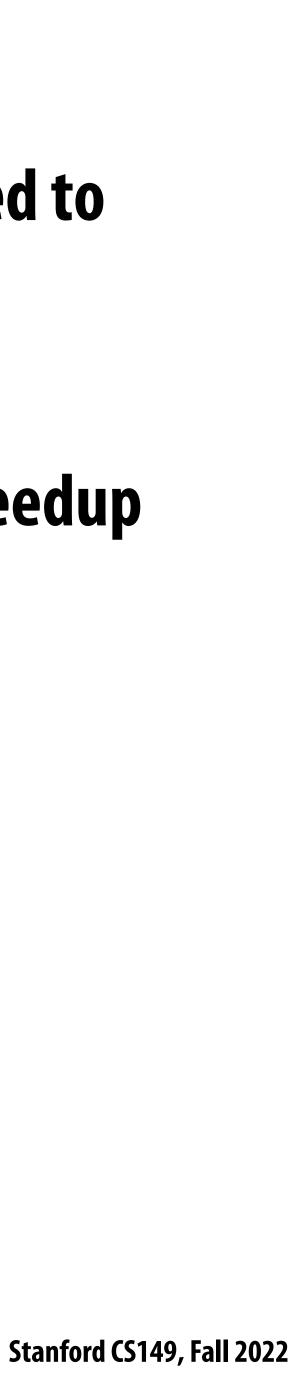

# **Course theme 1: Designing and writing parallel programs ... <u>that scale</u>!**

### Parallel thinking

- 1. Decomposing work into pieces that can safely be performed in parallel
- 2. Assigning work to processors

### Abstractions/mechanisms for performing the above tasks

- Writing code in popular parallel programming languages

3. Managing communication/synchronization between the processors so that it does not limit speedup

Stanford CS149, Fall 2022

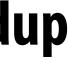

# **Course theme 2**:

## Parallel computer hardware implementation: how parallel computers work

- Mechanisms used to implement abstractions efficiently
  - **Performance characteristics of implementations**
  - Design trade-offs: performance vs. convenience vs. cost
  - Why do I need to know about hardware?
    - Because the characteristics of the machine really matter (recall speed of communication issues in earlier demos)
    - Because you care about efficiency and performance (you are writing parallel programs after all!)

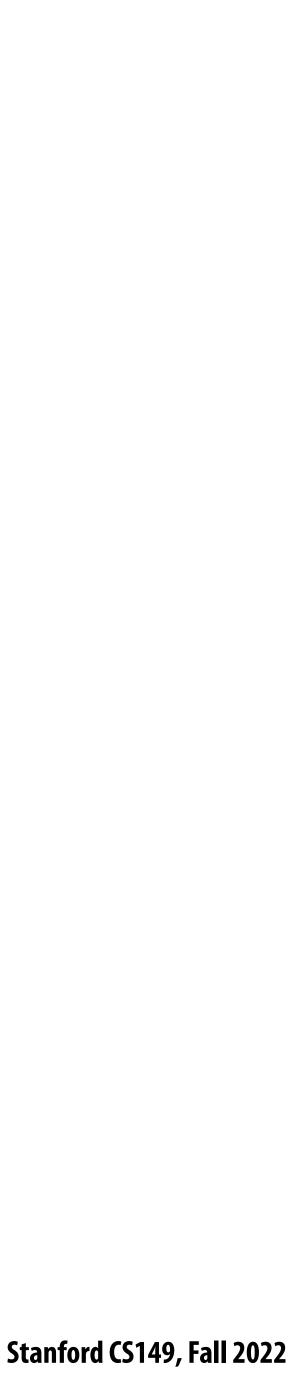

# **Course theme 3:** Thinking about efficiency

- FAST != EFFICIENT
- hardware efficiently
  - Is 2x speedup on computer with 10 processors a good result?
- **Programmer's perspective: make use of provided machine capabilities**
- cost = silicon area?, power?, etc.)

### Just because your program runs faster on a parallel computer, it does not mean it is using the

### HW designer's perspective: choosing the right capabilities to put in system (performance/cost,

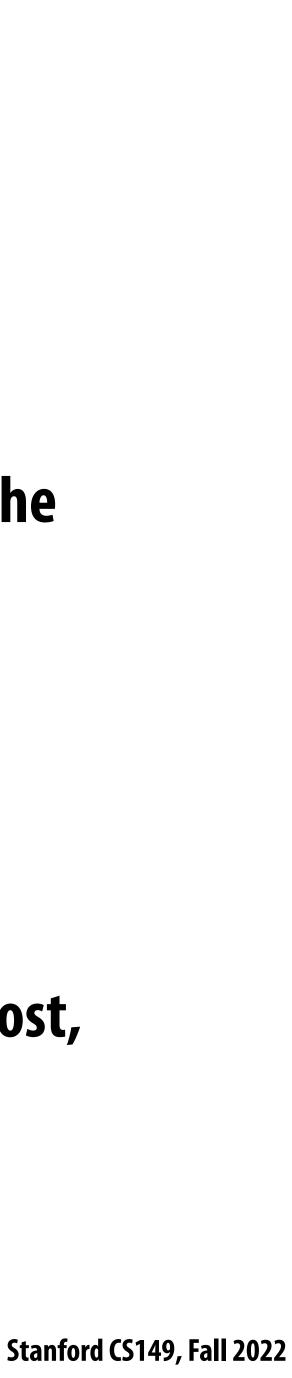

# **Course logistics**

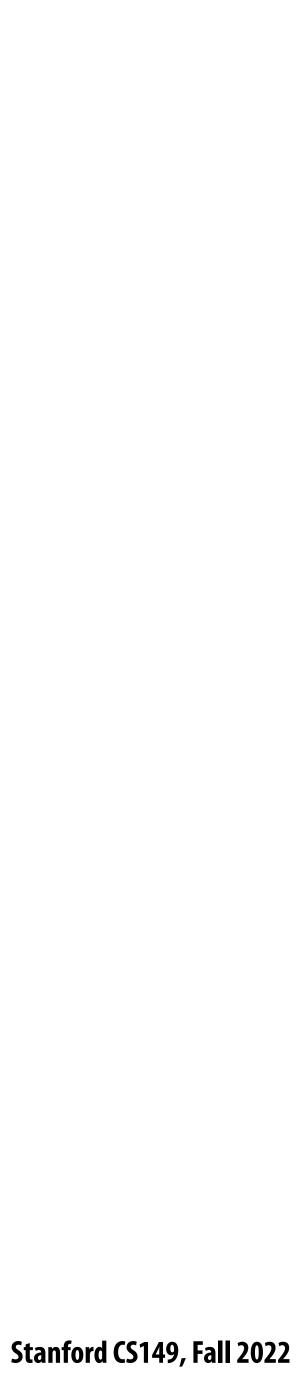

# **Getting started**

### The course web site

- https://cs149.stanford.edu

### Textbook

- There is no course textbook (the internet is plenty good these days), also see the course web site for suggested references

### Stanford CS149, Fall 2022 **PARALLEL COMPUTING**

From smart phones, to multi-core CPUs and GPUs, to the world's largest supercomputers and web sites, parallel processing is ubiquitous in modern computing. The goal of this course is to provide a deep understanding of the fundamental principles and engineering trade-offs involved in designing modern parallel computing systems as well as to teach parallel programming techniques necessary to effectively utilize these machines. Because writing good parallel programs requires an understanding of key machine performance characteristics, this course will cover both parallel hardware and software design.

### **Basic Info**

Time: Tues/Thurs 10:30-11:50pm Location: NVIDIA Auditorium Instructors: Kayvon Fatahalian and Kunle Olukotun

See the **course info** page for more info on policies and logistics.

### Fall 2022 Schedule

| Sep 27 | Why Parallelism? Why Efficiency?<br>Challenges of parallelizing code, motivations for parallel chips, processor basics                                                                       |
|--------|----------------------------------------------------------------------------------------------------|
| Sep 29 | A Modern Multi-Core Processor<br>Forms of parallelism: multicore, SIMD, threading + understanding latency and bandwidth                                                                      |
| Oct 04 | <b>Parallel Programming Abstractions</b><br>Ways of thinking about parallel programs, and their corresponding hardware implementations, ISPC programming                                     |
| Oct 06 | Parallel Programming Basics<br>Thought process of parallelizing a program in data parallel and shared address space models                                                                   |
| Oct 11 | Performance Optimization I: Work Distribution and Scheduling<br>Achieving good work distribution while minimizing overhead, scheduling Cilk programs with work stealing                      |
| Oct 13 | Performance Optimization II: Locality, Communication, and Contention<br>Message passing, async vs. blocking sends/receives, pipelining, increasing arithmetic intensity, avoiding contention |
| Oct 18 | GPU architecture and CUDA Programming<br>CUDA programming abstractions, and how they are implemented on modern GPUs                                                                          |
| Oct 20 | <b>Data-Parallel Thinking</b><br>Data-parallel operations like map, reduce, scan, prefix sum, groupByKey                                                                                     |
| Oct 25 | Distributed Data-Parallel Computing Using Spark<br>Producer-consumer locality, RDD abstraction, Spark implementation and scheduling                                                          |
| Oct 27 | <b>Cache Coherence</b><br>Definition of memory coherence, invalidation-based coherence using MSI and MESI, false sharing                                                                     |
| Nov 01 | <b>Memory Consistency</b><br>Consistency vs. coherence, relaxed consistency models and their motivation, acquire/release semantics                                                           |
|        |                                                                                                    |

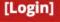

# Four programming assignments

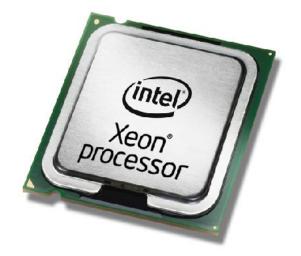

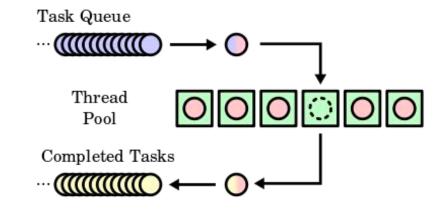

Assignment 1: ISPC programming on multi-core CPUs

**Assignment 2:** scheduler for a task graph

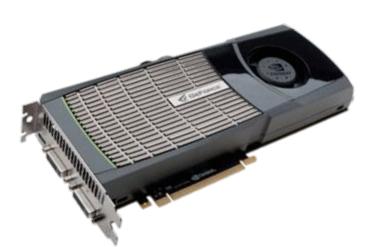

**Assignment 3: Writing a renderer** in CUDA on NVIDIA GPUs

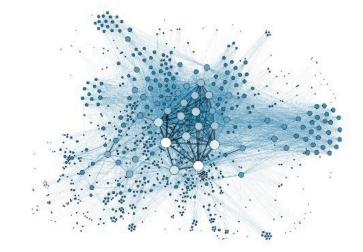

Assignment 4: parallel large graph algorithms on a multi-core CPU

Plus a few optional extra credit challenges...;-)

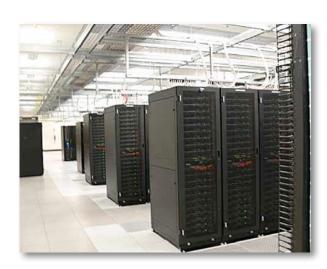

**Optional assignment 5:** (will boost some prior grade)

### **Programming assignments can** (optionally) be done with a partner.

We realize finding a partner can be hard and/or stressful. 😖 😰

Fill out our partner request form by Friday noon and we will find

you a partner! 🤤 🤓

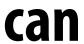

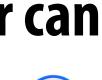

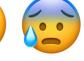

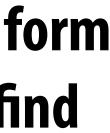

# Written assignments

- **Every two-weeks we will have a take-home written assignment**
- Written assignments contain modified versions of previous exam questions, so they: - Give you practice with key course concepts
- - Provide practice for the style of questions you will see on an exam

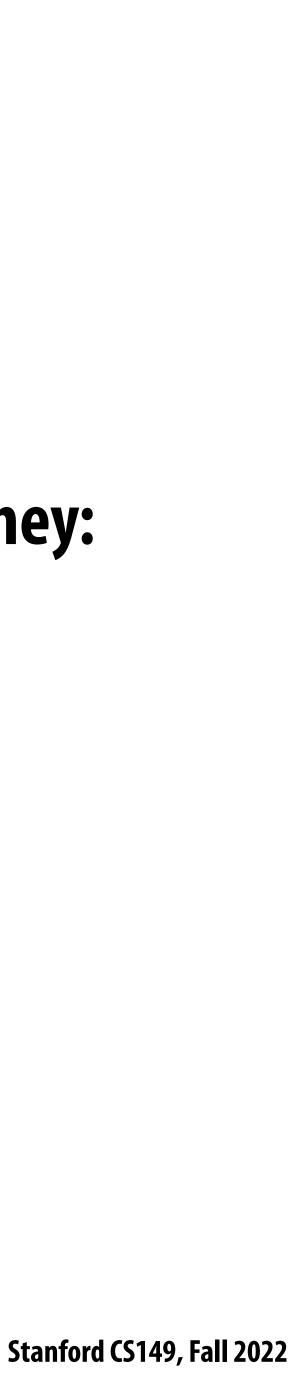

# **Commenting and contributing to lectures**

### Why Parallelism? Why Efficiency?

### Instruction level parallelism (ILP)

- Processors did in fact leverage parallel execution to make programs run faster, it was just invisible to the programmer
- Instruction level parallelism (ILP)
  - Idea: Instructions must <u>appear</u> to be executed in program order. BUT independent instructions can be executed simultaneously by a processor without impacting program correctness
  - Superscalar execution: processor dynamically finds independent instructions in an instruction sequence and executes them in parallel

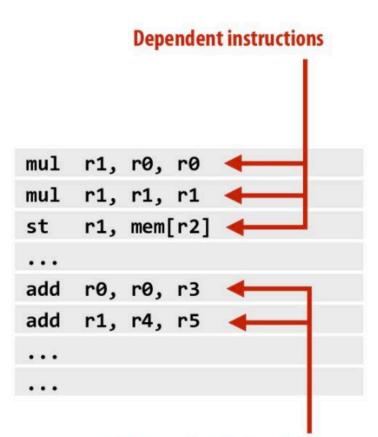

### Independent instructions

Stanford CS149, Winter

Previous | Next --- Slide 30 of 48

Back to Lecture Thumbnails

### The website supports commenting on a per-slide basis

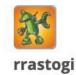

It is computationally expensive for the processor to determine dependencies between instructions. The following PPT (slides 9/10) provides an example of how the number of checks grows with the number of instructions that are simultaneously dispatched: http://www.cs.cmu.edu/afs/cs/academic/class/15740-f15/www/lectures/11-superscalarpipelining.pdf

This additional cost is likely one of the predominant reasons that ILP has plateaued at 4 simultaneous instructions. To circumvent this issue, architects have tried to force the compiler to solve the dependency issue using VLIW (very long instruction word). To summarize VLIW, if a processor contains 5 independent execution units, the compiler will have 5 operations in the "very long instruction word" that the processor will map to the 5 execution units: https://en.wikipedia.org/wiki/Very\_long\_instruction\_word. This way dependency checking is the responsibility of software and not hardware.

I am not sure if VLIW has helped significantly pushed the four simultaneous instruction threshold though. If somebody knows, please share.

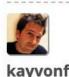

Question: The key phrase on this slide is that a processor must execute instructions in a manner "appears" as if they were executed in program order. This is a key idea in this class.

What is program order?

And what does it mean for the results of a program's execution to appear as if instructions were executed in program order?

And finally... Why is the program order guarantee a useful one? (What if the results of execution were inconsistent with the results that would be obtained if the instructions were executed in program order?)

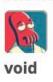

And what does it mean for the results of a program's execution to appear as if instructions were executed in program order?

A programmer might write something like the code below.

x = a + bprint(x) y = c + dprint(y)

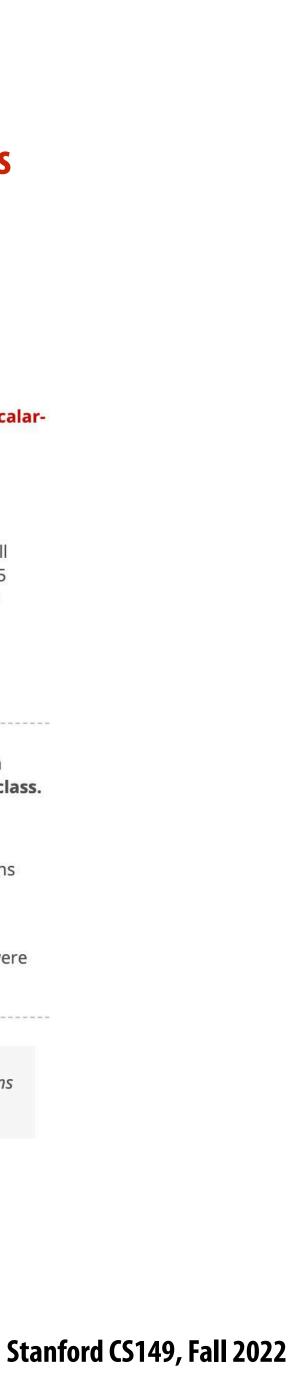

# **Participation** (comments)

- You are asked to submit one <u>well-thought-out</u> comment per lecture
  - Only two comments per week
  - We expect you to submit "in the same week" as the lectures (no you cannot final)
  - Why do we write?
    - Because writing is a way many good architects and systems designers force
- But take it seriously, there is a participation component to the final grade

# submit 18 comments at the end of the quarter when you are studying for the

# themselves to think (explaining clearly and thinking clearly are highly correlated!)

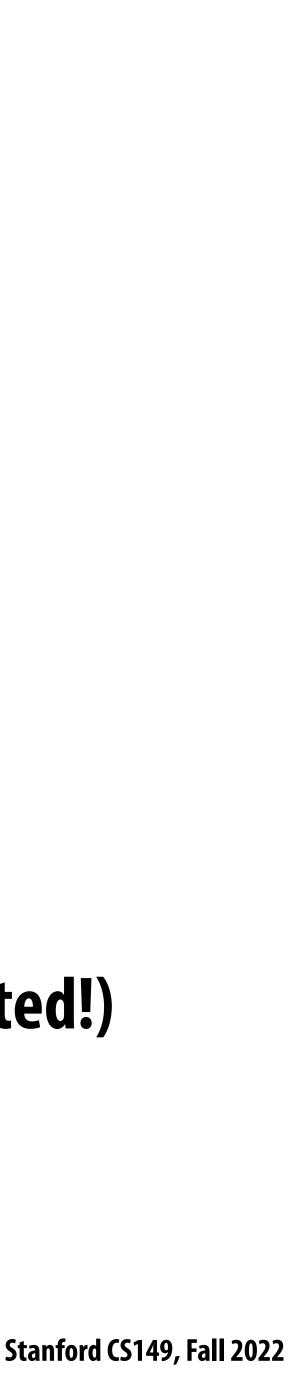

# What we are looking for in comments

- Try to explain the slide (as if you were trying to teach your classmate while studying for an exam)
  - "The instructor said this, but if you think about it this way instead it makes much more sense..."
- **Explain what is confusing to you:** 
  - "What I'm totally confused by here was..."
- Challenge classmates with a question
  - For example, make up a question you think might be on an exam.
- Provide a link to an alternate explanation
  - "This site has a really good description of how multi-threading works..."
- Mention real-world examples
  - For example, describe all the parallel hardware components in the PS5
- **Constructively respond to another student's comment or question** 
  - "@segfault21, are you sure that is correct? I thought that Prof. Kayvon said..."
- It is OKAY (and even encouraged) to address the same topic (or repeat someone else's summary, explanation or idea) in your own words
  - "@funkysenior21's point is that the overhead of communication..."

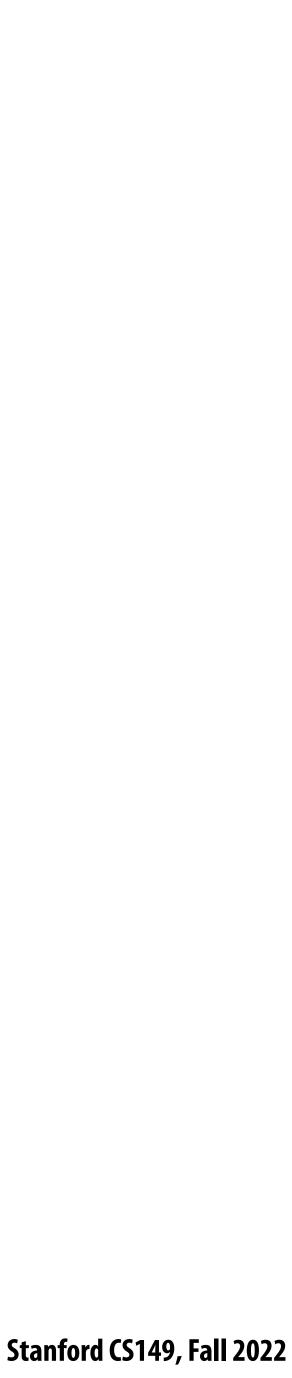

# Grades

- 56% **Programming assignments (4)**
- **10% Written assignments (5)**
- **16% Midterm exam** 
  - It will be an evening exam on Nov 15th
- **16% Final exam** 
  - **During the university-assigned final exam slot for this class (TBD)**
- **Asynchronous participation (website comments)** 2%

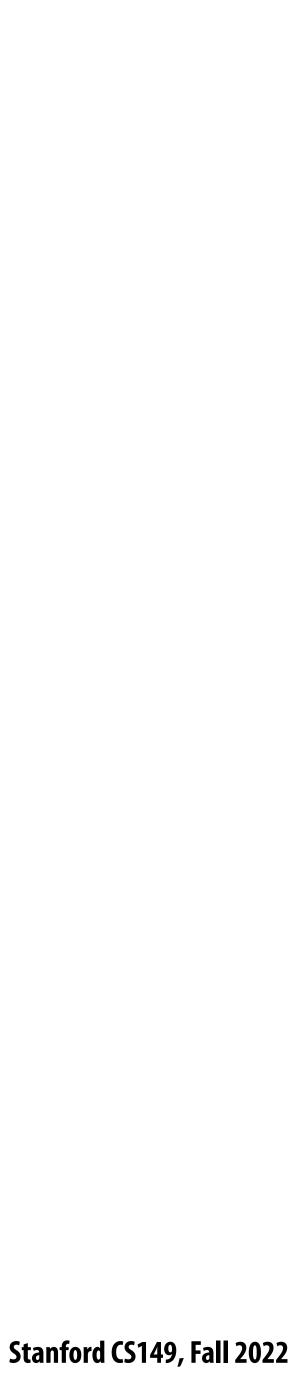

# Why parallelism?

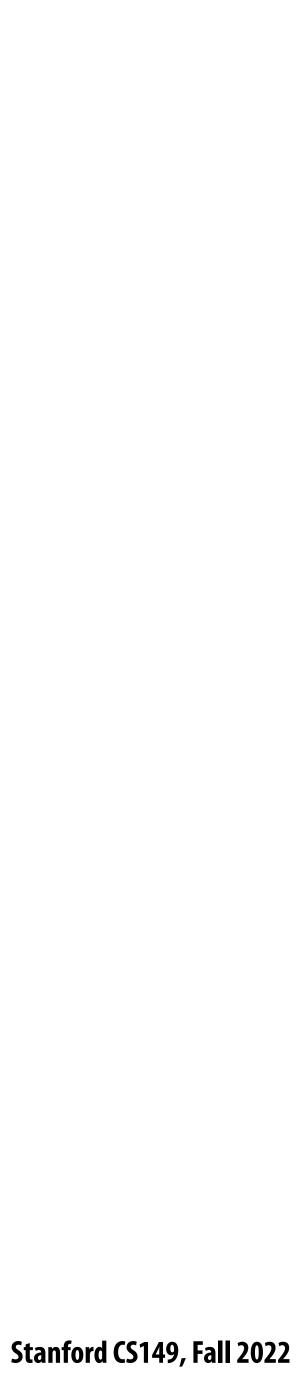

## Some historical context: why <u>avoid</u> parallel processing?

- **Single-threaded CPU performance doubling** ~ every 18 months
- Implication: working to parallelize your code was often not worth the time
  - Software developer does nothing, code gets faster next year. Woot!

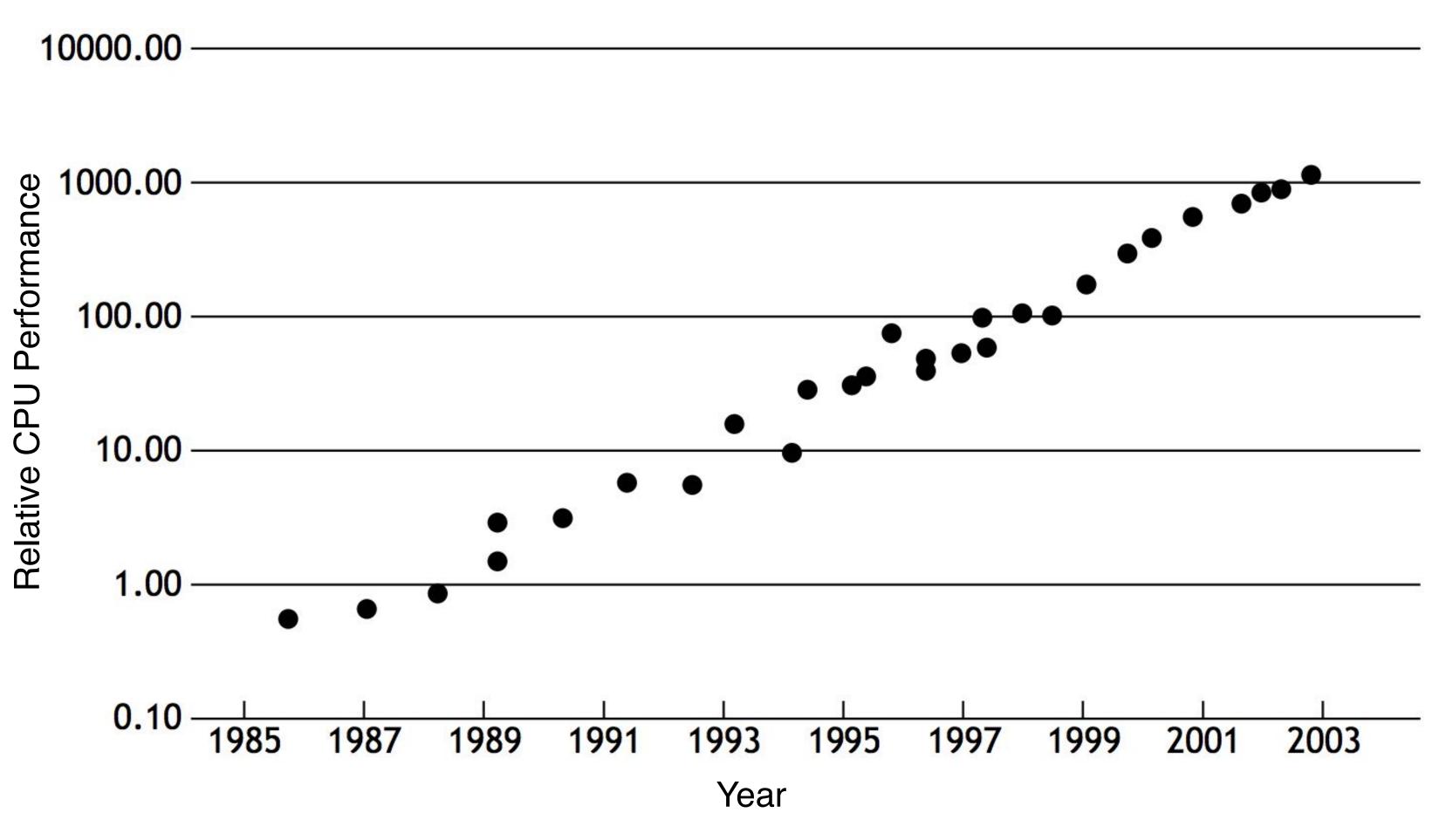

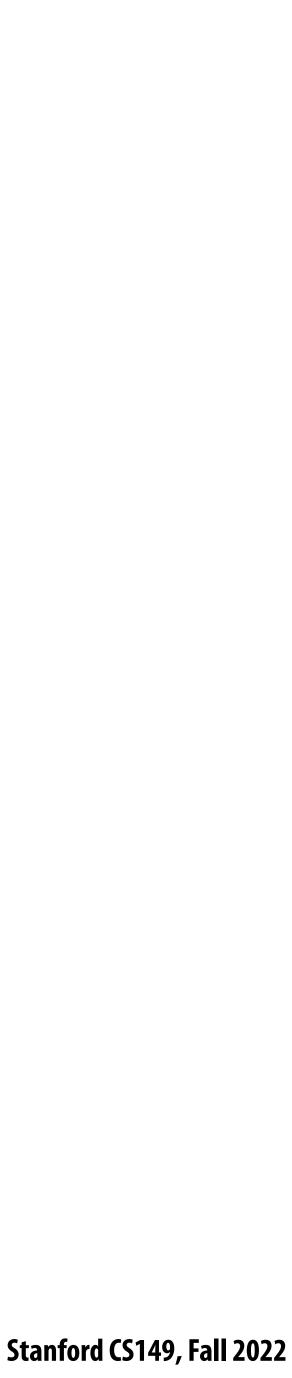

## Until ~15 years ago: two significant reasons for processor performance improvement

**1. Exploiting instruction-level parallelism (superscalar execution)** 

2. Increasing CPU clock frequency

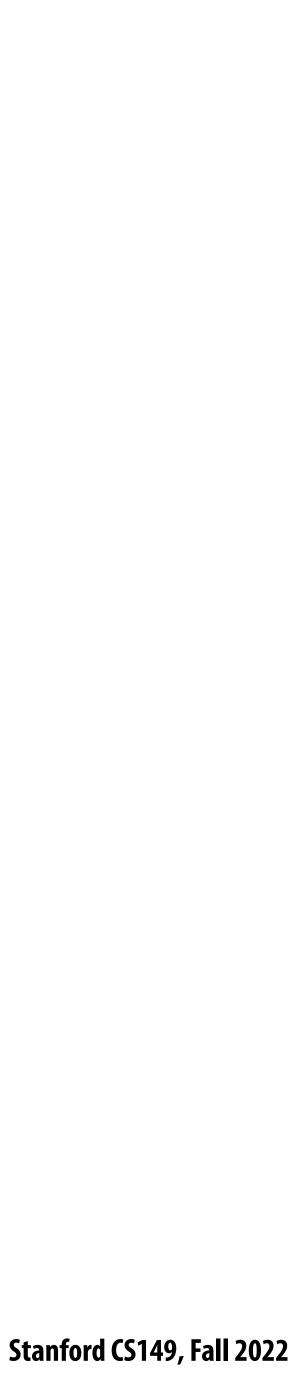

# What is a computer program?

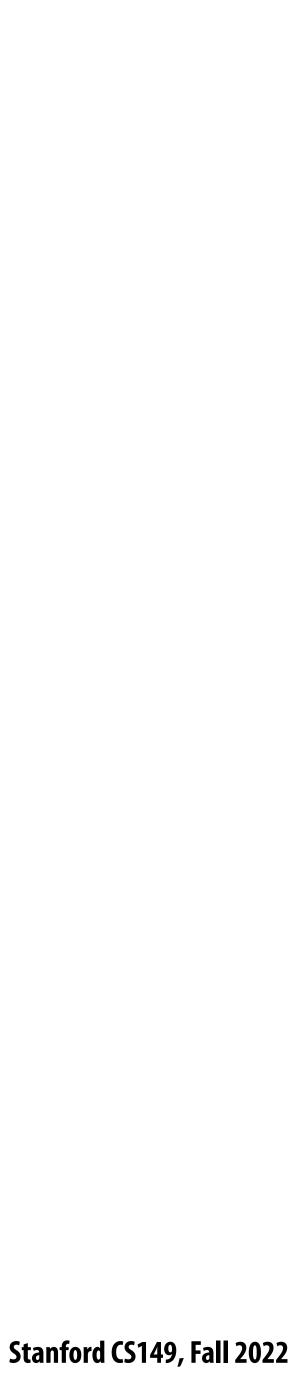

# Here is a program written in C

int x = 1; $\mathbf{X} = \mathbf{X} + \mathbf{X};$ } printf("%d\n", x); return 0; }

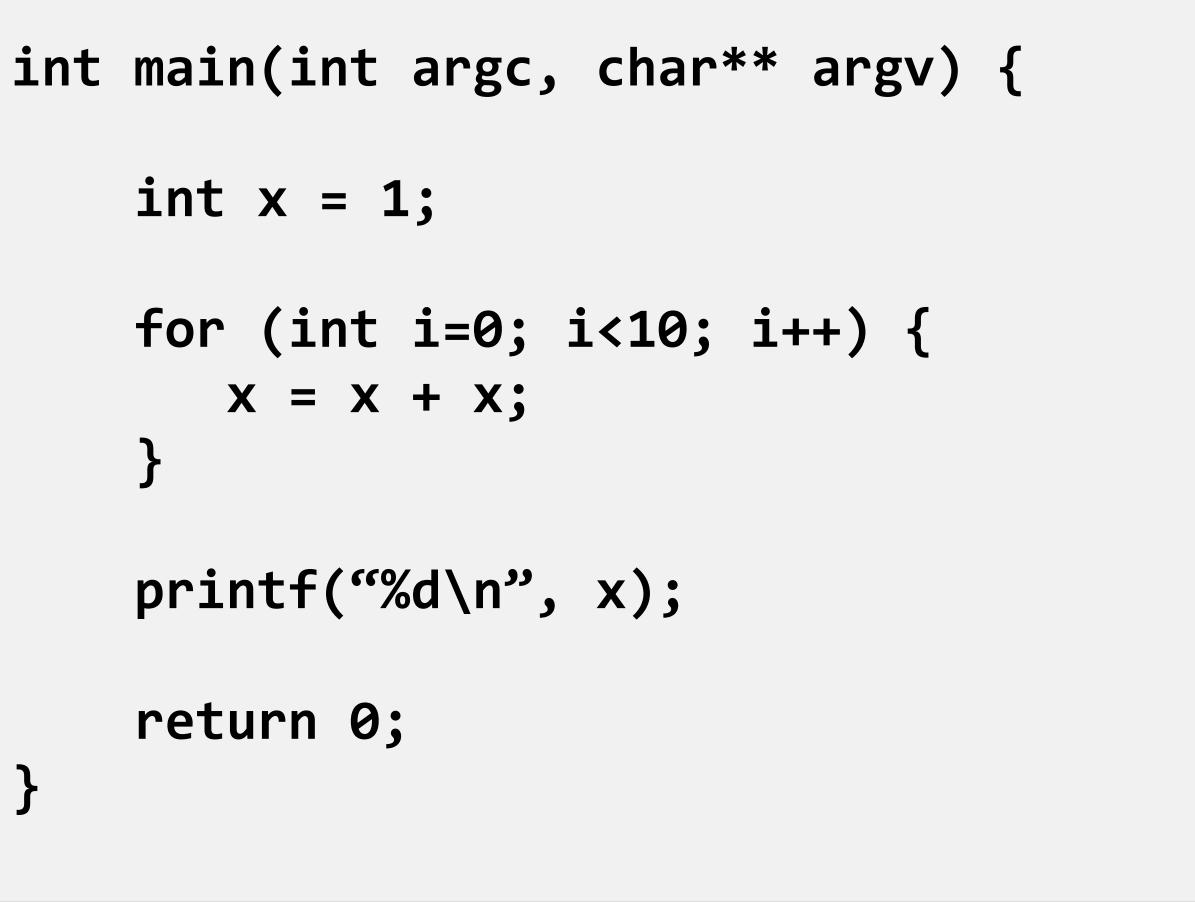

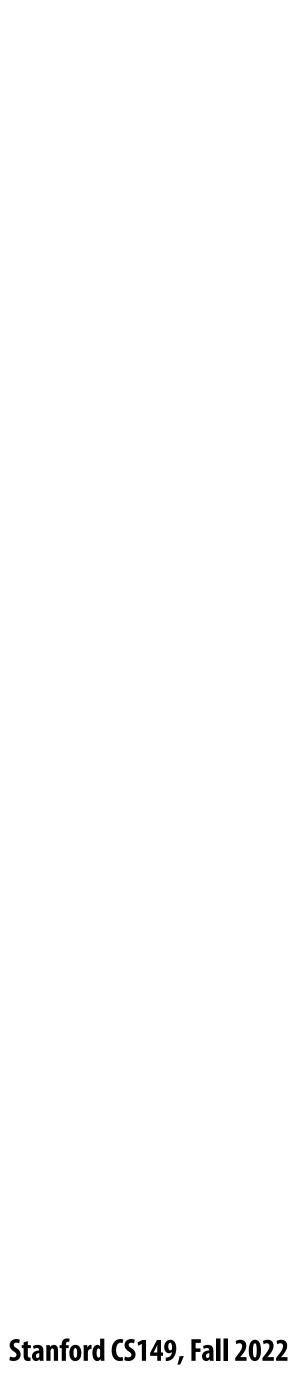

# What is a program? (from a processor's perspective) A program is just a list of processor instructions!

```
int main(int argc, char** argv) {
  int x = 1;
  for (int i=0; i<10; i++) {</pre>
     \mathbf{X} = \mathbf{X} + \mathbf{X};
  printf("%d\n", x);
  return 0;
```

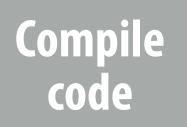

| _main:     |                      |
|------------|----------------------|
| 100000f10: | pushq %rbp           |
| 100000f11: | movq %rsp, %rbp      |
| 100000f14: | subq \$32, %rsp      |
| 100000f18: | movl \$0, -4(%rbp)   |
| 100000f1f: | movl %edi, -8(%rbp)  |
| 100000f22: | movq %rsi, -16(%rbp) |
| 100000f26: | movl \$1, -20(%rbp)  |
| 100000f2d: | movl \$0, -24(%rbp)  |
| 100000f34: | cmpl \$10, -24(%rbp) |
| 100000f38: | jge 23 <_main+0x45>  |
| 100000f3e: | movl -20(%rbp), %eax |
| 100000f41: | addl -20(%rbp), %eax |
| 100000f44: | movl %eax, -20(%rbp) |
| 100000f47: | movl -24(%rbp), %eax |
| 100000f4a: | addl \$1, %eax       |
| 100000f4d: | movl %eax, -24(%rbp) |
| 100000f50: | jmp -33 <_main+0x24> |
| 100000f55: | leaq 58(%rip), %rdi  |
| 100000f5c: | movl -20(%rbp), %esi |
| 100000f5f: | movb \$0, %al        |
| 100000f61: | callq 14             |
| 100000f66: | xorl %esi, %esi      |
| 100000f68: | movl %eax, -28(%rbp) |
| 100000f6b: | movl %esi, %eax      |
| 100000f6d: | addq \$32, %rsp      |
| 100000f71: | popq %rbp            |
| 100000f72: | rets                 |
|            | Stanfor              |

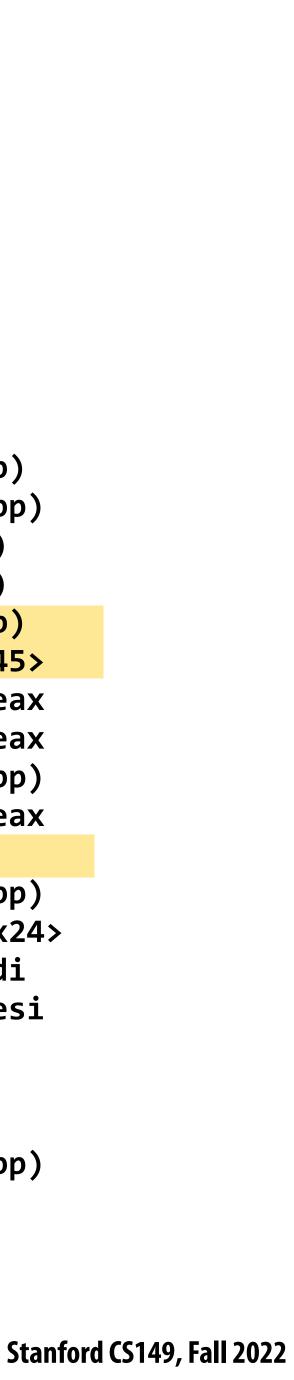

# Kind of like the instructions in a recipe for your favorite meals

### Mmm, carne asada

### Instructions

- In a large mixing bowl combine orange juice, olive oil, cilantro, lime juice, lemon juice, white wine vinegar, cumin, salt and pepper, jalapeno, and garlic; whisk until well combined.
- 2. Reserve  $\frac{1}{3}$  cup of the marinade; cover the rest and refrigerate.
- Combine remaining marinade and steak in a large resealable freezer bag; seal and refrigerate for at least 2 hours, or overnight.
- 4. Preheat grill to HIGH heat.
- 5. Remove steak from marinade and lightly pat dry with paper towels.
- 6. Add steak to the preheated grill and cook for another 6 to 8 minutes per side, or until desired doneness. Note that flank steak tastes best when cooked to rare or medium rare because it's a lean cut of steak.
- 7. Remove from heat and let rest for 10 minutes. Thinly slice steak against the grain, garnish with reserved cilantro mixture, and serve.

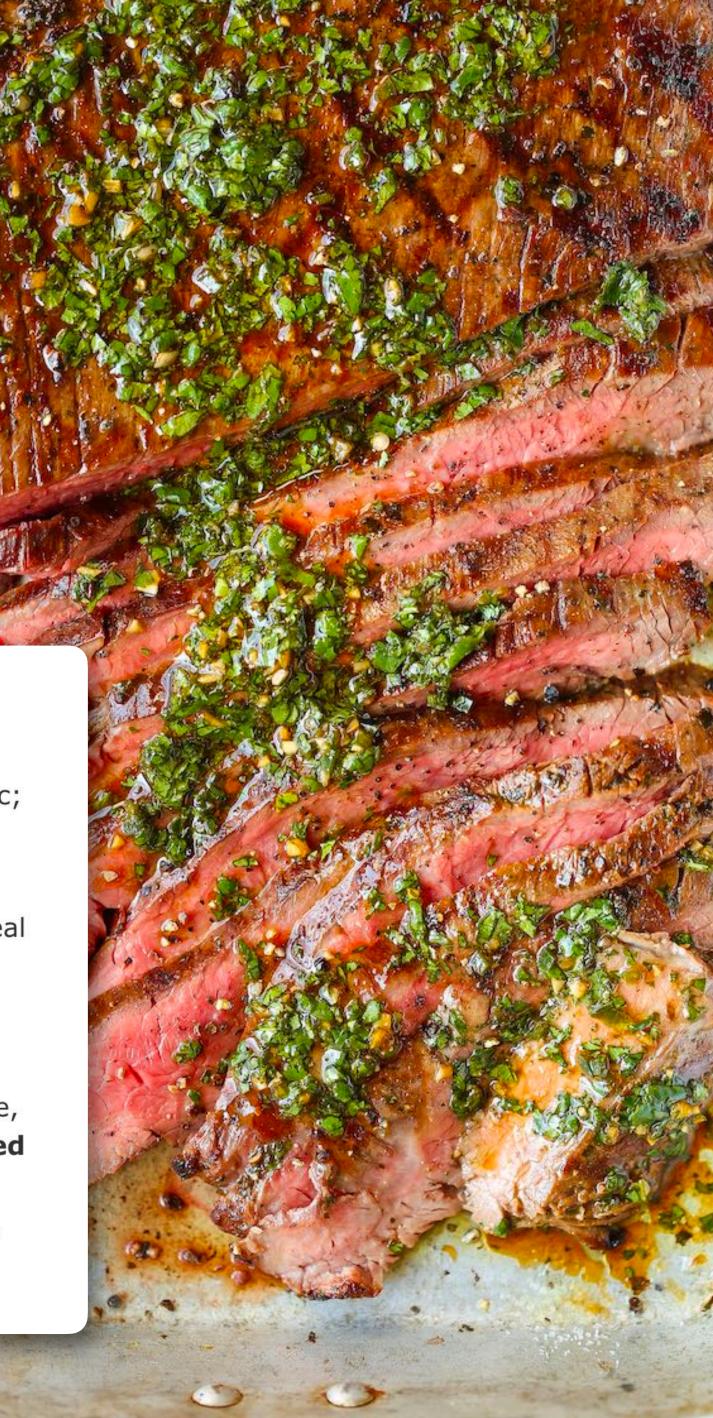

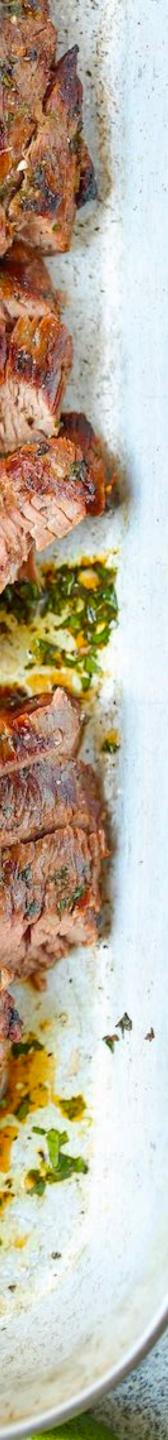

# What does a processor do?

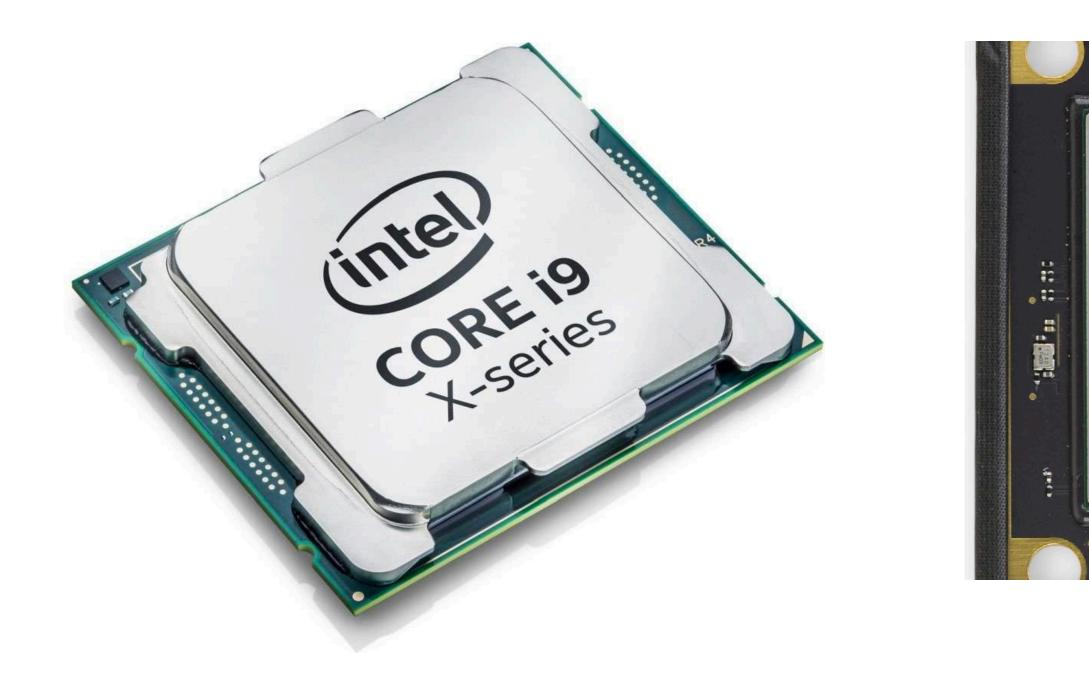

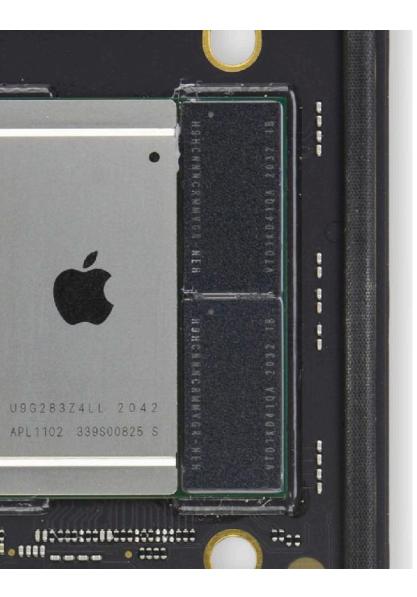

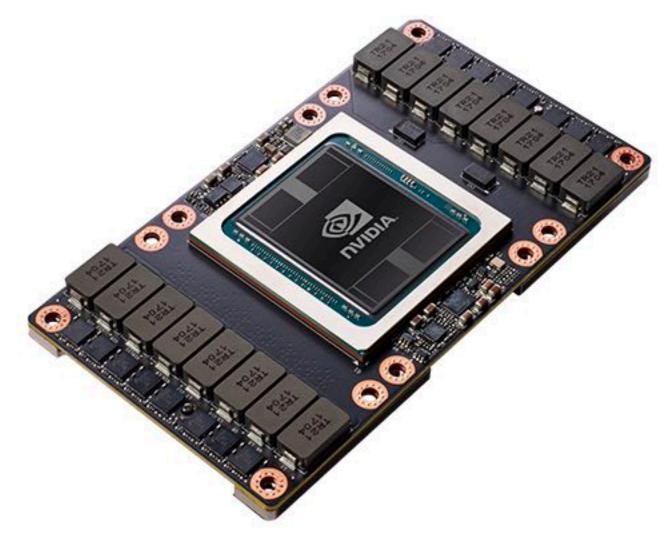

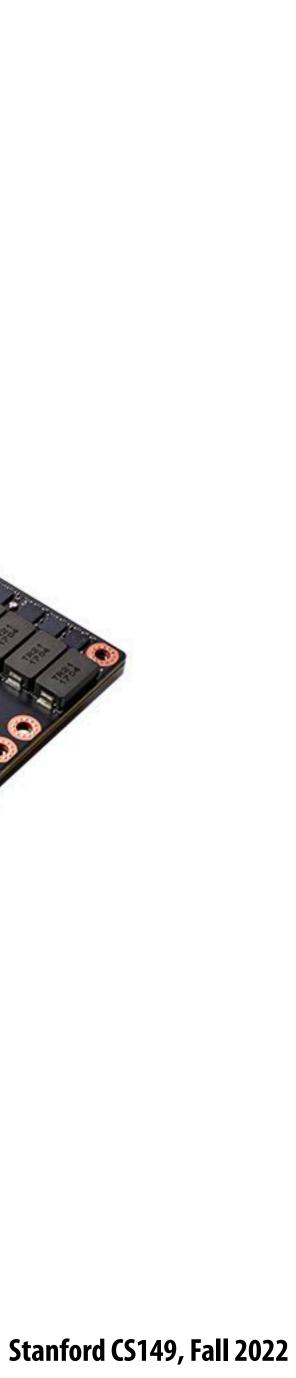

## A processor executes instructions

### **Professor Kayvon's Very Simple Processor**

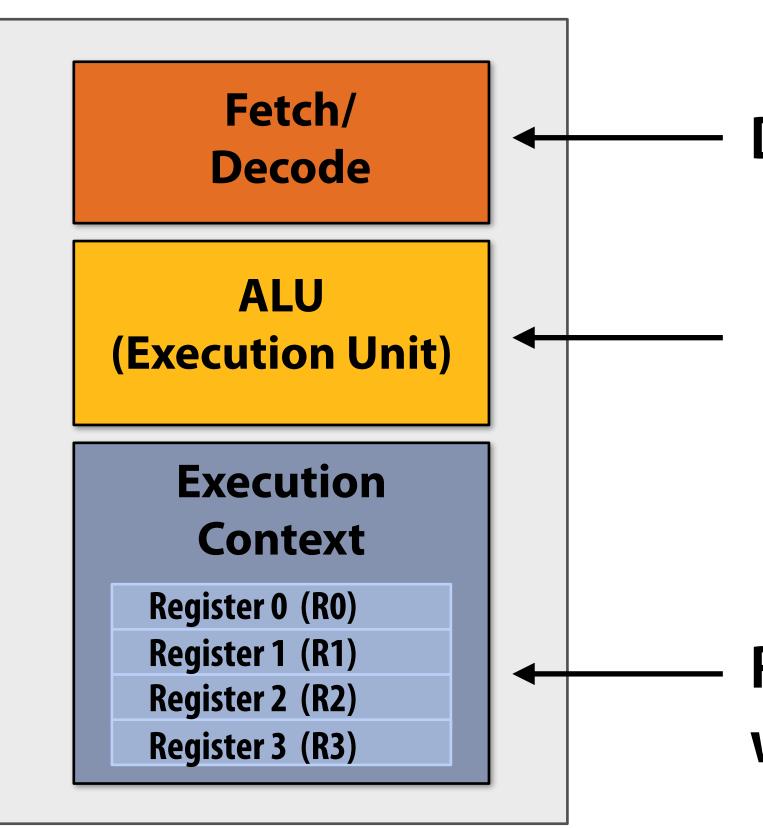

**Determine what instruction to run next** 

**Execution unit: performs the operation described by an** instruction, which may modify values in the processor's registers or the computer's memory

**Registers: maintain program state: store value of** variables used as inputs and outputs to operations

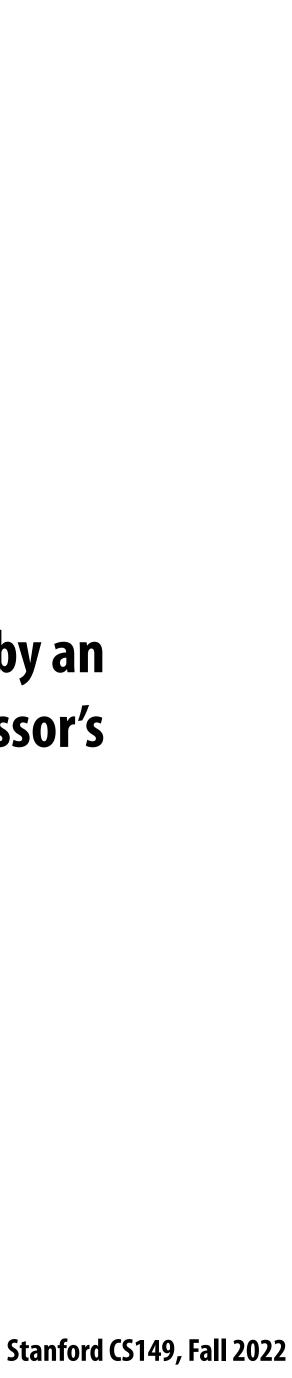

# **One example instruction: add two numbers**

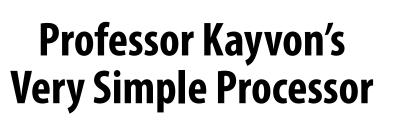

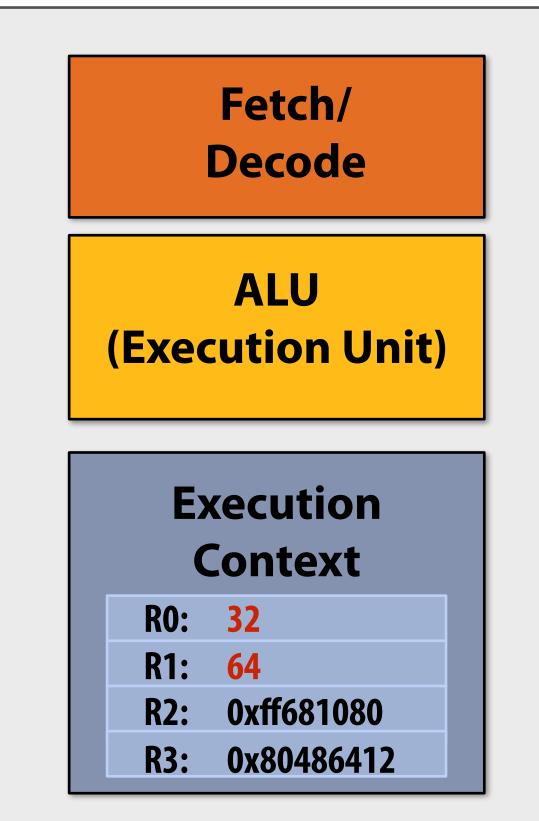

Step 1:

Step 2:

Step 3:

- **Processor gets next program instruction from memory** (figure out what the processor should do next)
- add R0  $\leftarrow$  R0, R1
- "Please add the contents of register R0 to the contents of register R1 and put the result of the addition into register R0"
- Get operation inputs from registers **Contents of R0 input to execution unit: 32 Contents of R1 input to execution unit: 64**

**Perform addition operation:** Execution unit performs arithmetic, the result is: 96

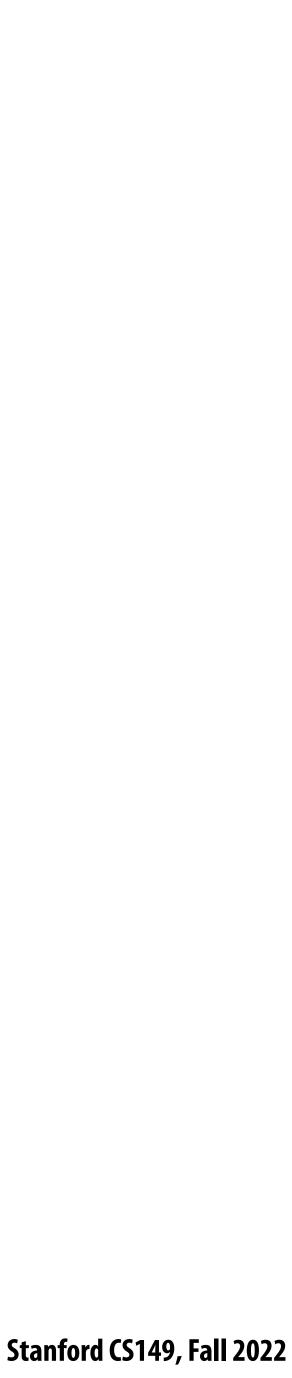

# **One example instruction: add two numbers**

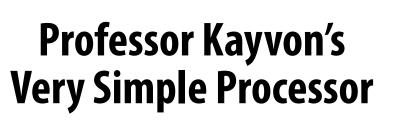

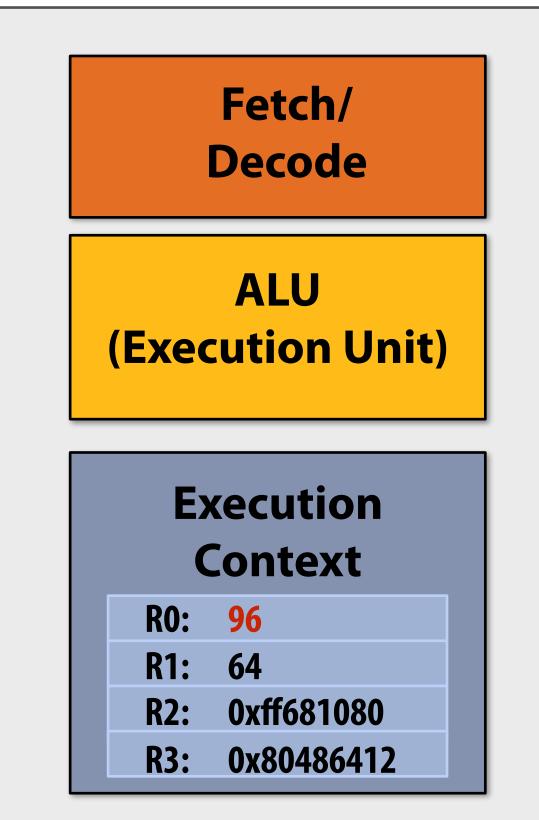

Step 1:

Step 2:

Step 3:

Step 4: Store result **96** back to register R0

- **Processor gets next program instruction from memory** (figure out what the processor should do next)
- add R0  $\leftarrow$  R0, R1
- "Please add the contents of register R0 to the contents of register R1 and put the result of the addition into register R0"
- Get operation inputs from registers **Contents of R0 input to execution unit: 32 Contents of R1 input to execution unit: 64**

**Perform addition operation:** Execution unit performs arithmetic, the result is: **96** 

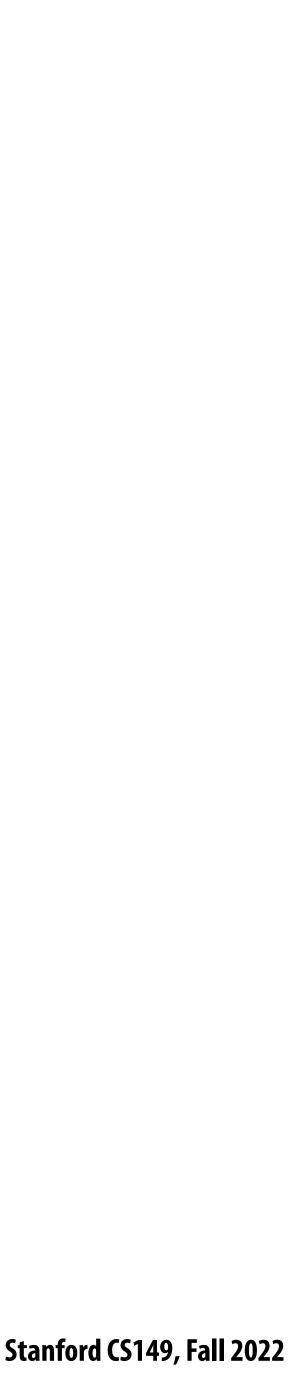

## Execute program My very simple processor: executes one instruction per clock

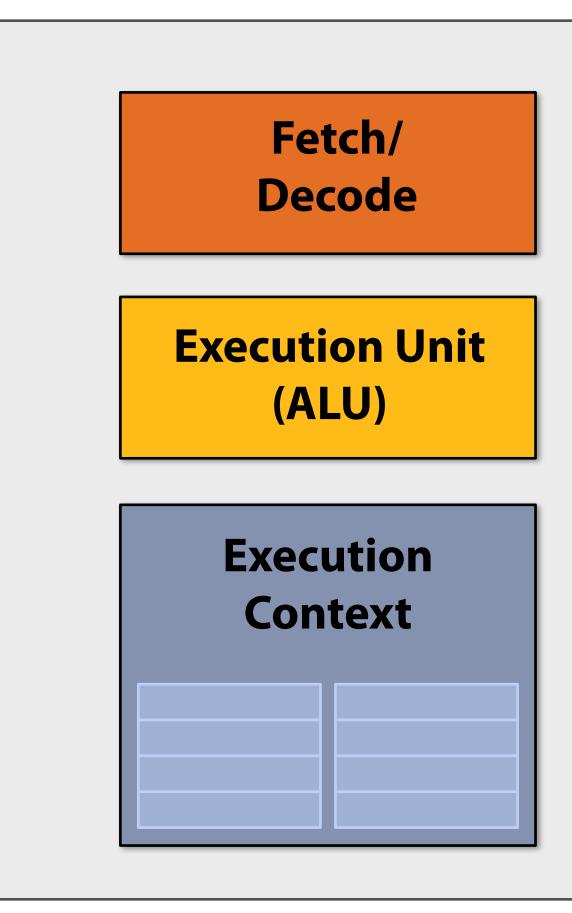

| ld    | r0, addr[r1] |
|-------|--------------|
| mul   | r1, r0, r0   |
| mul   | r1, r1, r0   |
| • • • |              |
| • • • |              |
| • • • |              |
| • • • |              |
| • • • |              |
| • • • |              |
| st    | addr[r2], r0 |

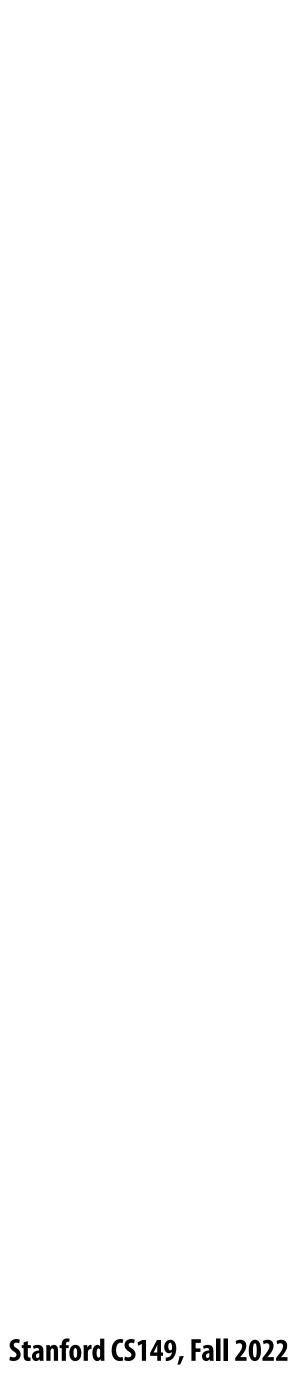

## Execute program

My very simple processor: executes one instruction per clock

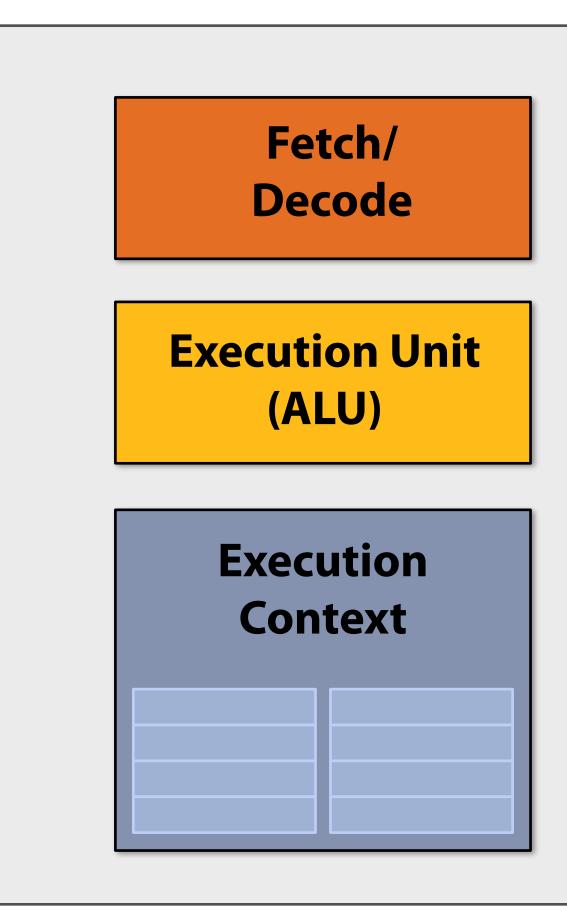

| ld    | r0, addr[r1]           |
|-------|------------------------|
|       | r1, r0, r0             |
|       | r1, r1, r0             |
| • • • |                        |
| • • • |                        |
| • • • |                        |
| • • • |                        |
| • • • |                        |
| • • • |                        |
| st    | addr[r2], r0           |
|       | mul<br>mul<br><br><br> |

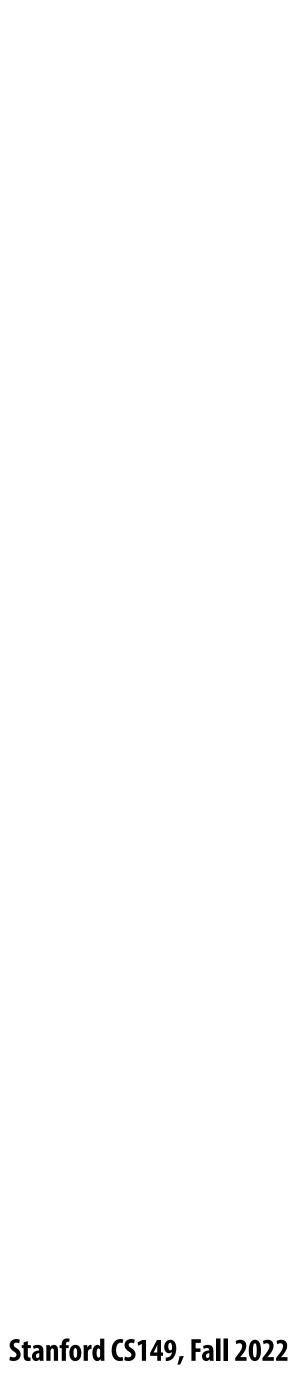

## Execute program

My very simple processor: executes one instruction per clock

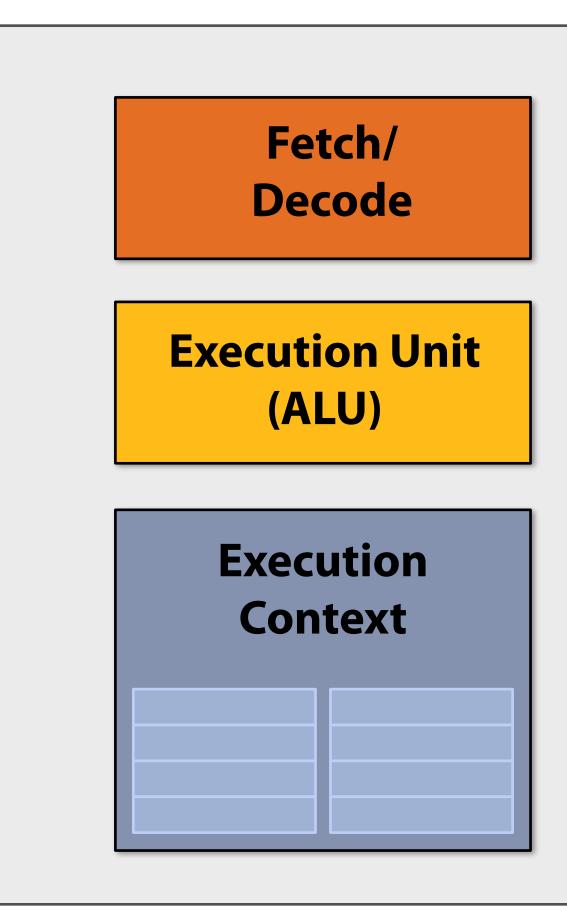

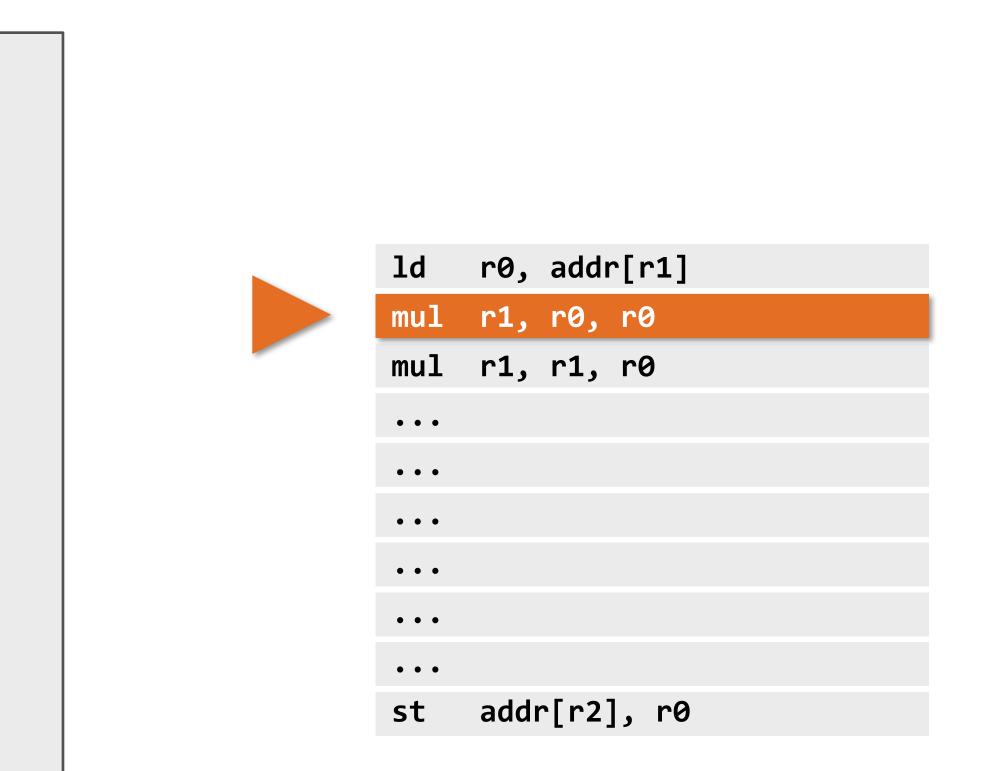

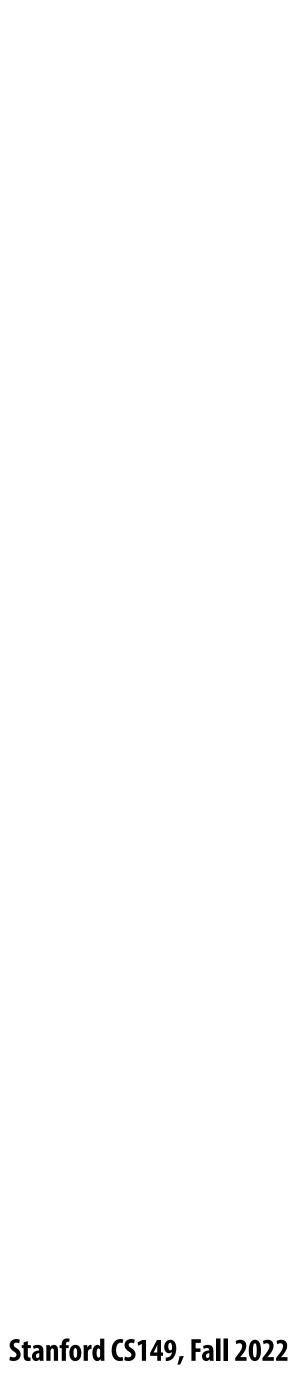

## Execute program

My very simple processor: executes one instruction per clock

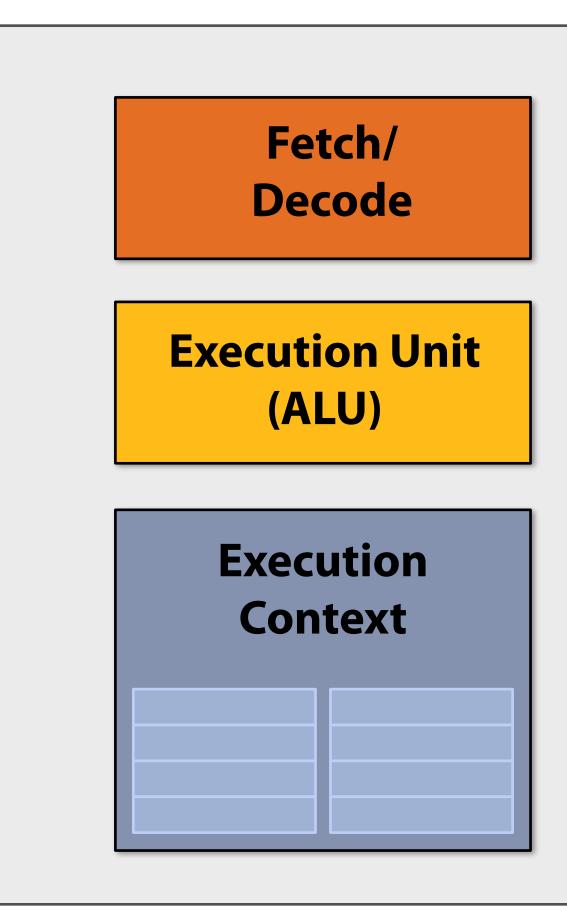

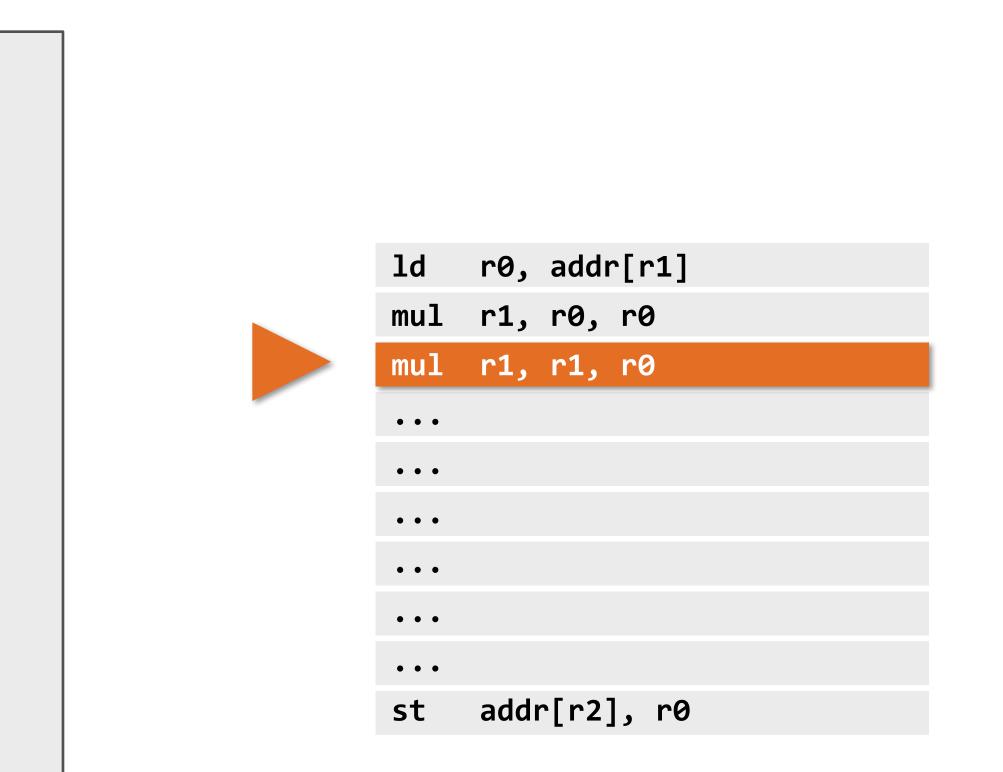

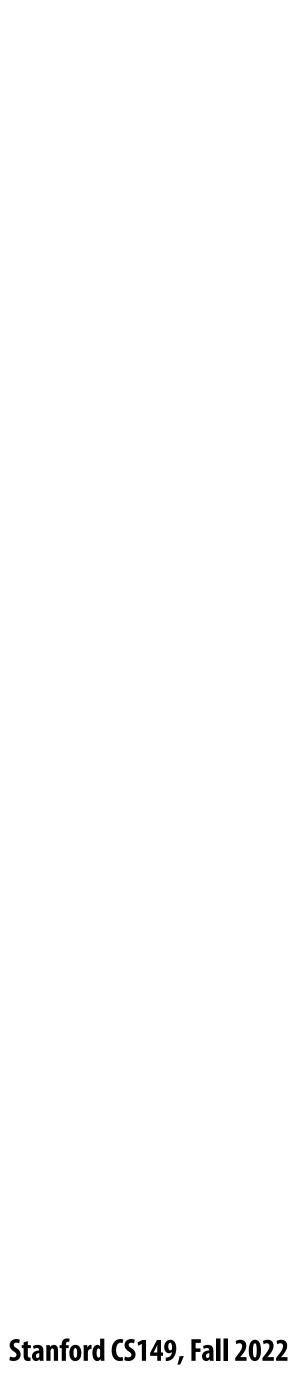

## **Review of how computers work...**

What is a computer program? (from a processor's perspective)

It is a list of instructions to execute!

What is an instruction? It describes an operation for a processor to perform. **Executing an instruction typically modifies the computer's state.** 

What do I mean when I talk about a computer's "state"? The values of program data, which are stored in a processor's registers or in memory.

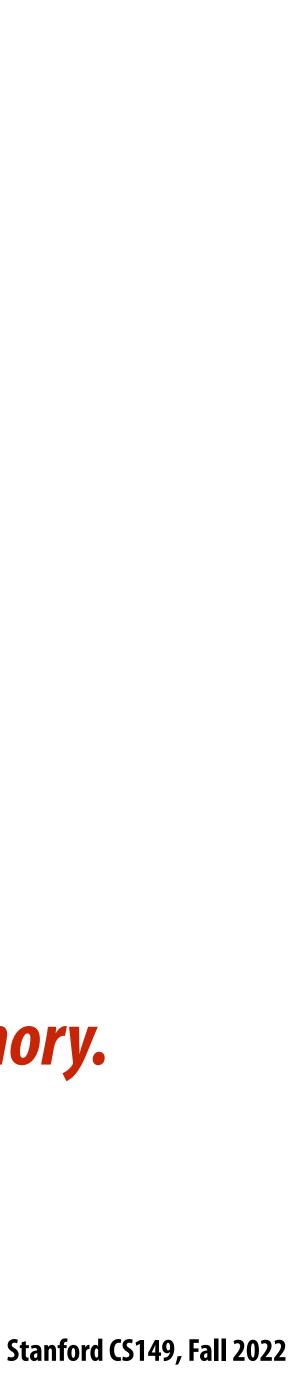

## Lets consider a very simple piece of code $a = x^*x + y^*y + z^*z$

#### **Consider the following five instruction program:**

Assume register R0 = x, R1 = y, R2 = z

1 mul R0, R0, R0 2 mul R1, R1, R1 3 mul R2, R2, R2 4 add R0, R0, R1 5 add R3, R0, R2

R3 now stores value of program variable 'a'

### This program has five instructions, so it will take five clocks to execute, correct? **Can we do better?**

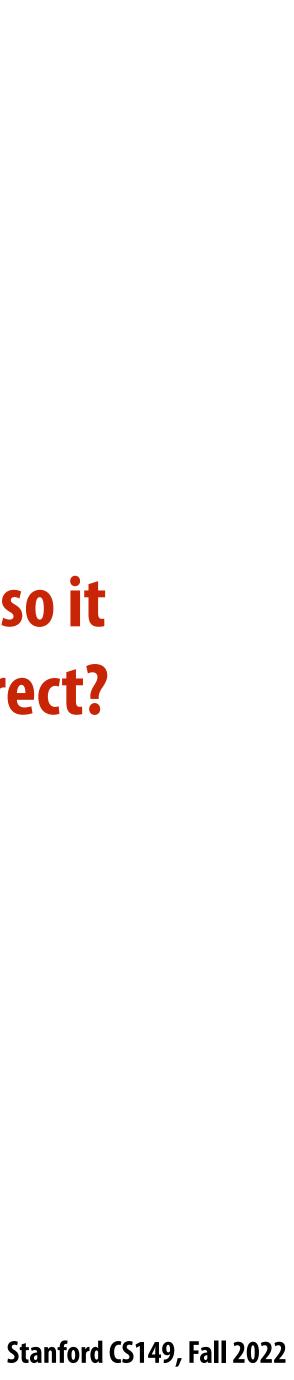

## What if up to two instructions can be performed at once? $a = x^*x + y^*y + z^*z$

Assume register R0 = x, R1 = y, R2 = z

1 mul R0, R0, R0 2 mul R1, R1, R1 3 mul R2, R2, R2 4 add R0, R0, R1 5 add R3, R0, R2

R3 now stores value of program variable 'a'

time 2

3

4

5

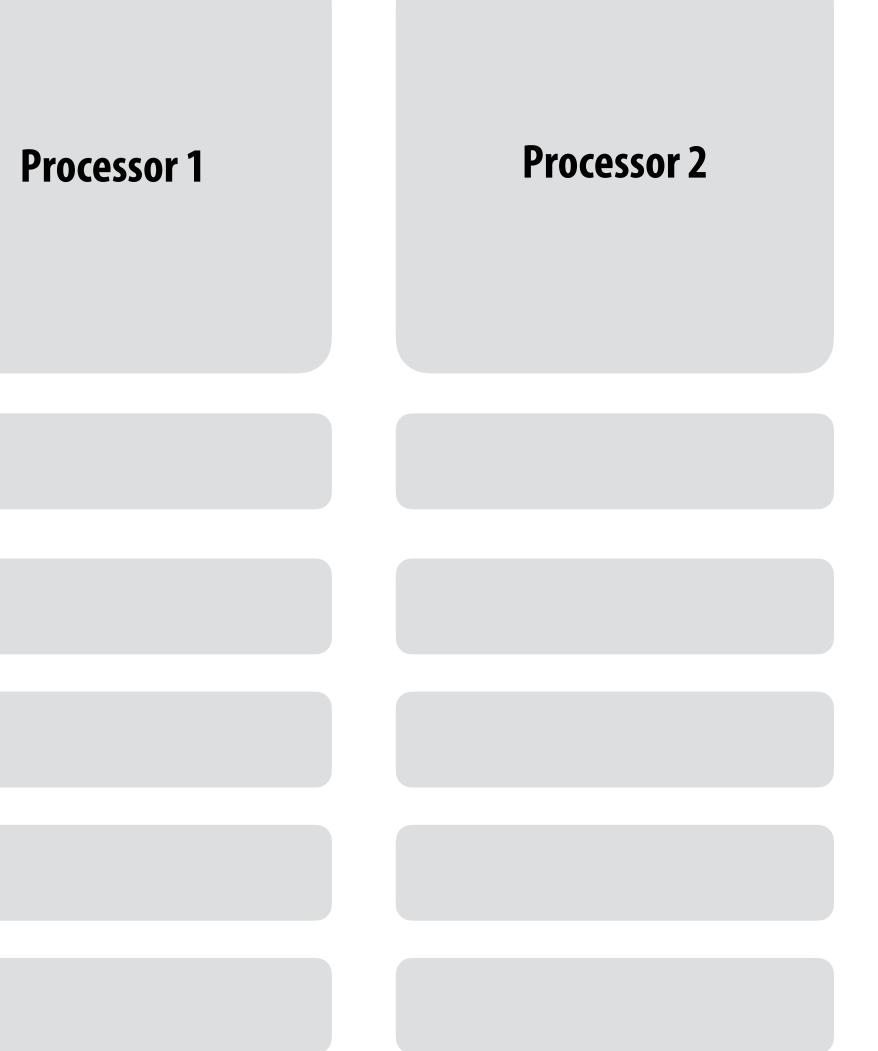

Stanford CS149, Fall 2022

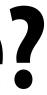

### What if up to two instructions can be performed at once? $a = x^*x + y^*y + z^*z$ **Processor 2 Processor 1** Assume register R0 = x, R1 = y, R2 = z

1 mul R0, R0, R0 2 mul R1, R1, R1 mul R2, R2, R2 4 add R0, R0, R1 5 add R3, R0, R2

R3 now stores value of program variable 'a'

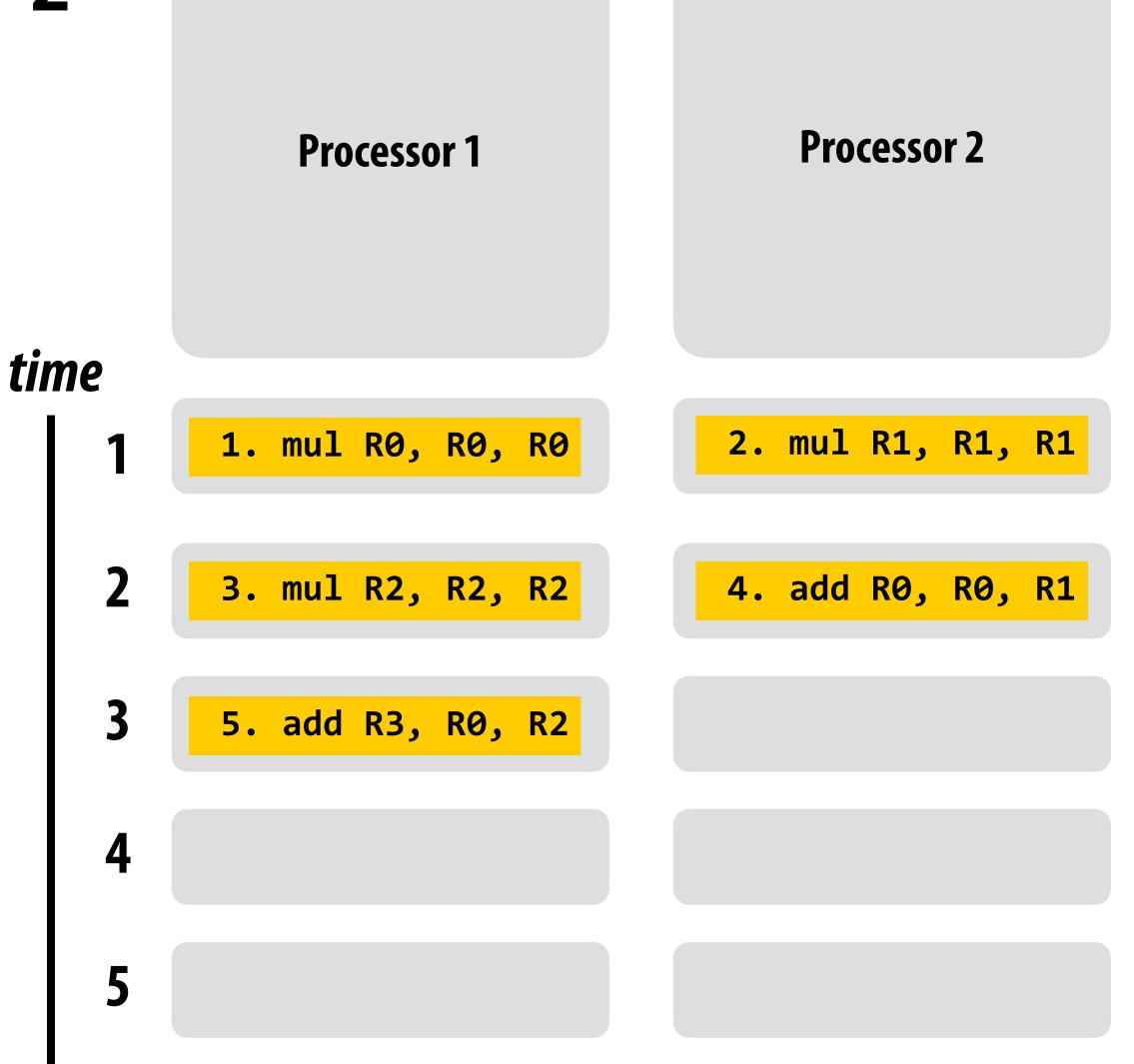

Stanford CS149, Fall 2022

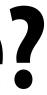

# What does it mean for our parallel to scheduling to that "respects program order"?

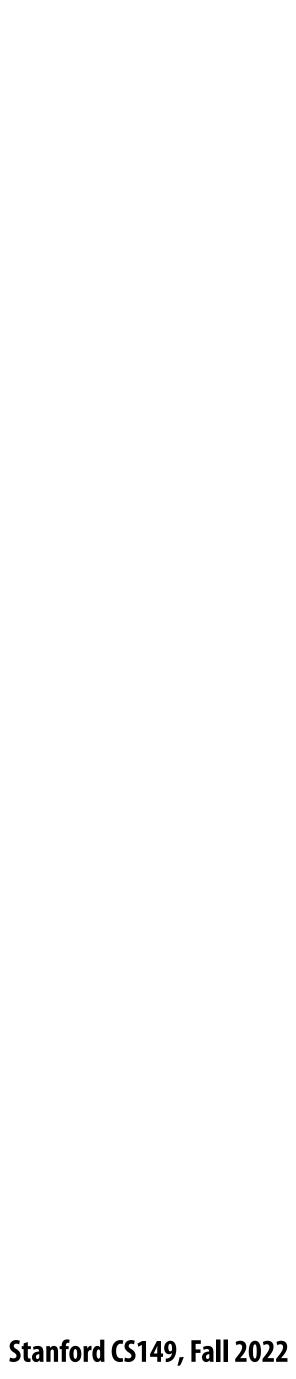

# What about three instructions at once?

#### $a = x^*x + y^*y + z^*z$

Assume register R0 = x, R1 = y, R2 = z

| 1 | mul | RØ, | RØ, | <b>R0</b> |
|---|-----|-----|-----|-----------|
| 2 | mul | R1, | R1, | <b>R1</b> |
| 3 | mul | R2, | R2, | <b>R2</b> |
| 4 | add | RØ, | RØ, | <b>R1</b> |
| 5 | add | R3, | R0, | <b>R2</b> |

R3 now stores value of program variable 'a'

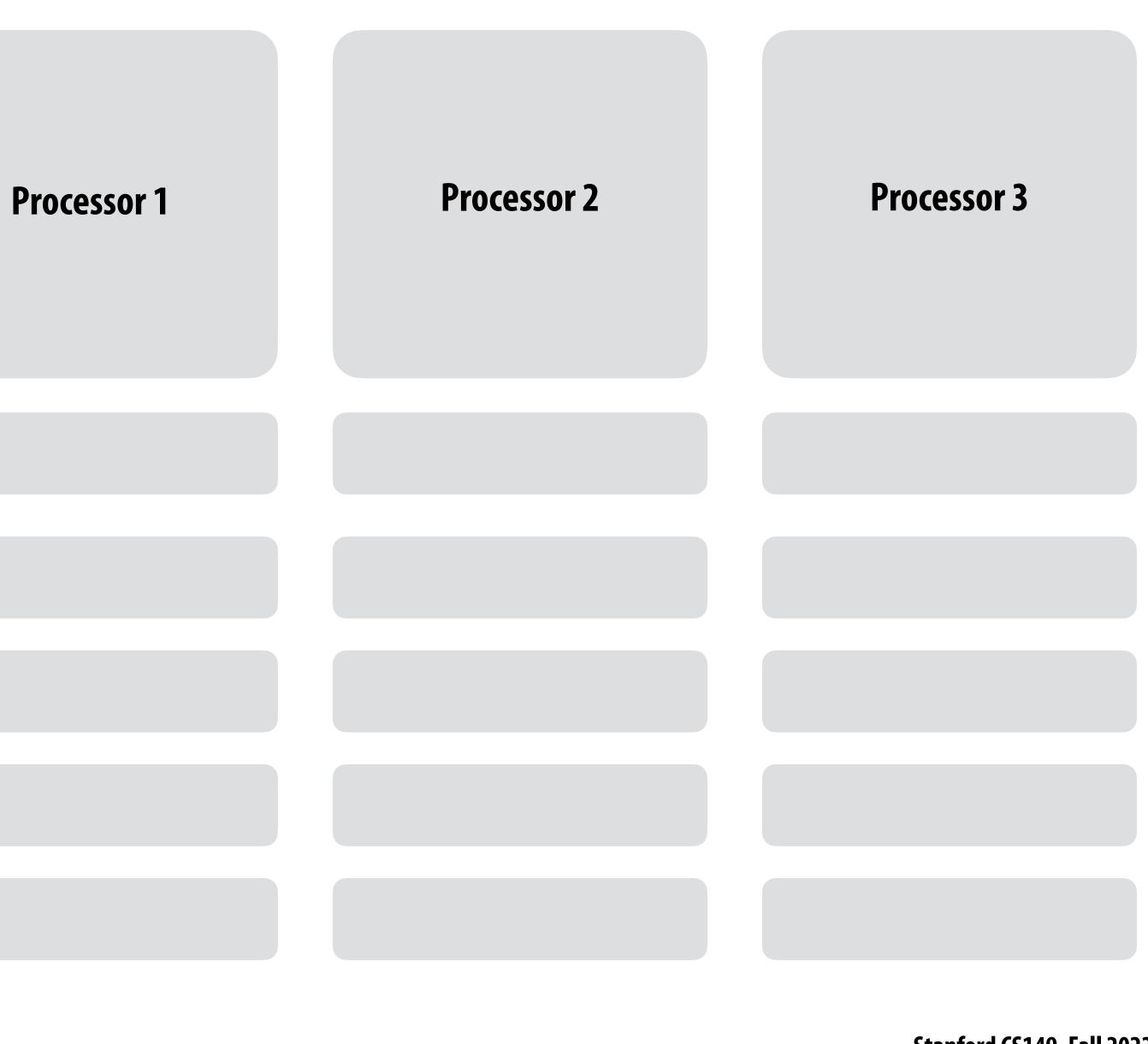

Stanford CS149, Fall 2022

# What about three instructions at once?

### $a = x^*x + y^*y + z^*z$

Assume register R0 = x, R1 = y, R2 = z

| 1 | mul | RØ, | RØ, | RØ        |
|---|-----|-----|-----|-----------|
| 2 | mul | R1, | R1, | <b>R1</b> |
| 3 | mul | R2, | R2, | <b>R2</b> |
| 4 | add | RØ, | RØ, | <b>R1</b> |
| 5 | add | R3, | RØ, | <b>R2</b> |

R3 now stores value of program variable 'a'

time
1 1.
2 4.
3 5.
4
5

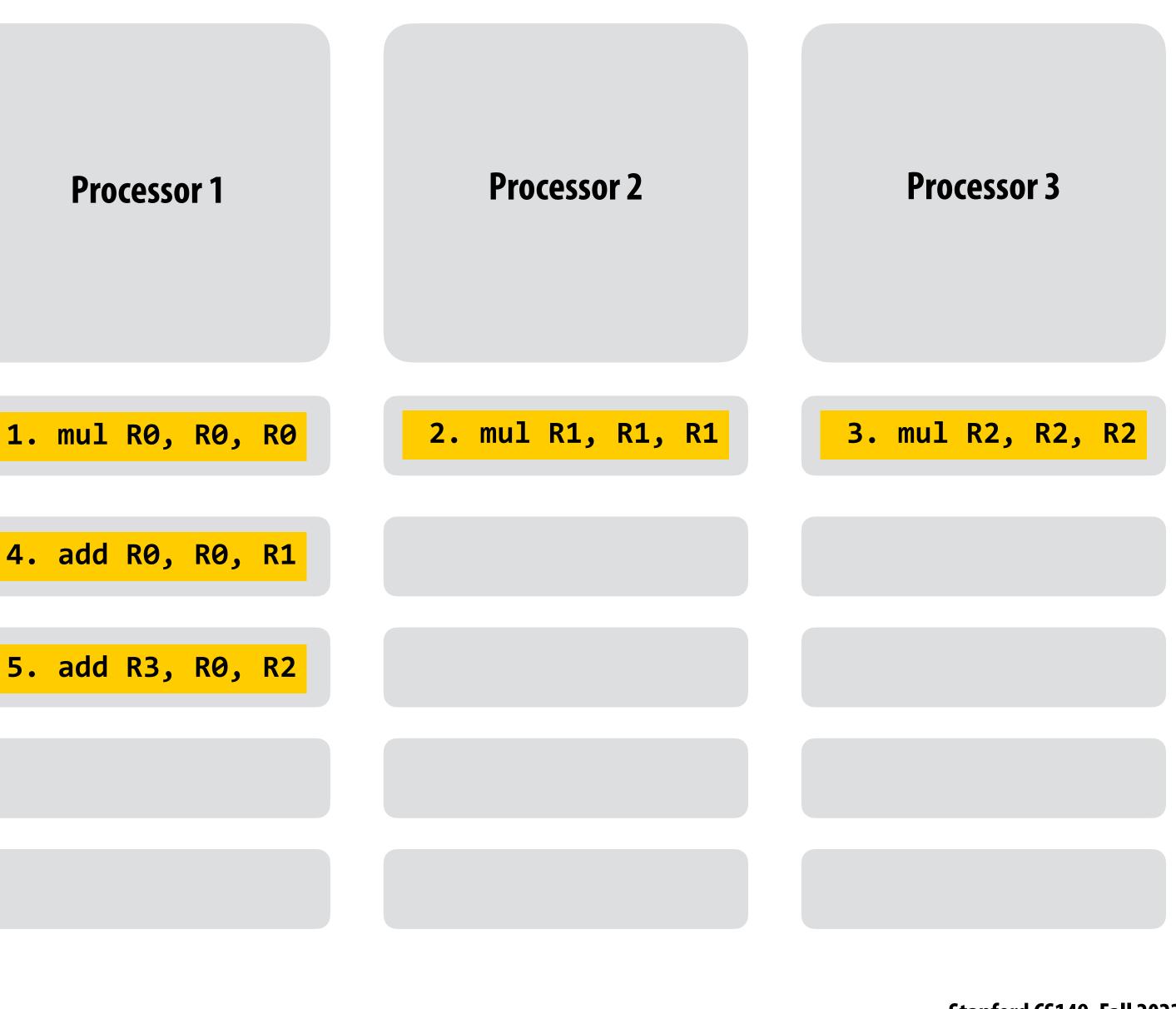

### Instruction level parallelism (ILP) example $\blacksquare ILP = 3$

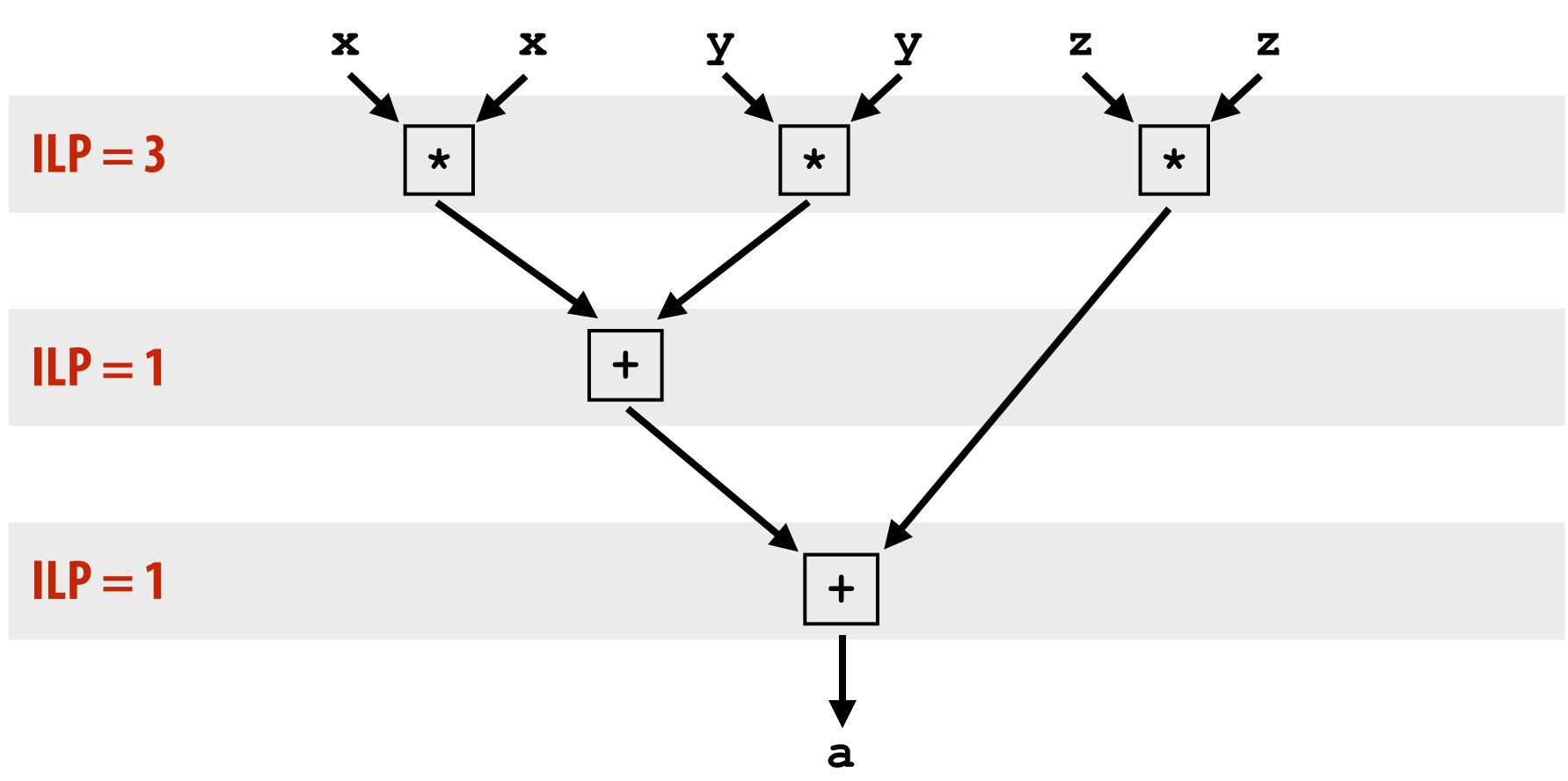

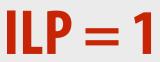

### a = x\*x + y\*y + z\*z

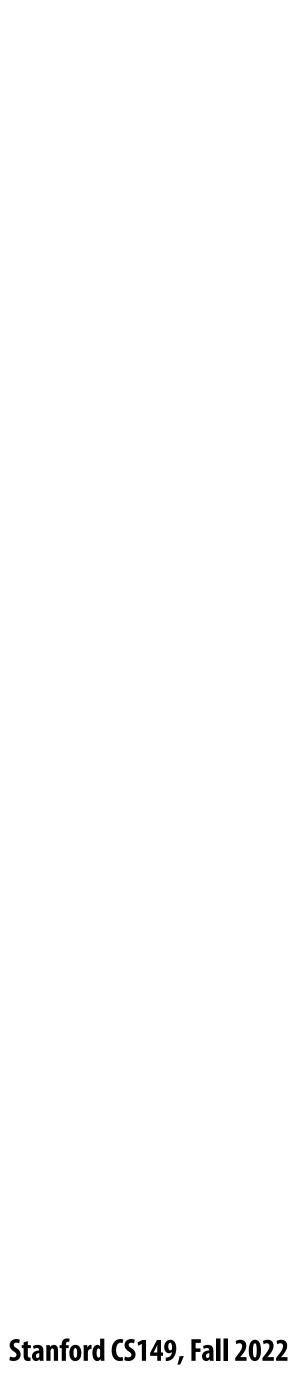

## Superscalar processor execution

#### a = x\*x + y\*y + z\*z

Assume register R0 = x, R1 = y, R2 = z

1 mul R0, R0, R0 2 mul R1, R1, R1 3 mul R2, R2, R2 4 add R0, R0, R1 5 add R3, R0, R2

**Idea #1:** 

(on a superscalar processor that determines that the lack of dependencies exists) But instruction 4 must be executed after instructions 1 and 2 And instruction 5 must be executed after instruction 4

\* Or the compiler finds independent instructions at compile time and explicitly encodes dependencies in the compiled binary.

- **Superscalar execution: processor automatically finds**\* independent instructions in an instruction sequence and executes them in parallel on multiple execution units!
- In this example: instructions 1, 2, and 3 can be executed in parallel without impacting program correctness

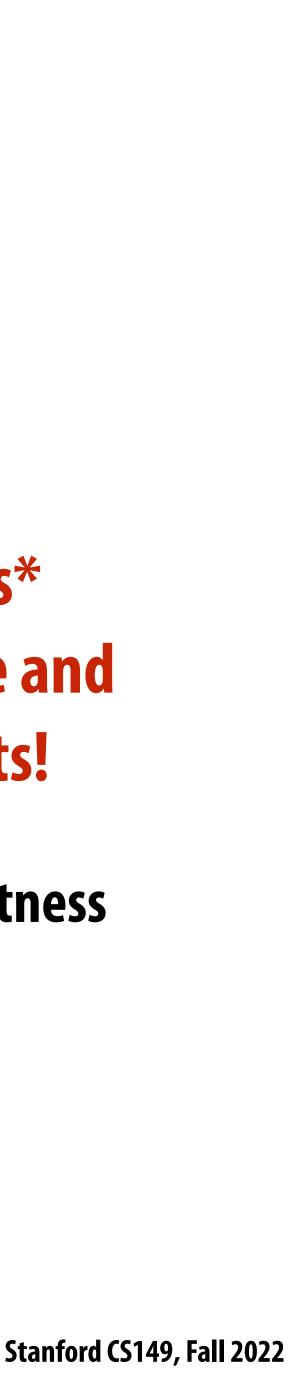

### Superscalar processor This processor can decode and execute up to two instructions per clock

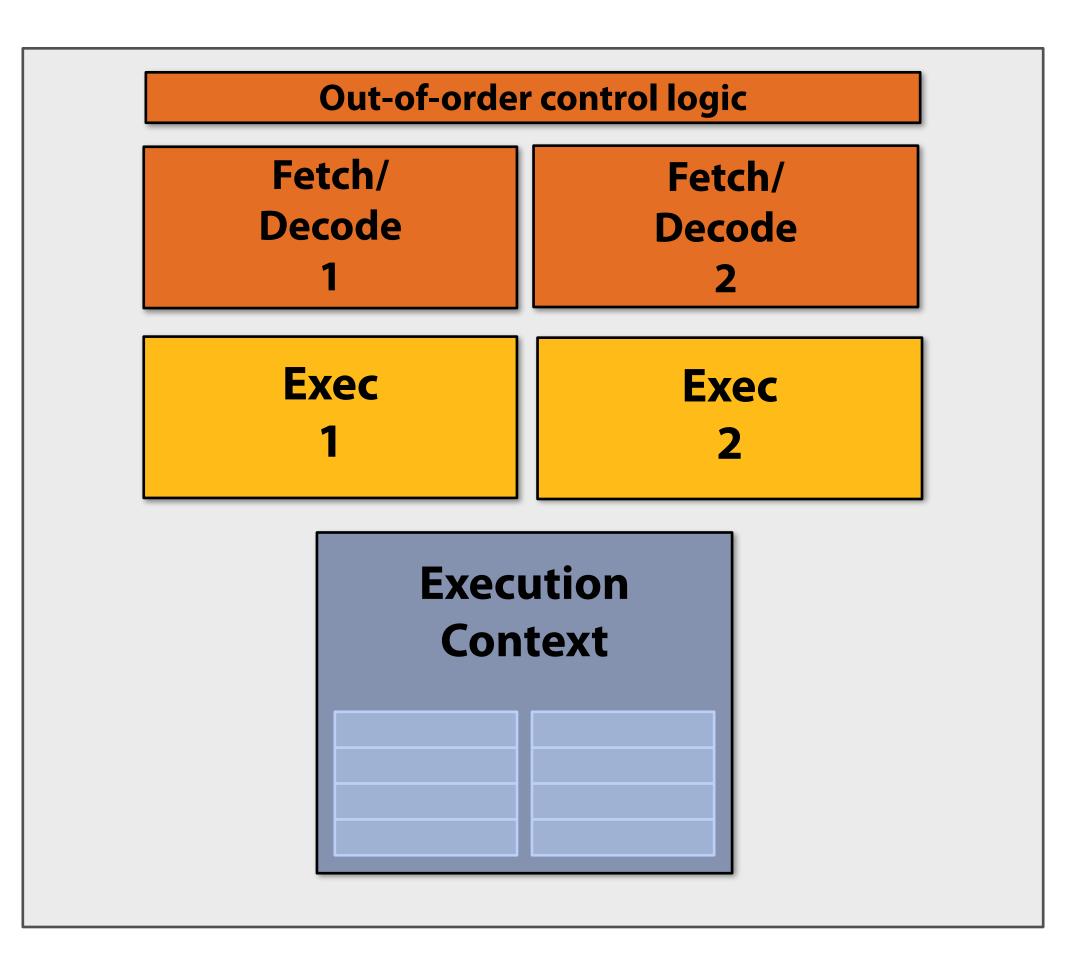

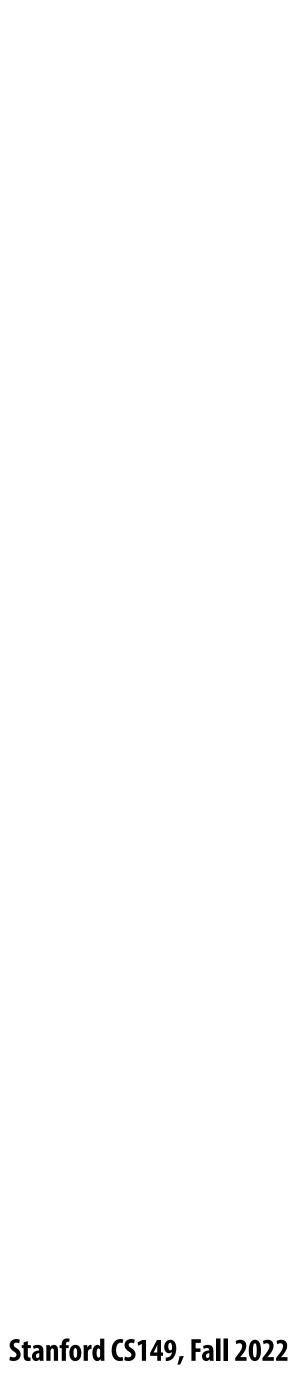

## Aside: **Old Intel Pentium 4 CPU**

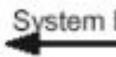

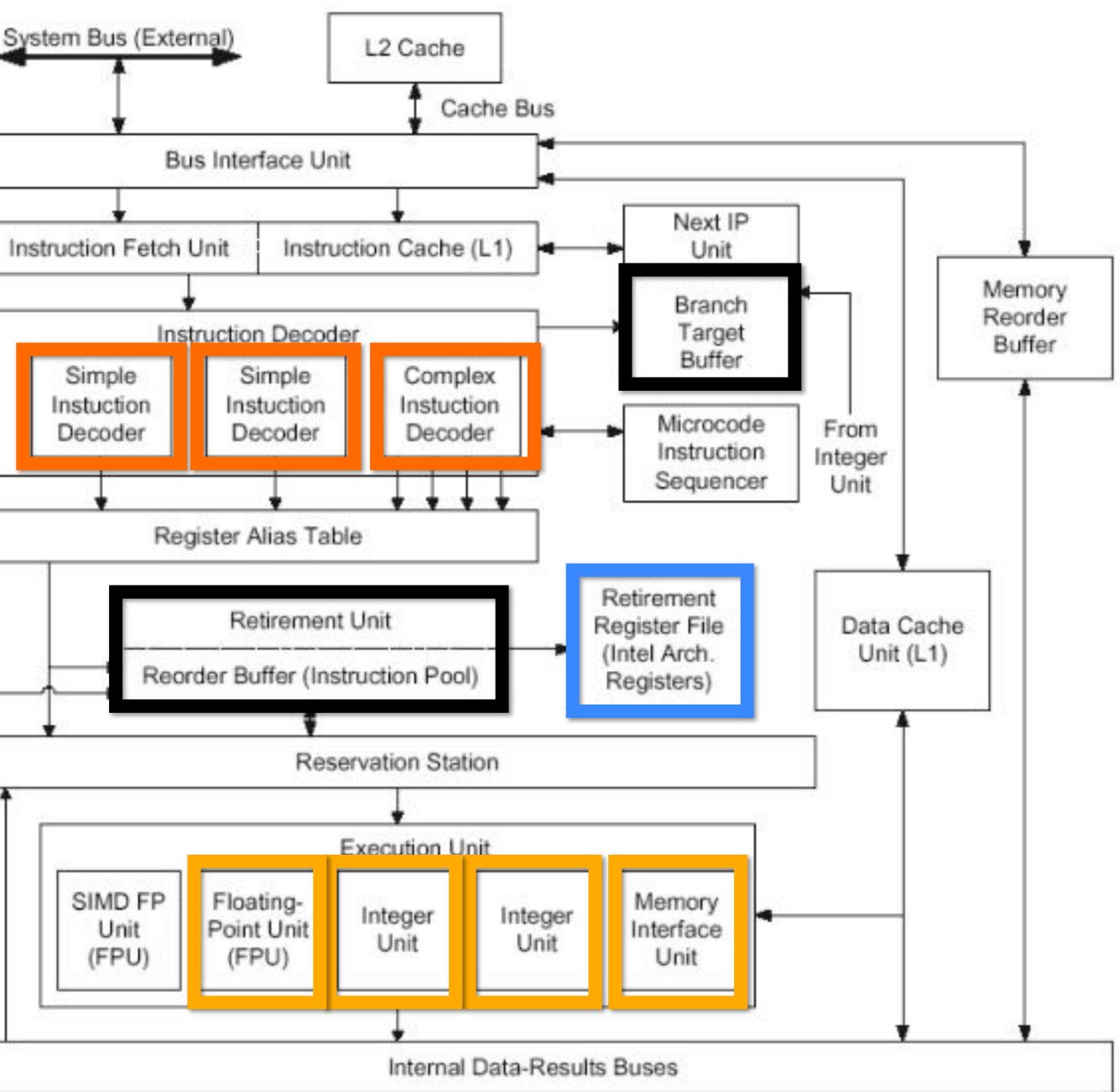

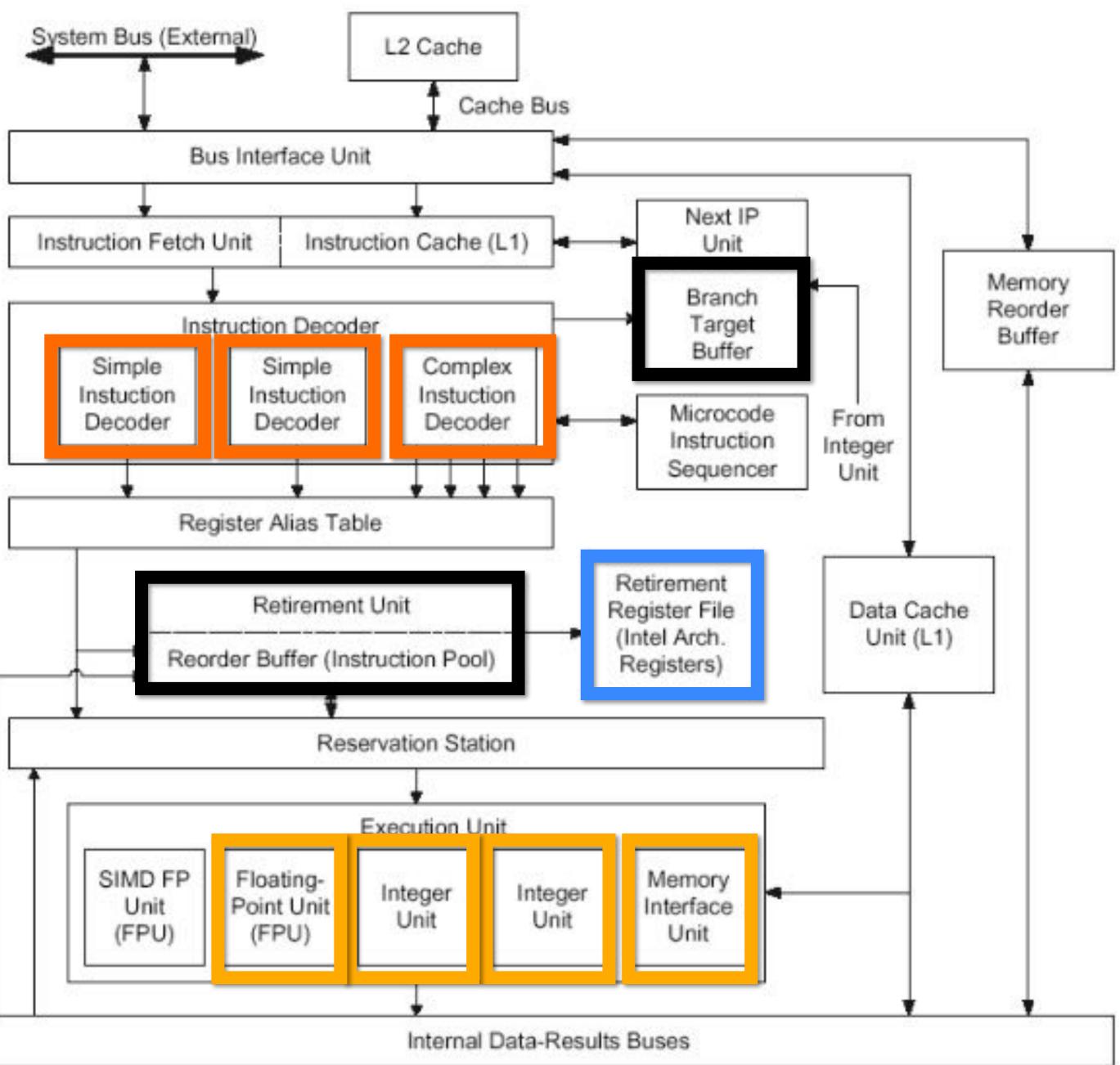

Image credit: http://ixbtlabs.com/articles/pentium4/index.html

## A more complex example

#### **Program (sequence of instructions)**

| PC         | Instruction        |       |
|------------|--------------------|-------|
| 00         | a = 2              | va    |
| 01         | b = 4              | e     |
| 02         | tmp2 = a + b       | // 6  |
| 03         | tmp3 = tmp2 + a    | // 8  |
| 04         | tmp4 = b + b       | // 8  |
| 05         | tmp5 = b * b       | // 1  |
| <b>06</b>  | tmp6 = tmp2 + tmp4 | // 14 |
| 07         | tmp7 = tmp5 + tmp6 | // 3  |
| <b>0</b> 8 | if (tmp3 > 7)      |       |
| <b>09</b>  | print tmp3         |       |
|            | else               |       |
| 10         | print tmp7         |       |

#### Instruction dependency graph

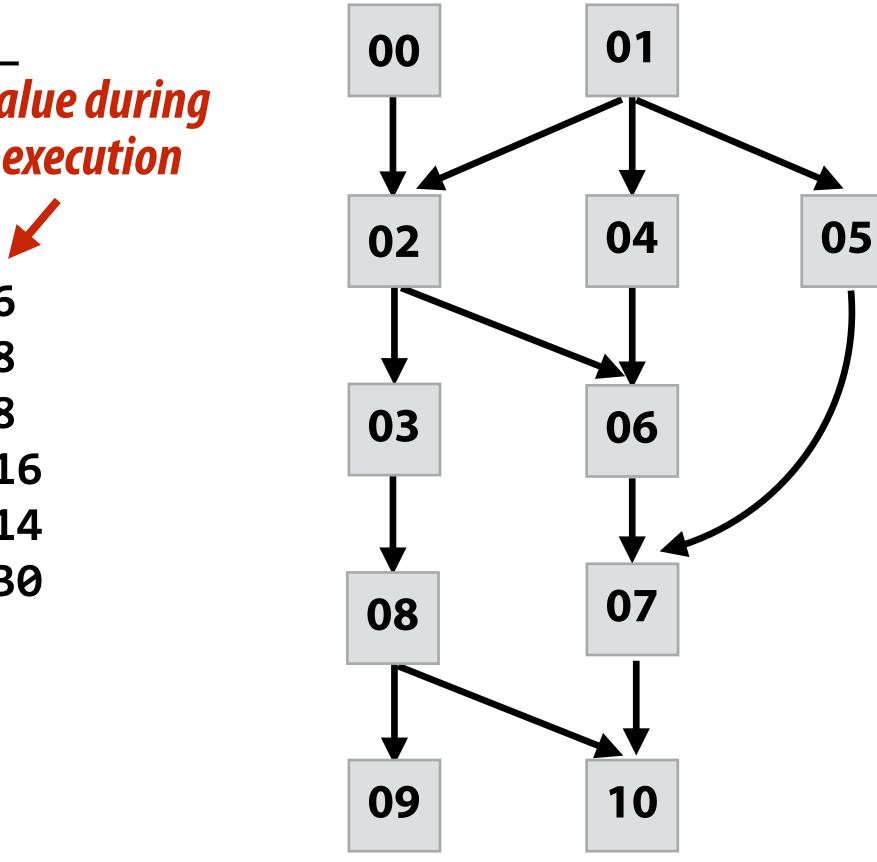

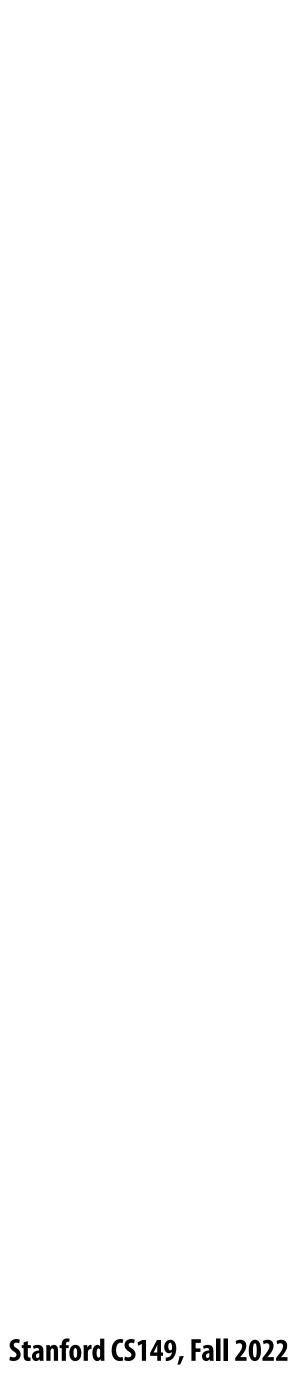

# **Diminishing returns of superscalar execution**

Most available ILP is exploited by a processor capable of issuing four instructions per clock (Little performance benefit from building a processor that can issue more)

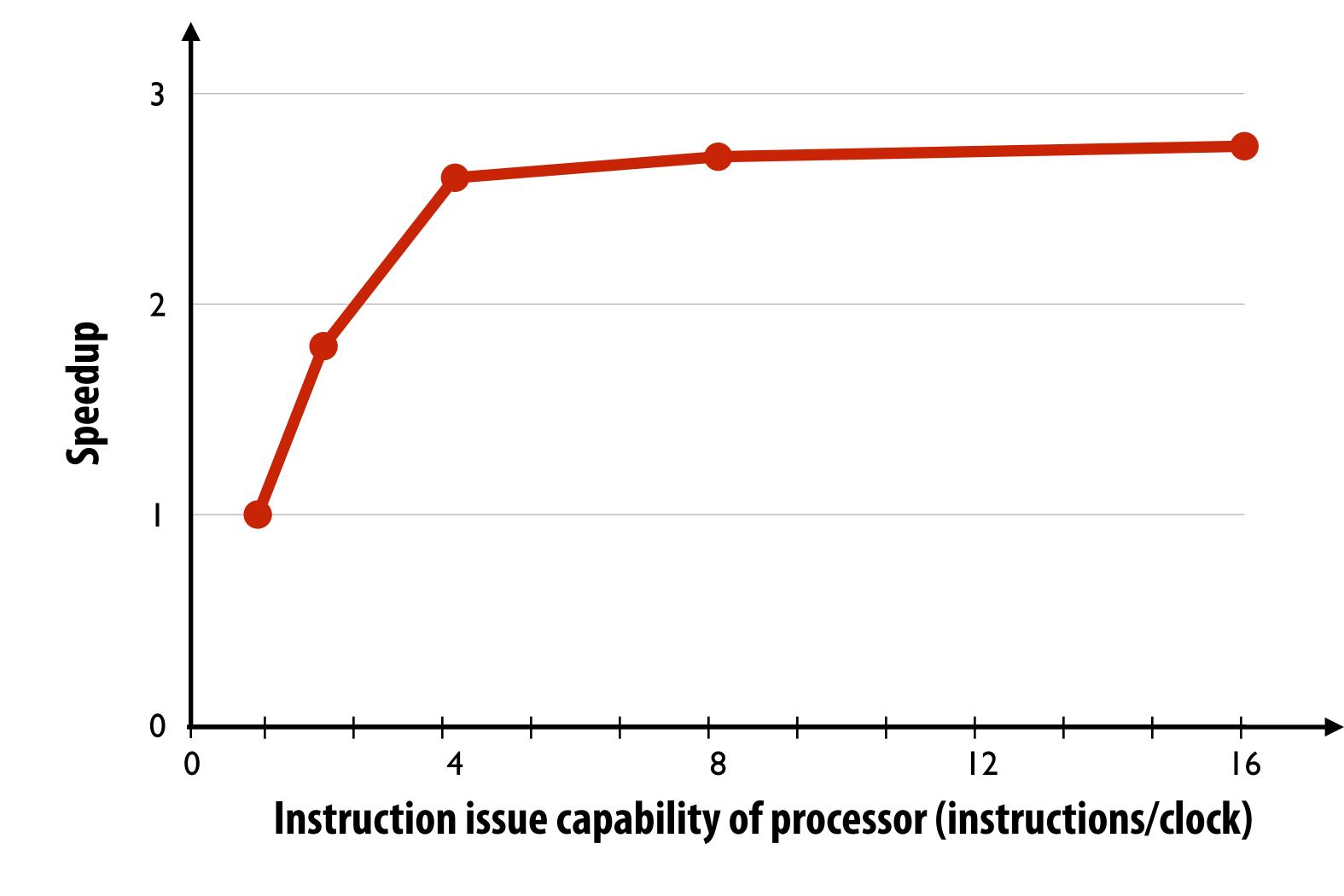

Source: Culler & Singh (data from Johnson 1991)

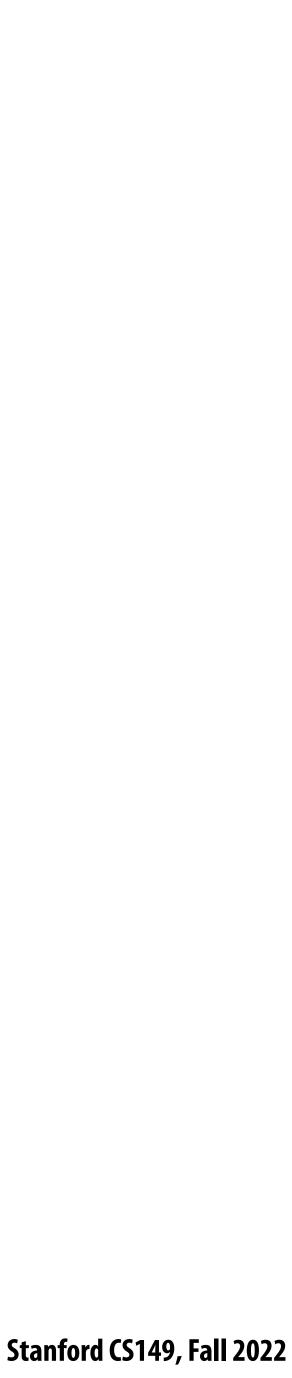

#### Moore's Law: The number of transistors on microchips doubles every two years Our World

Moore's law describes the empirical regularity that the number of transistors on integrated circuits doubles approximately every two years. This advancement is important for other aspects of technological progress in computing – such as processing speed or the price of computers.

| Transistor count                            | t ,        |                                      |              |                               |                   |                           |
|---------------------------------------------|------------|--------------------------------------|--------------|-------------------------------|-------------------|---------------------------|
| 50,000,000,000                              |            |                                      |              |                               |                   |                           |
| 10,000,000,000                              |            |                                      |              |                               |                   |                           |
| 5,000,000,000                               |            |                                      |              |                               |                   |                           |
| 1,000,000,000                               |            |                                      |              |                               |                   |                           |
| 500,000,000                                 |            |                                      |              |                               |                   |                           |
| 100,000,000                                 |            |                                      |              |                               |                   |                           |
| 50,000,000                                  |            |                                      |              |                               |                   |                           |
| 10,000,000                                  |            |                                      |              |                               |                   |                           |
| 5,000,000                                   |            |                                      |              |                               |                   | Pent                      |
| 1,000,000                                   |            |                                      |              |                               | Intel 80486       | ◆<br>R4                   |
| 500,000                                     |            |                                      |              | TI Explorer's<br>-Lisp machin | 32-bit<br>e chip♥ |                           |
| 100,000                                     |            |                                      | Motorola     | ntel 80386<br>68020           | 1960              | ARM 3<br>C WRL<br>tiTitan |
| 50,000                                      |            | Motorola<br>68000                    |              | Intel 80186                   |                   |                           |
| 10.000                                      | Intel      | 8086 🍫 🔹                             |              | VVDC 0                        | ◆ARM 2<br>ARM 1   | ARM (                     |
| 10,000 <sub>TMS 100</sub><br><b>5,000</b> ◆ | <b>?</b>   | Motorola<br>6809                     | WDC<br>65C02 | NC                            | ovix<br>4016      |                           |
| 5,000<br>Intel 8008                         | Intel 80   | Intel 8085<br>80<br>S Technolog<br>2 | ïY           |                               |                   |                           |
| 1,000 Intel 4004                            | 0000       |                                      |              |                               |                   |                           |
| 2970,297                                    | 2 297 2976 | 2978                                 | 980,98       | 2~98A~                        | 980,988,          | 290,29                    |
| Data source: Wikipedia (wi                  |            |                                      |              |                               | Year in w         |                           |

OurWorldinData.org - Research and data to make progress against the world's largest problems.

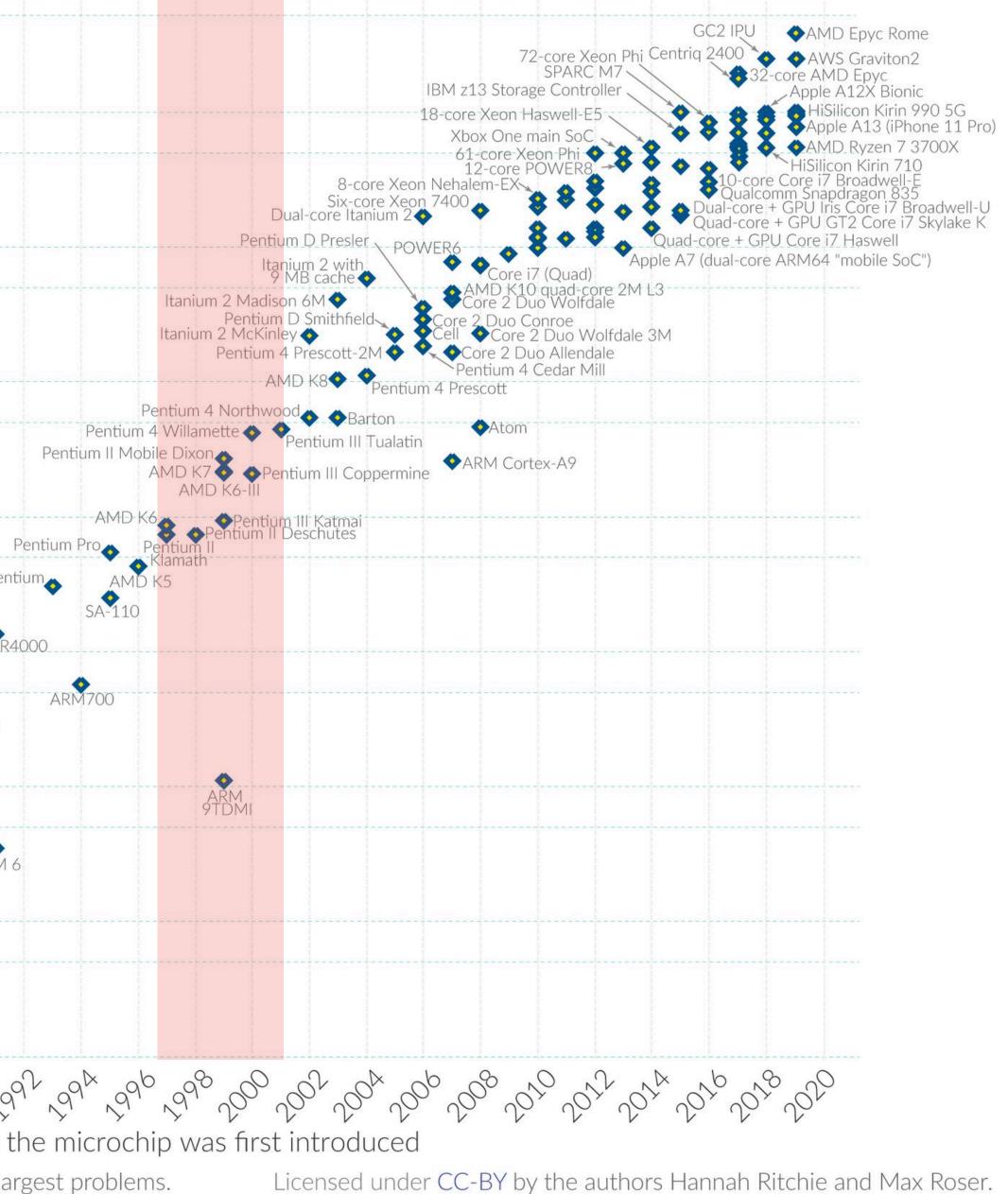

in Data

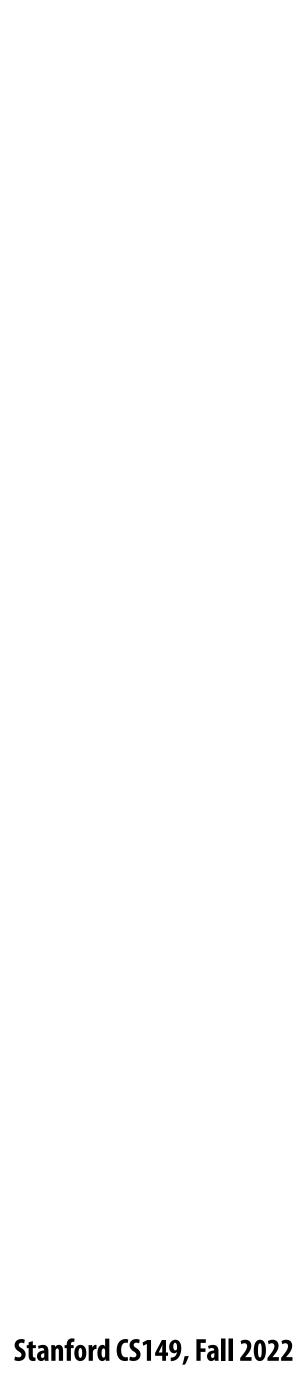

# ILP tapped out + end of frequency scaling

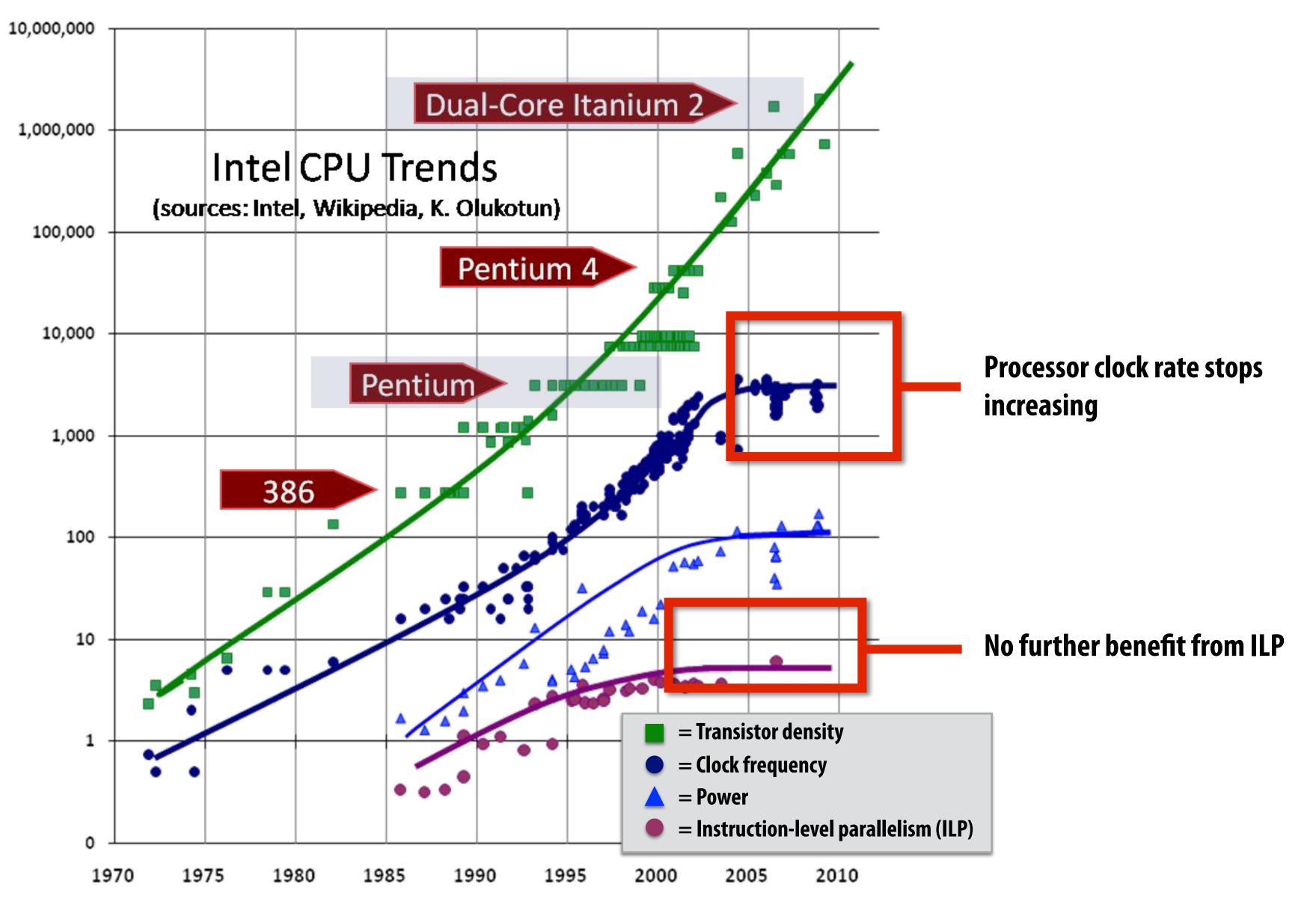

Image credit: "The free Lunch is Over" by Herb Sutter, Dr. Dobbs 2005

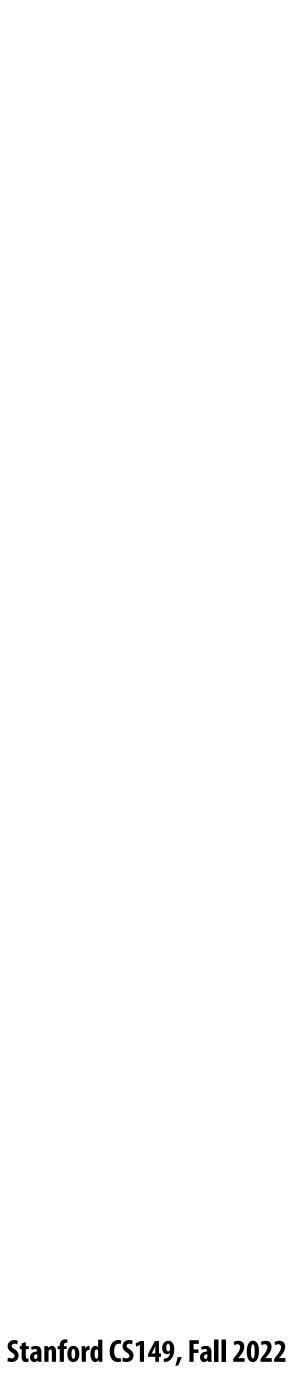

## The "power wall"

**Power consumed by a transistor:** 

Dynamic power  $\propto$  capacitive load  $\times$  voltage<sup>2</sup>  $\times$  frequency

Static power: transistors burn power even when inactive due to leakage

**High power = high heat Power is a critical design constraint in modern processors** 

**Apple M1 laptop:** Intel Core i9 10900K (in desktop CPU): **NVIDIA RTX 3080 GPU Mobile phone processor** World's fastest supercomputer

Standard microwave oven

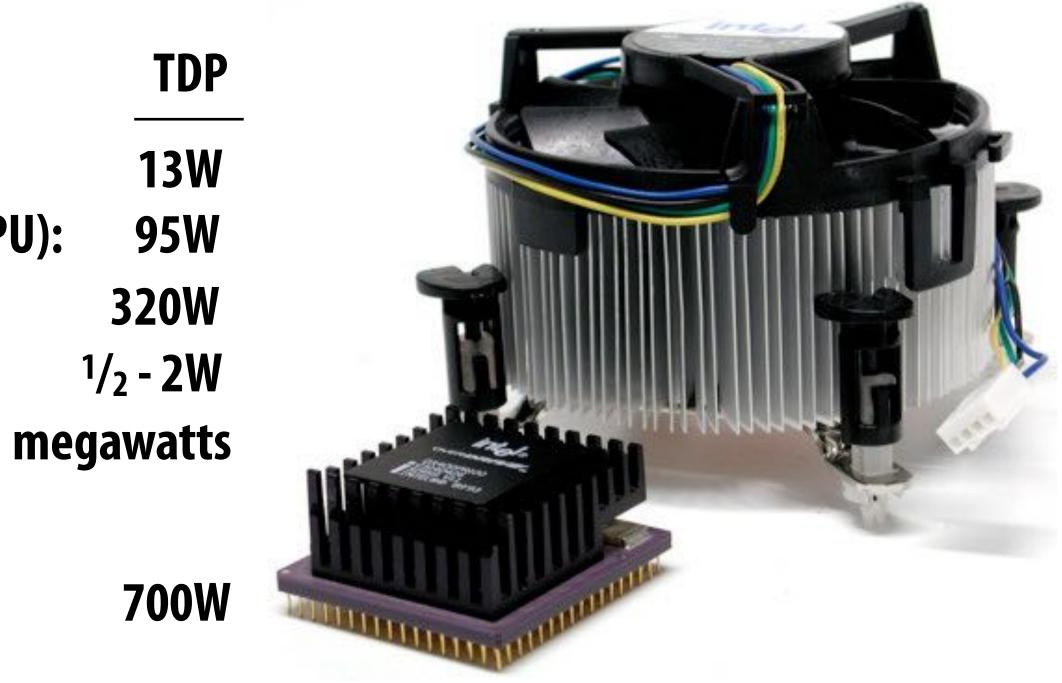

700W

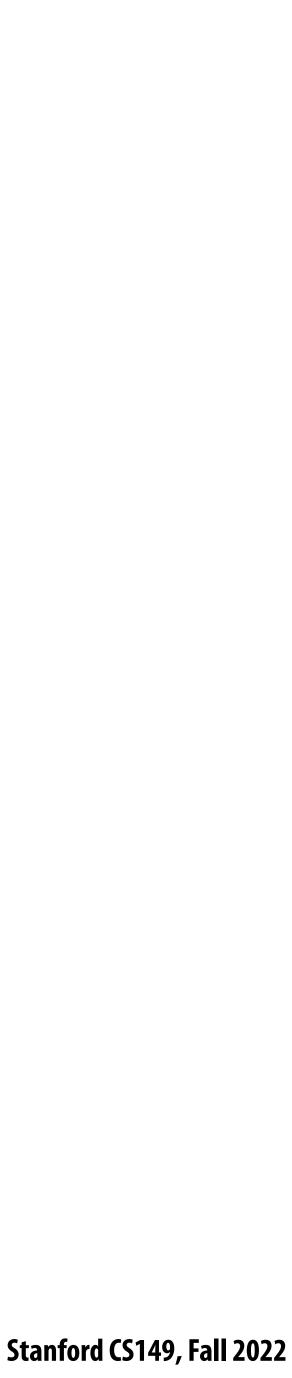

# **Power draw as a function of clock frequency**

**Dynamic power**  $\propto$  **capacitive load**  $\times$  **voltage**<sup>2</sup>  $\times$  **frequency** Static power: transistors burn power even when inactive due to leakage Maximum allowed frequency determined by processor's core voltage

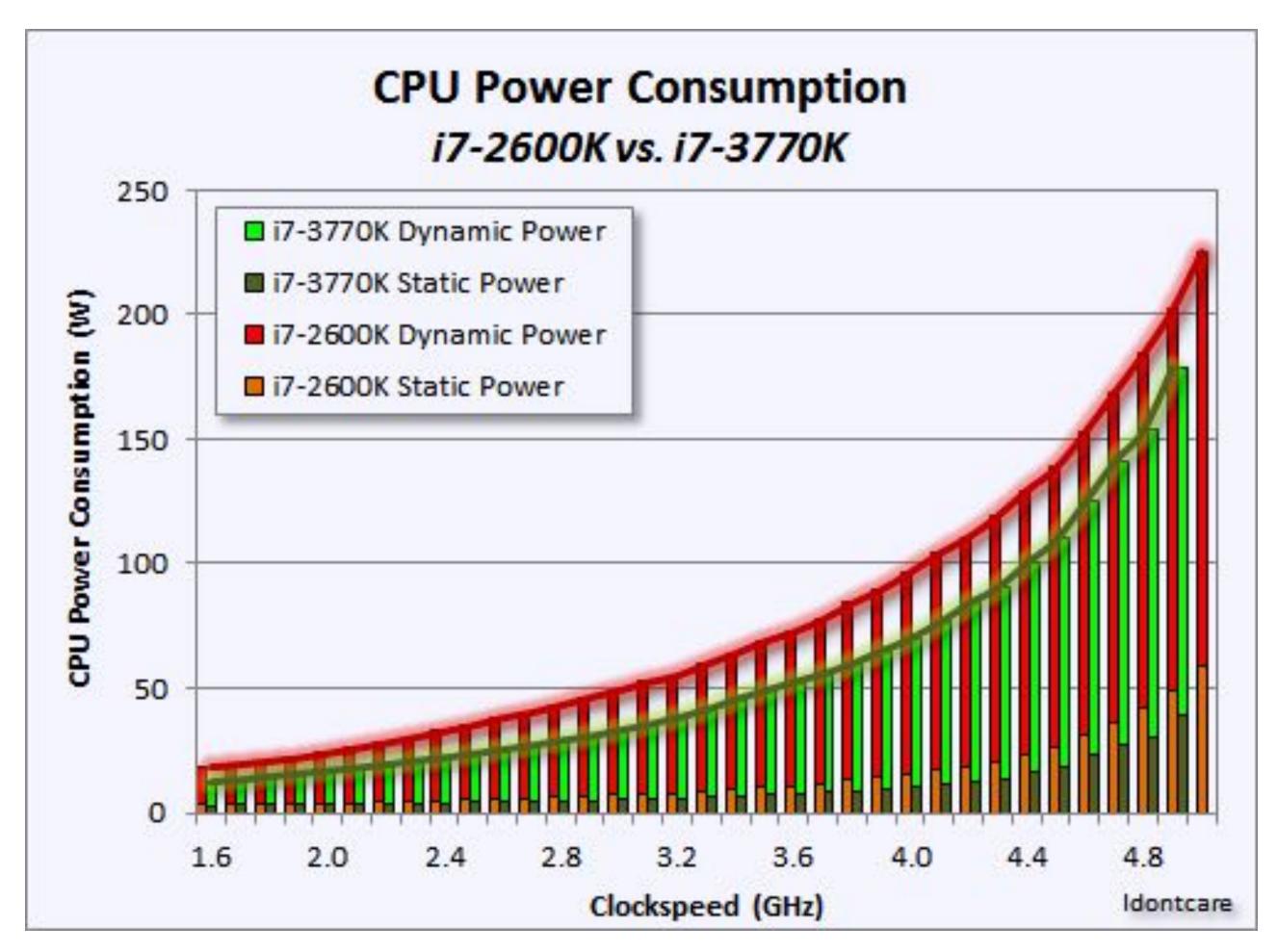

Image credit: "Idontcare": posted at: http://forums.anandtech.com/showthread.php?t=2281195

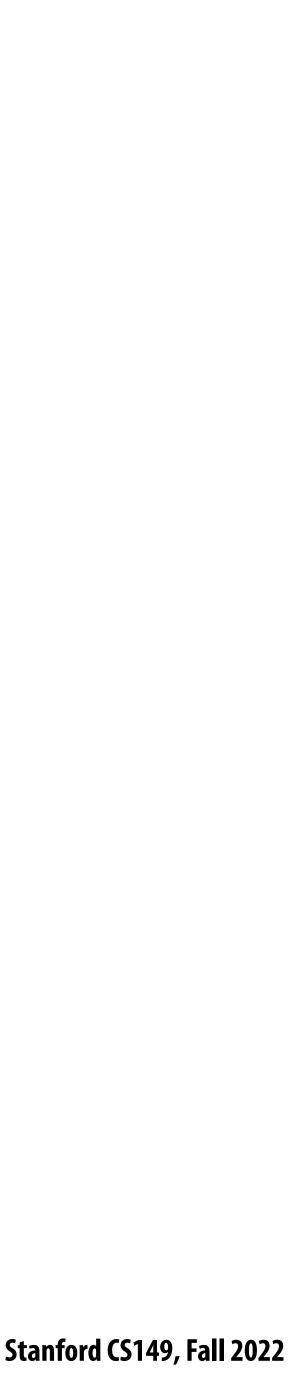

# Single-core performance scaling

| The rate of single-instruction stream performance | 10,000,00 |
|---------------------------------------------------|-----------|
| scaling has decreased (almost to zero)            | 1,000,00  |
| 1. Frequency scaling limited by power             | 100,00    |
| 2. ILP scaling tapped out                         | 10,00     |

#### Architects are now building faster processors by adding more execution units that run in parallel

(Or units that are specialized for a specific task (like graphics, or audio/video playback)

Software must be written to be parallel to see performance gains. No more free lunch for software developers!

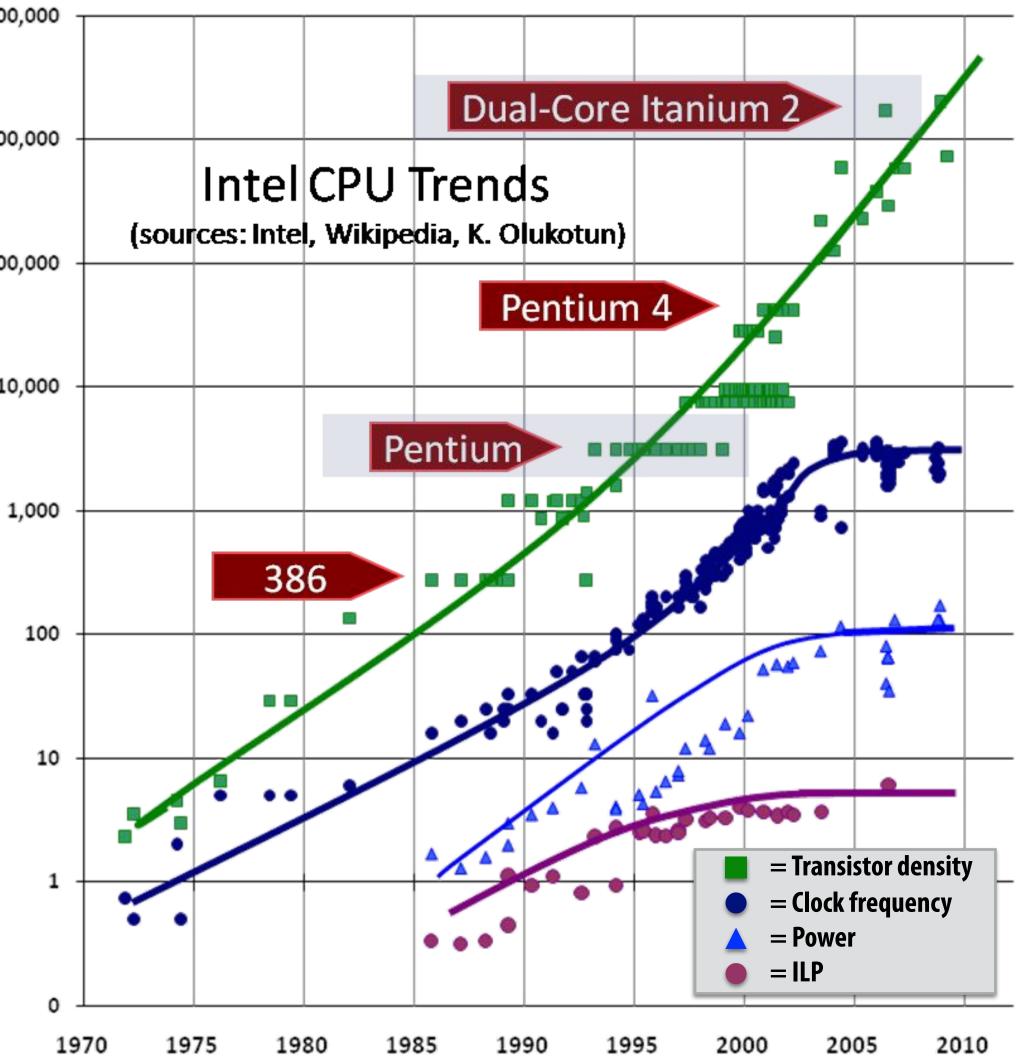

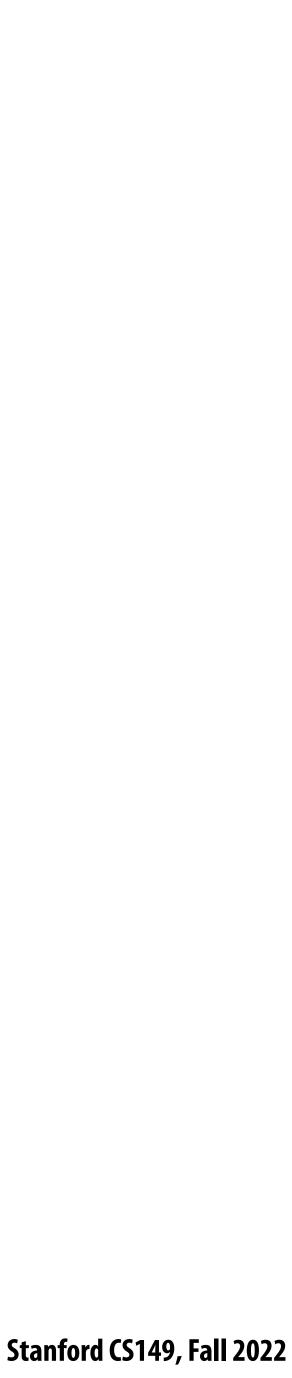

## **Example: multi-core CPU**

#### Intel "Comet Lake" 10th Generation Core i9 10-core CPU (2020)

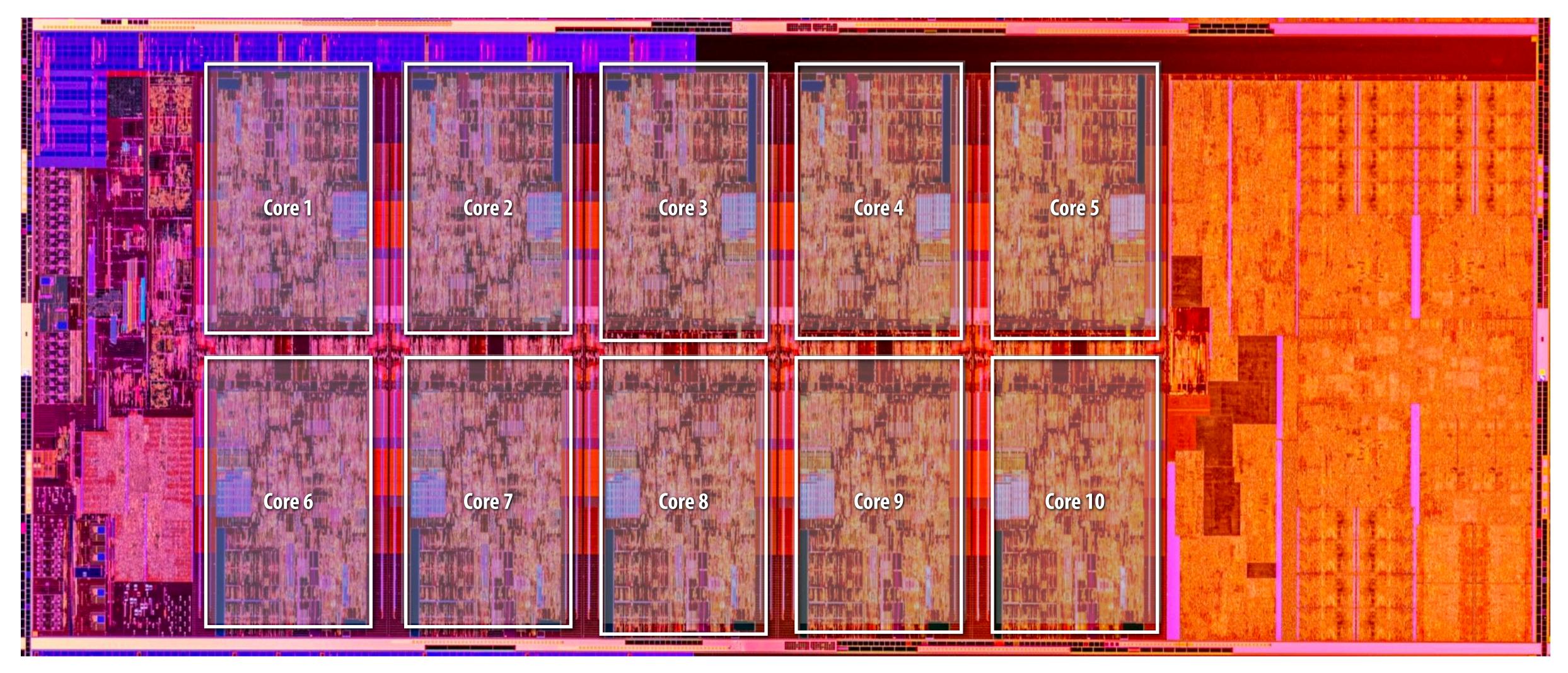

# One thing you will learn in this course

How to write code that efficiently uses the resources in a modern multi-core CPU

### Example: assignment 1 (coming up!)

- **Running on a quad-core Intel CPU** 
  - Four CPU cores
  - AVX SIMD vector instructions + hyper-threading
- **Baseline: single-threaded C program compiled with -03**
- Parallelized program that uses all parallel execution resources on this CPU...

### ~32-40x faster!

We'll talk about these terms next time!

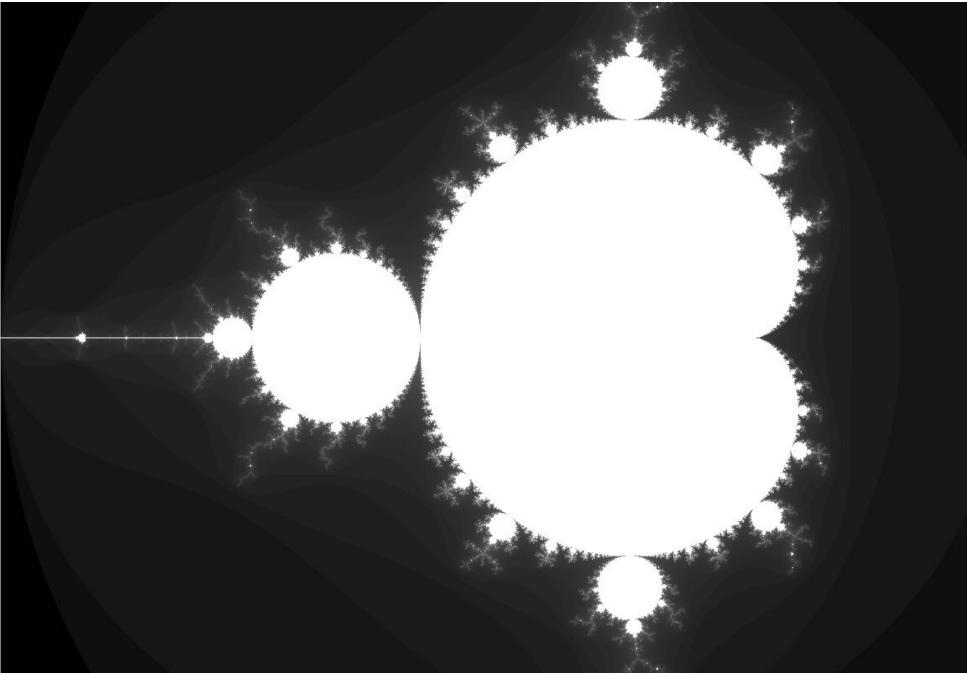

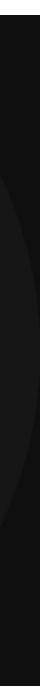

### AMD Ryzen Threadripper 3990X 64 cores, 4.3 GHz

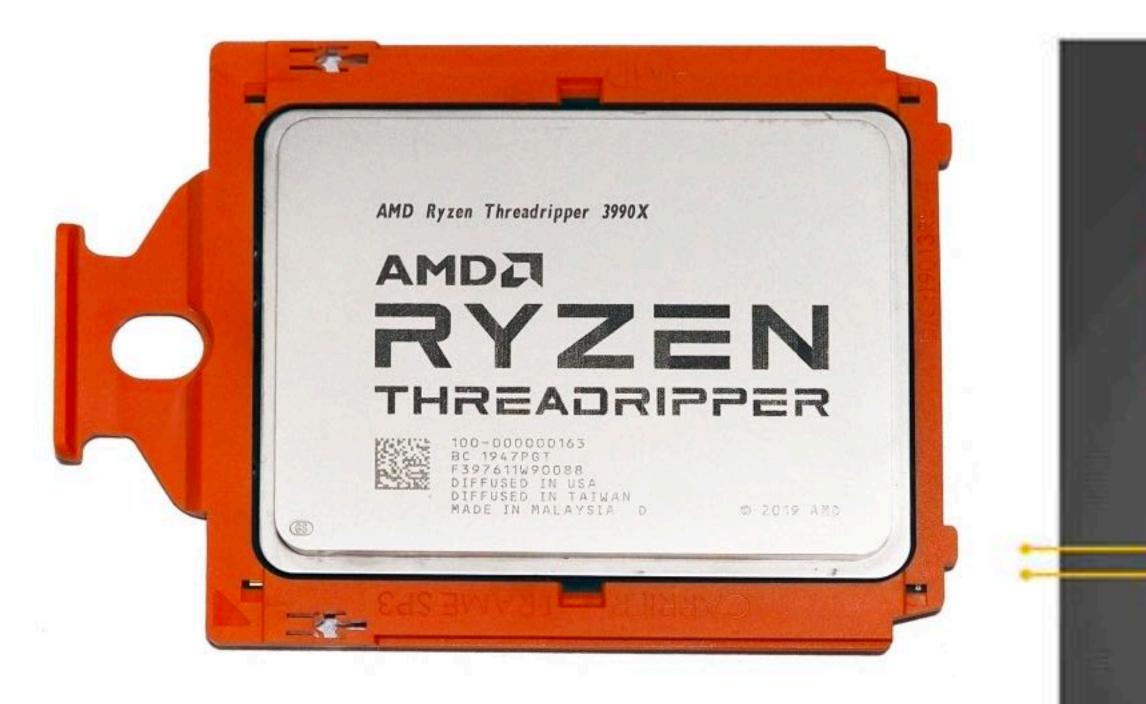

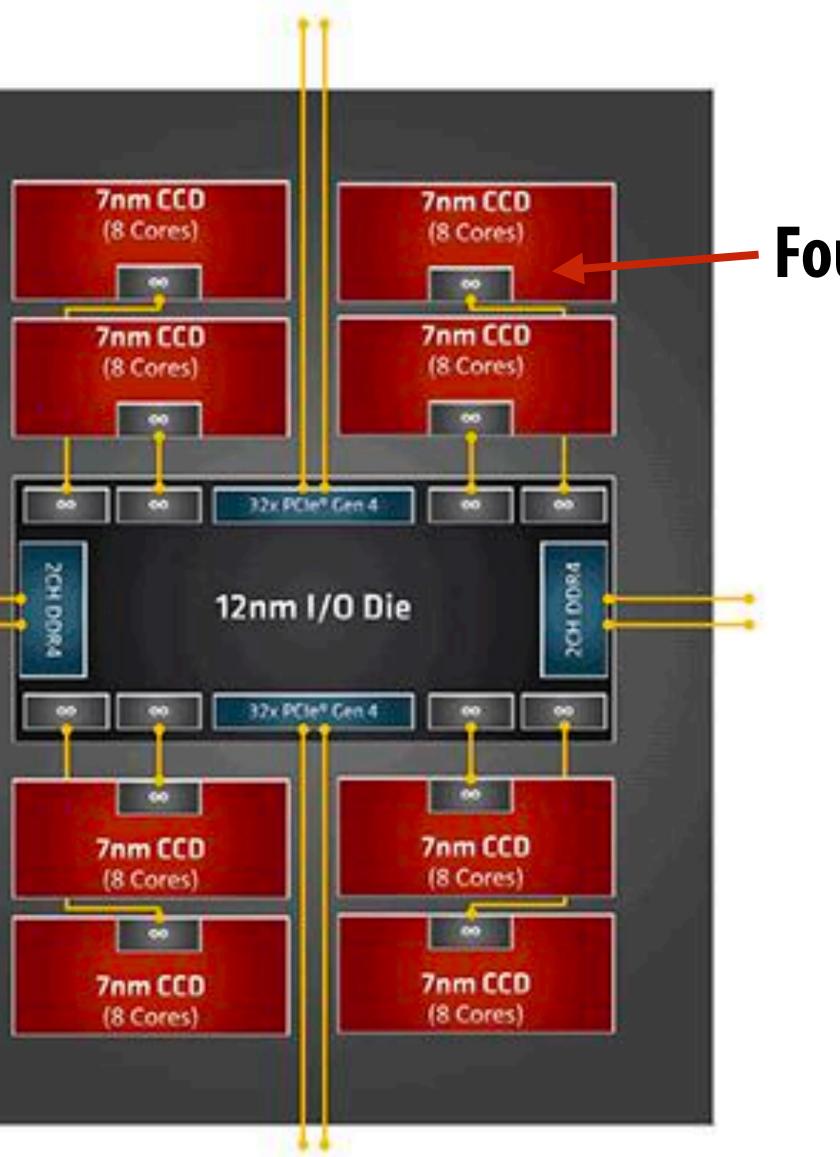

#### Four 8-core chiplets

Stanford CS149, Fall 2022

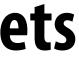

### **NVIDIA Ampere GA102 GPU** GeForce RTX 3080 (2020)

# 17,408 fp32 multipliers organized in 68 major processing blocks.

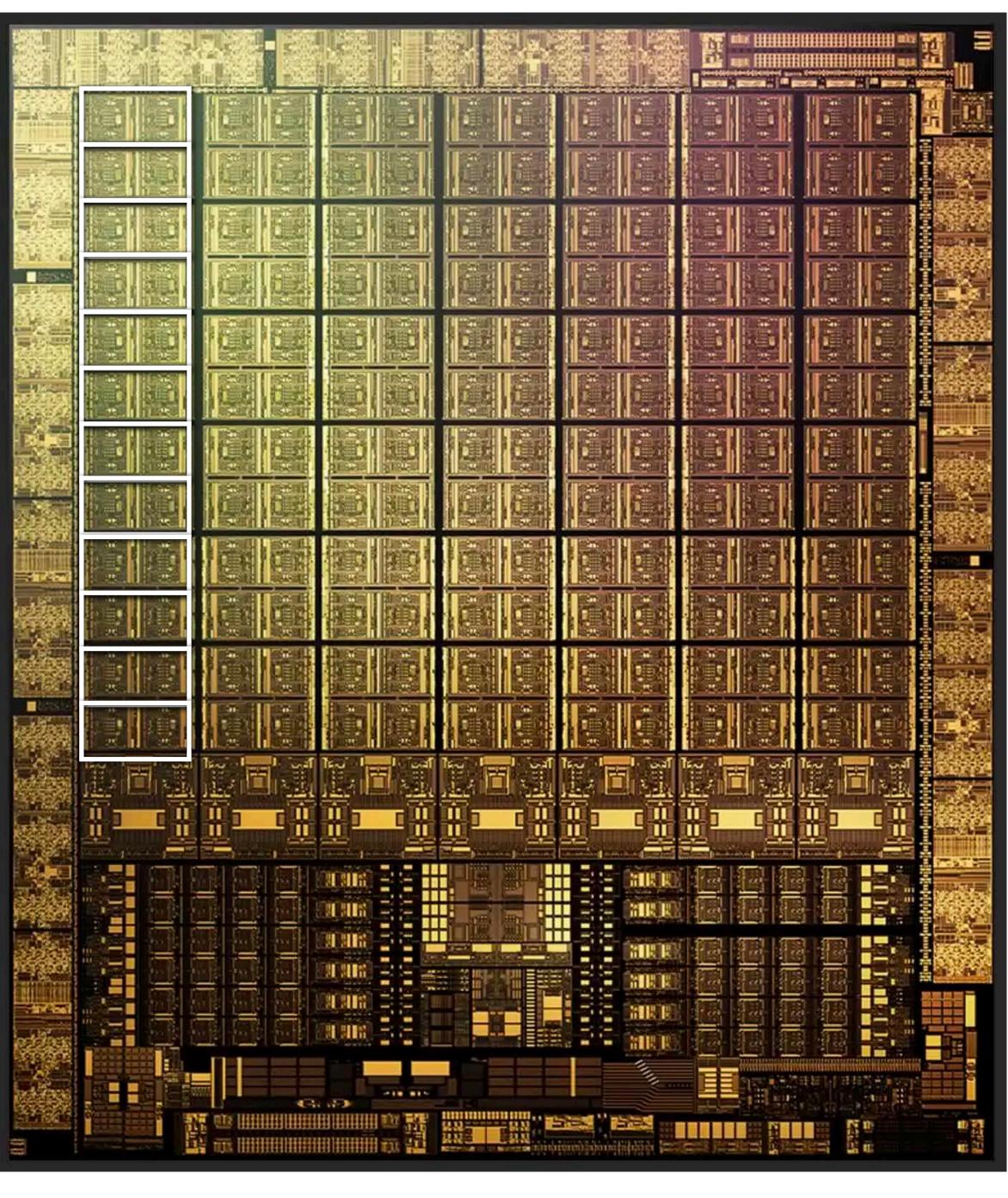

Stanford CS149, Fall 2022

# Supercomputing

- Today: combinations of multi-core CPUs + GPUs
- **Oak Ridge National Laboratory: Summit (currently #4 supercomputer in world)** 
  - 9,216 x 22-core IBM Power9 CPUs + 27,648 NVIDIA Volta GPUs

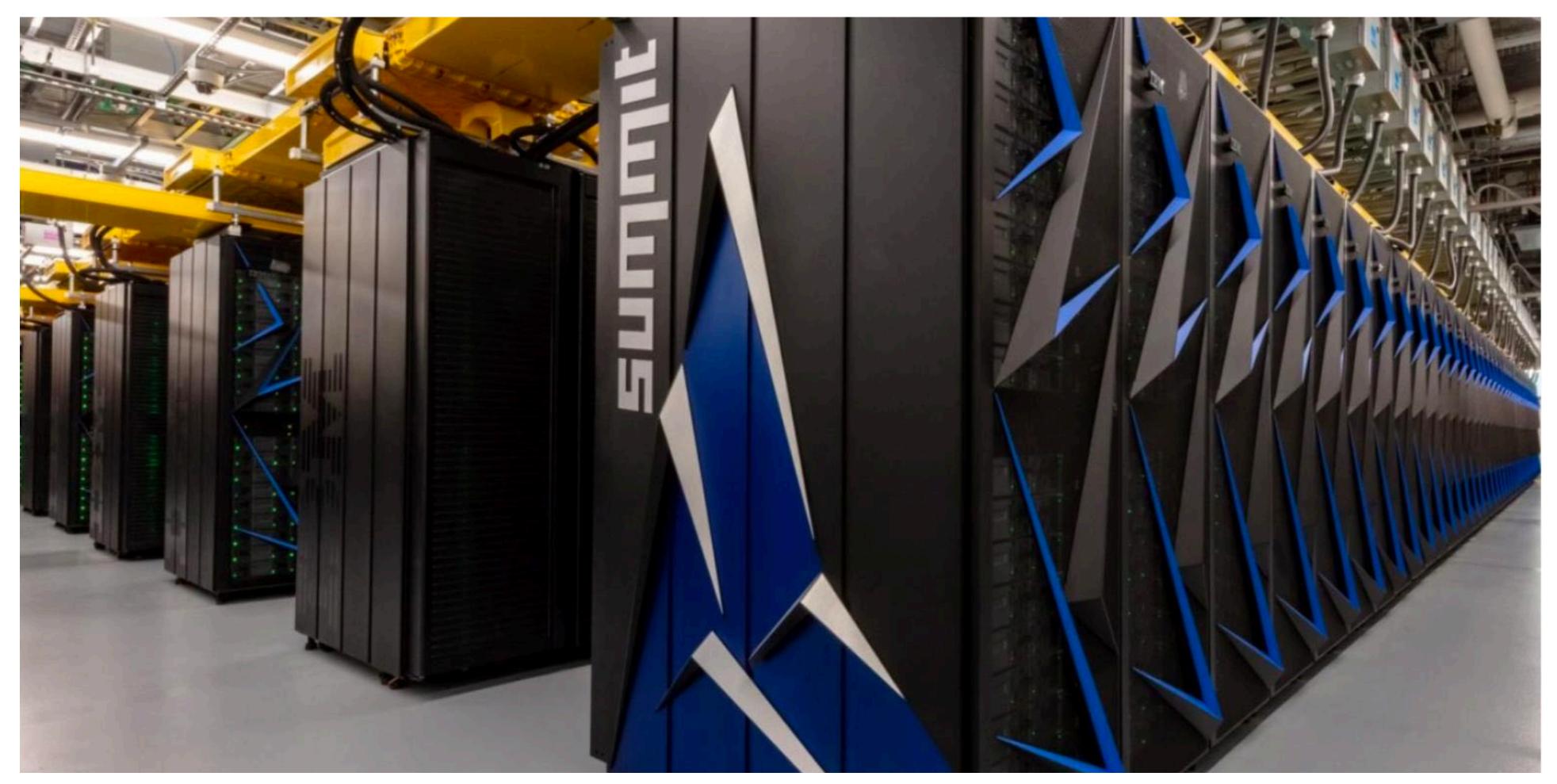

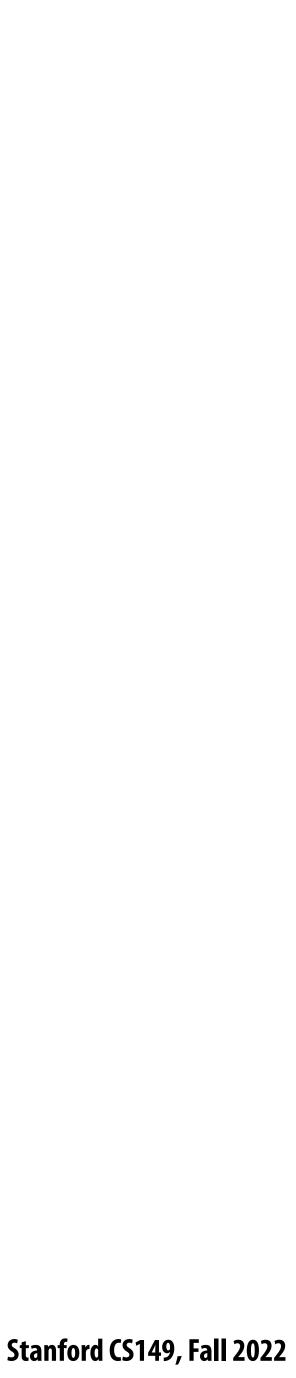

## Mobile parallel processing

## **Raspberry Pi 3**

Quad-core ARM A53 CPU

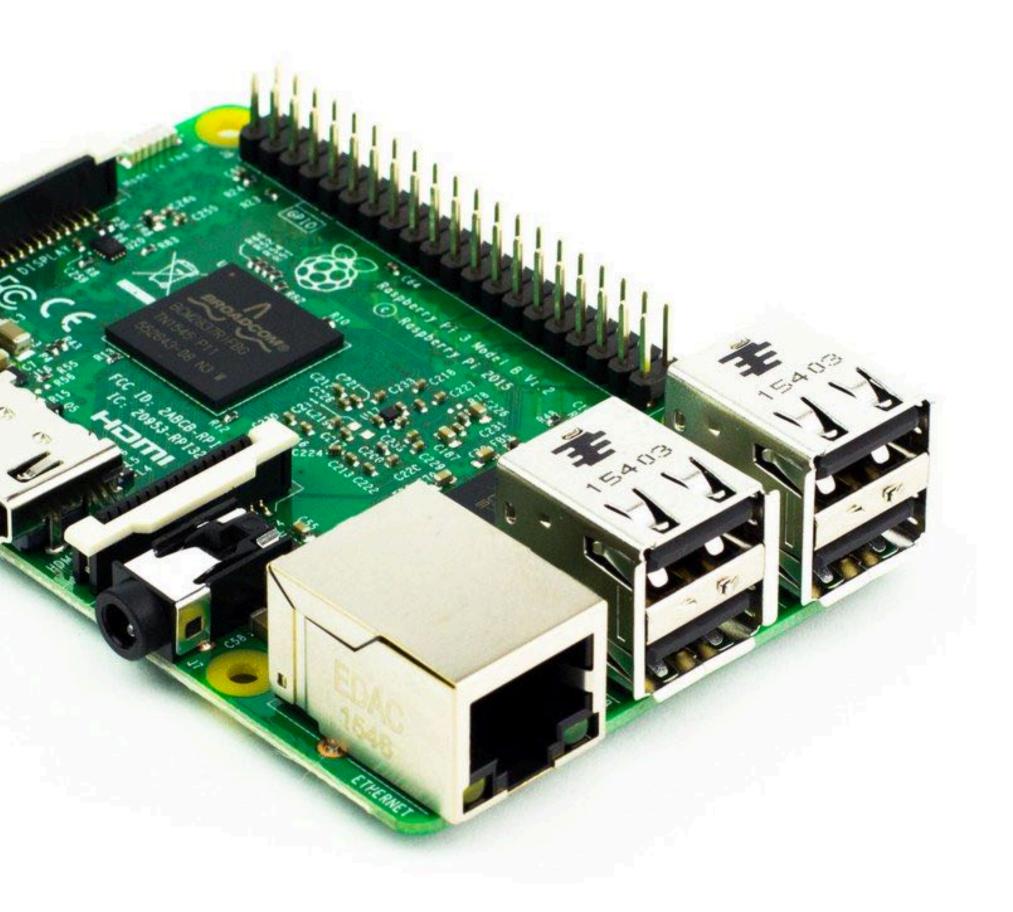

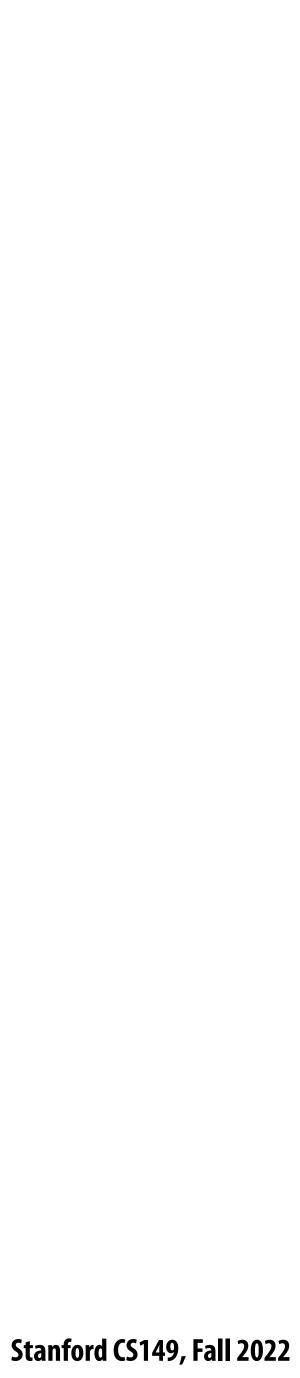

### Mobile parallel processing Power constraints heavily influence the design of mobile systems

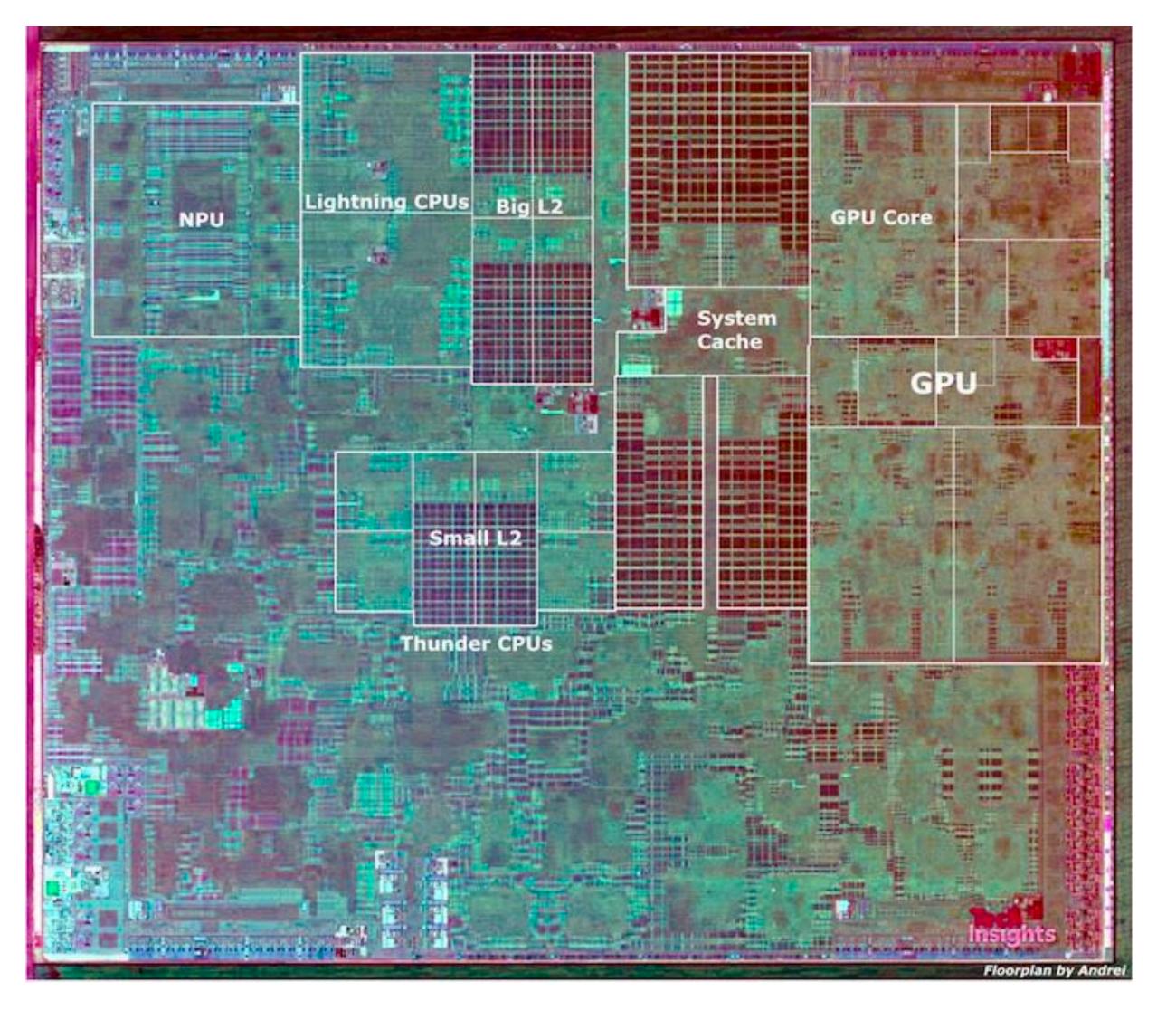

#### Image Credit: Anandtech / TechInsights Inc.

### **Apple A13 Bionic** (in iPhone 11)

2 "big" CPU cores + 4 "small" CPU cores +

Apple-designed multi-core GPU + Image processor + **Neural Engine for DNN acceleration + Motion processor** 

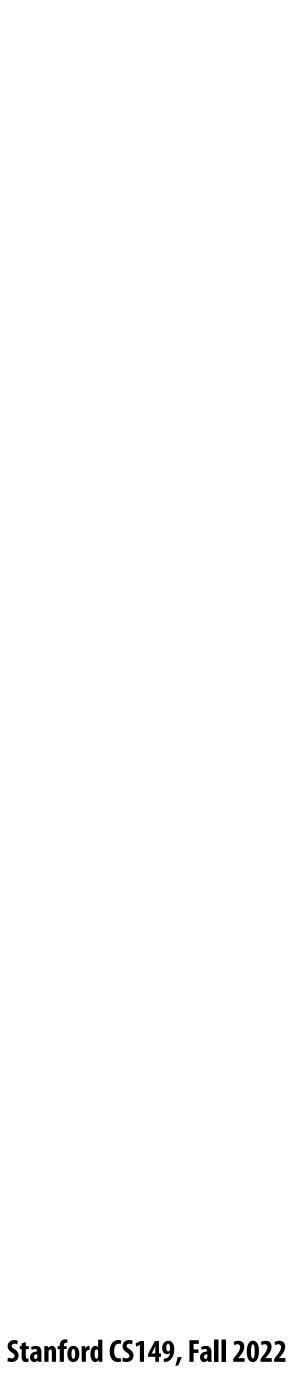

## Parallel + specialized HW

- Achieving high efficiency will be a key theme in this class
- units to achieve high levels of power efficiency

We will discuss how modern systems are not only parallel, but also specialize processing

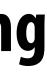

### **Another recent smartphone**

**Google Pixel 2 Phone:** 

Qualcomm Snapdragon 835 SoC + Google Visual Pixel Core

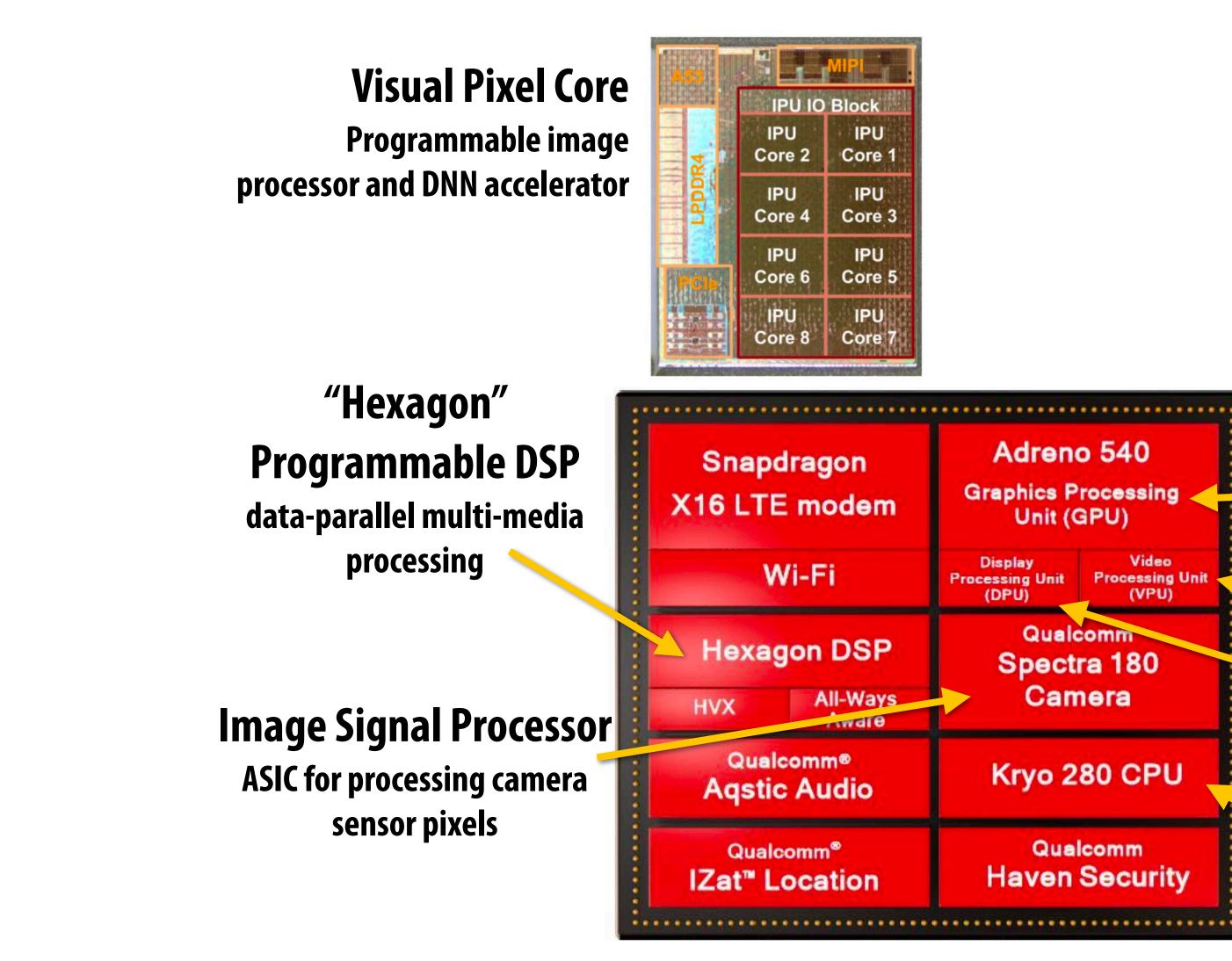

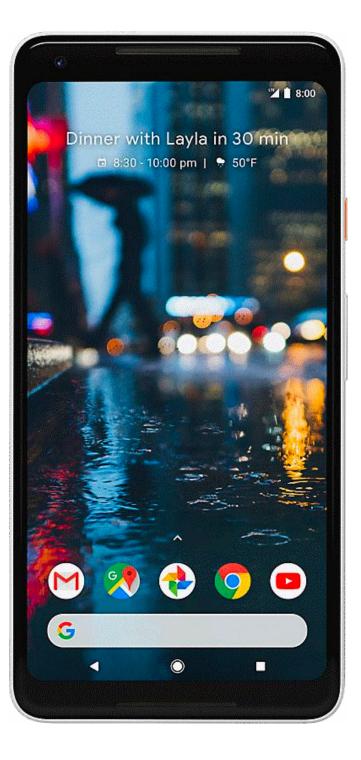

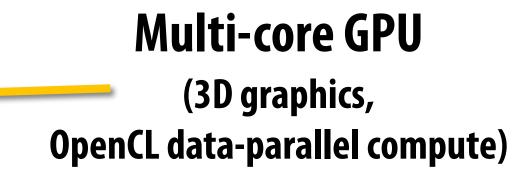

Video

**Processing Unit** 

(VPU)

.....

#### Video encode/decode ASIC

#### **Display engine**

(compresses pixels for transfer to high-res screen)

### **Multi-core ARM CPU**

4 "big cores" + 4 "little cores"

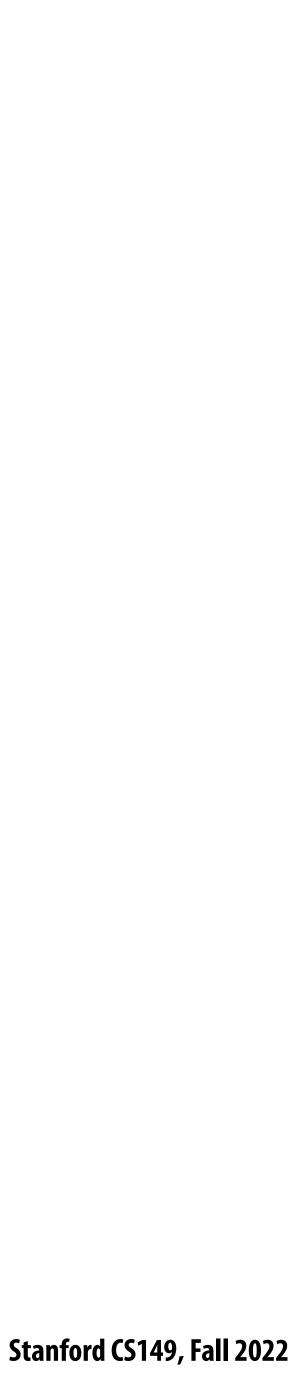

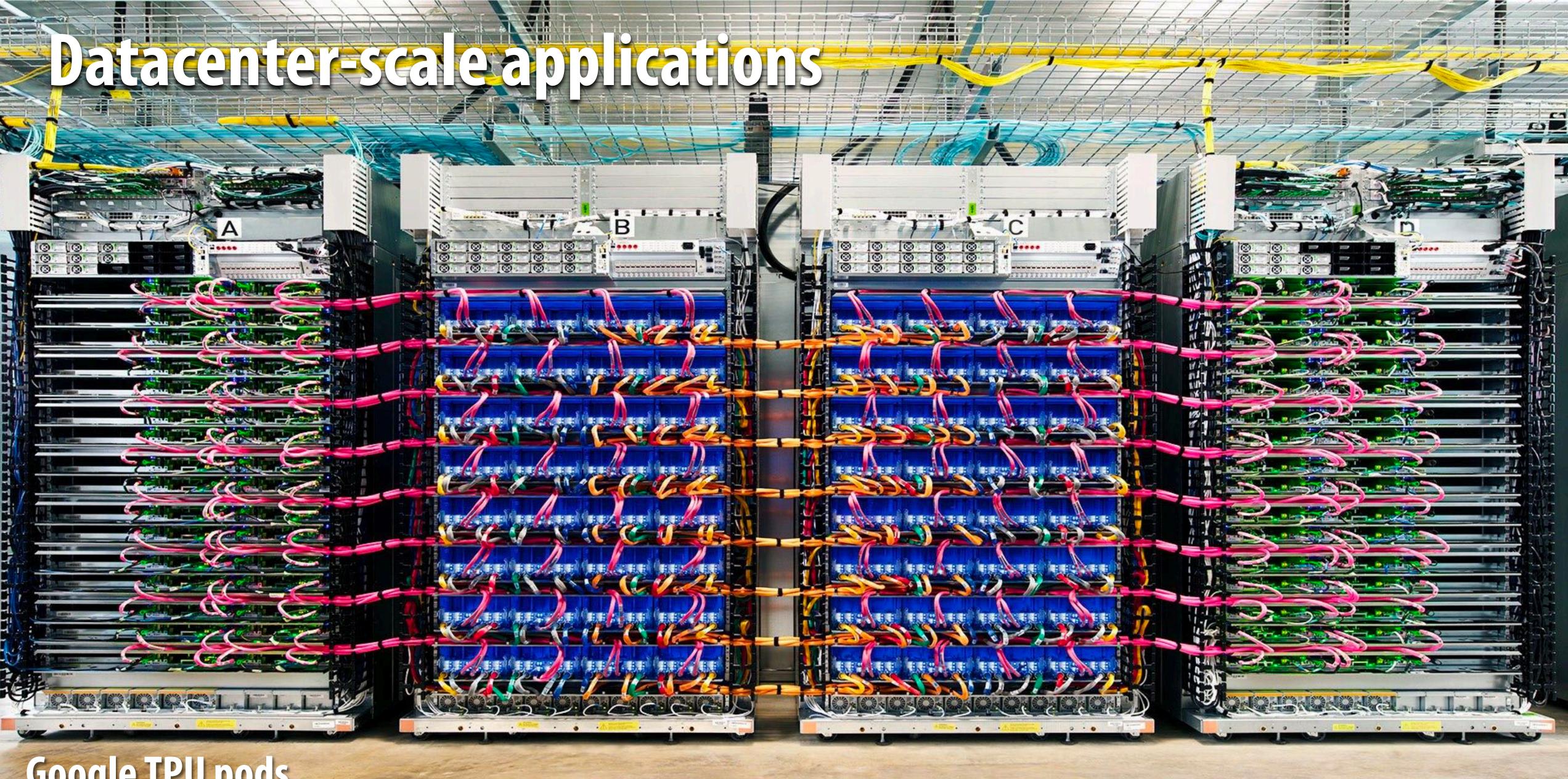

#### **Google TPU pods TPU = Tensor Processing Unit: specialized processor for ML computations** Image Credit: TechInsights Inc.

### Specialized hardware to accelerate DNN inference/training

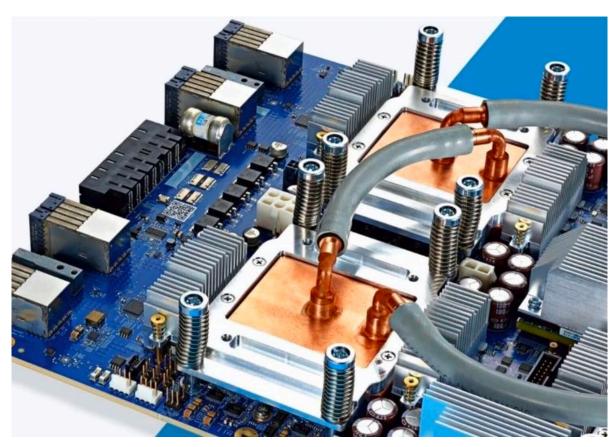

Google TPU3

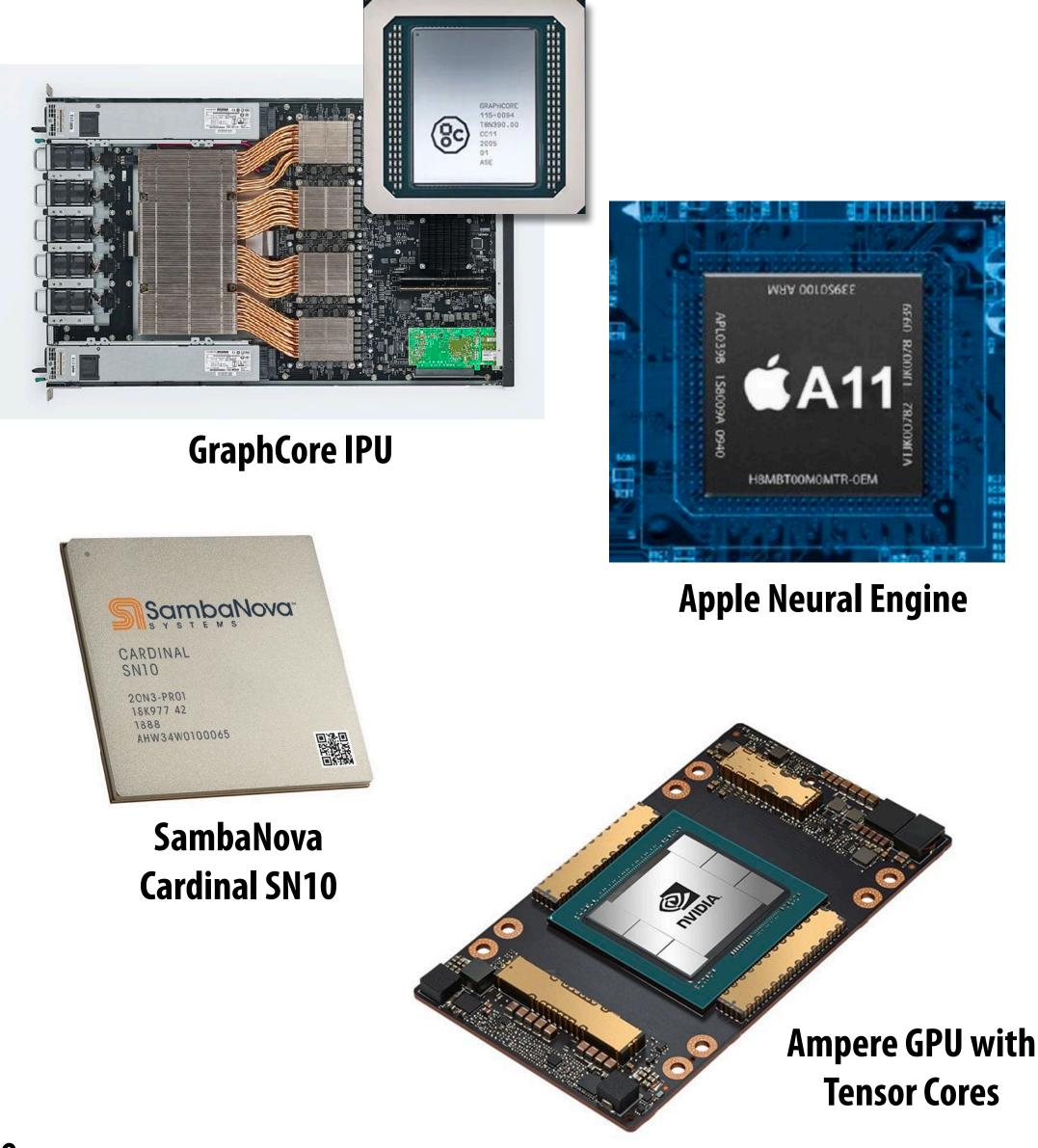

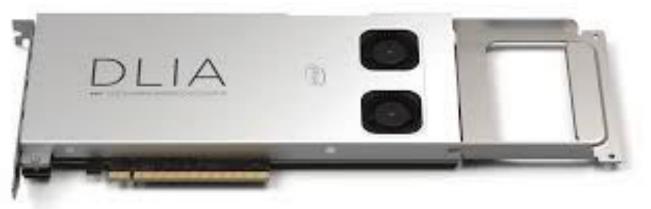

Intel Deep Learning Inference Accelerator

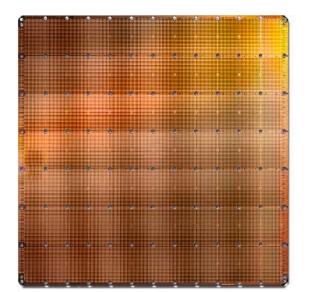

**Cerebras Wafer Scale Engine** 

Stanford CS348K, Spring 2022

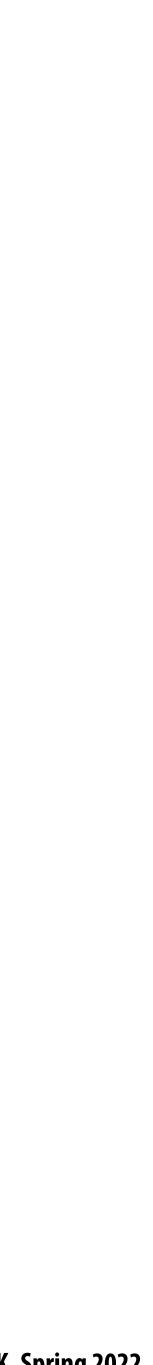

# Summary

#### Today, single-thread-of-control performance is improving very slowly - To run programs significantly faster, programs must utilize multiple processing elements or specialized

- processing
- Which means you need to know how to write parallel code

#### Writing parallel programs can be challenging

- Requires problem partitioning, communication, synchronization
- **Knowledge of machine characteristics is important**
- you might realize, if you just use it!

I suspect you will find that modern computers have tremendously more processing power than

Stanford CS149, Fall 2022

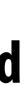

### Welcome to CS149!

- Get signed up on the website
- Find yourself a partner! (remember, we can help you)

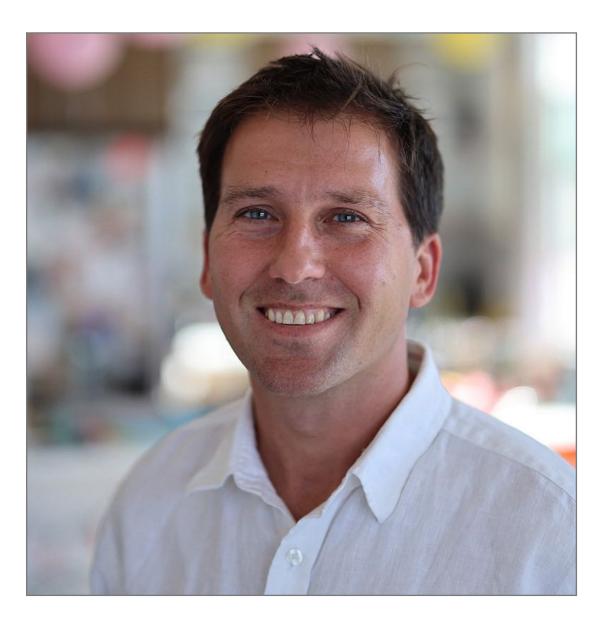

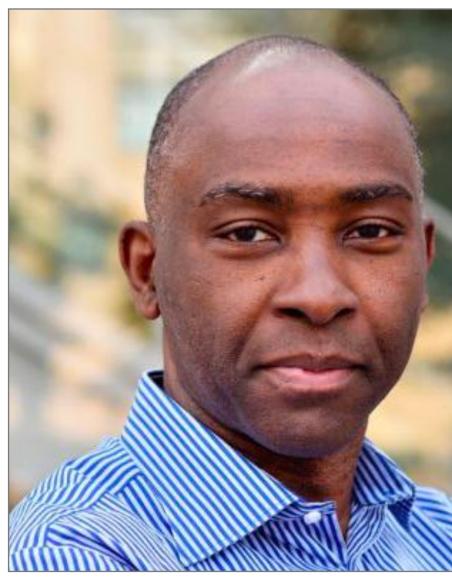

#### **Prof. Kayvon**

**Prof. Olukotun** 

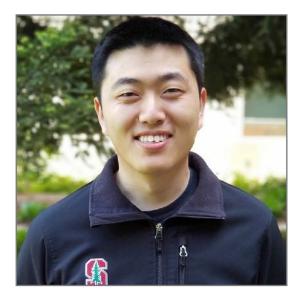

#### James

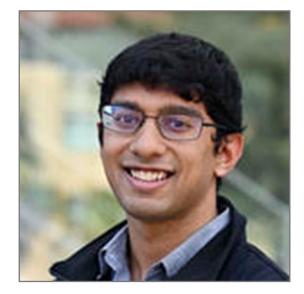

#### Keshav

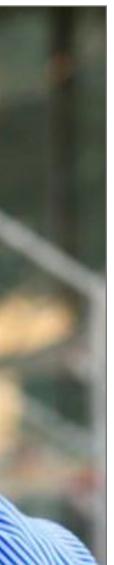

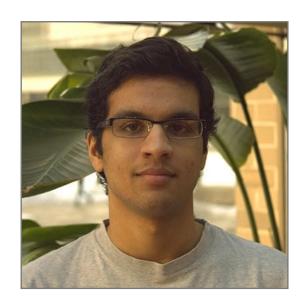

Raj

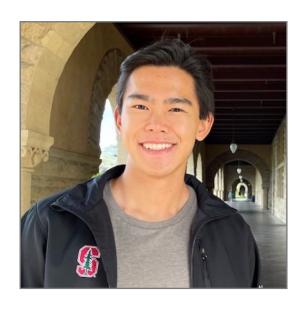

#### Arden

#### Drew

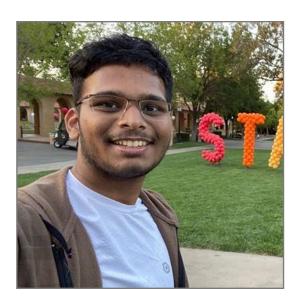

#### Pranil

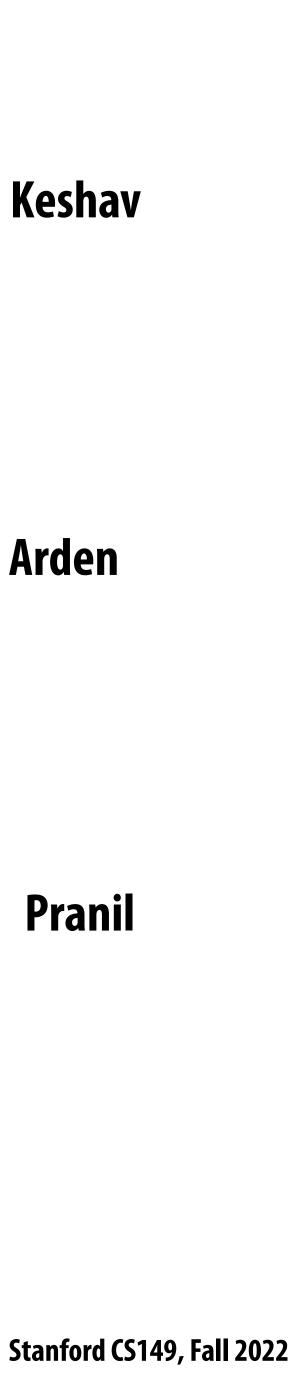